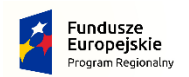

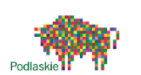

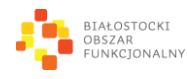

Unia Europejska Europejskie Fundusze<br>Strukturalne i Inwestycyjne

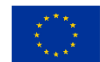

Urząd Marszałkowski Województwa Podlaskiego Instytucja Zarządzająca Regionalnym Programem Operacyjnym Województwa Podlaskiego na lata 2014-2020 oraz Stowarzyszenie Białostockiego Obszaru Funkcjonalnego jako Instytucja Pośrednicząca

# **REGULAMIN KONKURSU NR RPPD.03.03.01\_08.02.02-IZ.00-20-001/16 w ramach Regionalnego Programu Operacyjnego Województwa Podlaskiego na lata 2014-2020**

Oś Priorytetowa III Kompetencje i kwalifikacje Działanie 3.3 Kształcenie zawodowe młodzieży na rzecz konkurencyjności podlaskiej gospodarki Poddziałanie 3.3.1 Kształcenie zawodowe młodzieży na rzecz konkurencyjności podlaskiej gospodarki

Oś Priorytetowa VIII Infrastruktura dla usług użyteczności publicznej Działanie 8.2 Uzupełnienie deficytów w zakresie infrastruktury edukacyjnej i szkoleniowej Poddziałanie 8.2.2 Infrastruktura edukacyjna na obszarze Białostockiego Obszaru Funkcjonalnego

# **Typ projektu zintegrowanego: Kształcenie zawodowe**

*Niniejszy regulamin został przygotowany przez Instytucję Organizującą Konkurs, w skład której wchodzą: Instytucja Zarządzająca Regionalnym Programem Operacyjnym Województwa Podlaskiego na lata 2014-2020 oraz Instytucja Pośrednicząca – Stowarzyszenie ZIT BOF, w celu przedstawienia zasad aplikowania oraz reguł wyboru do dofinansowania projektów zintegrowanych w ramach niniejszego konkursu. Dokument został opracowany na podstawie obowiązujących przepisów prawa krajowego i unijnego. Jakiekolwiek rozbieżności pomiędzy tym dokumentem a przepisami prawa rozstrzygać należy na rzecz przepisów prawa. Na podstawie art. 50 ustawy z dnia 11 lipca 2014 r. o zasadach realizacji programów w zakresie polityki spójności finansowanych w perspektywie finansowej 2014-2020 "Do postępowania w zakresie ubiegania się o dofinansowanie oraz udzielania dofinansowania na podstawie ustawy nie stosuje się przepisów ustawy z dnia 14 czerwca 1960 r. – Kodeks postępowania administracyjnego, z wyjątkiem przepisów dotyczących wyłączenia pracowników organu, doręczeń i sposobu obliczania terminów".*

# **Wersja 2**

*Białystok, 6 lipca 2016 r.*

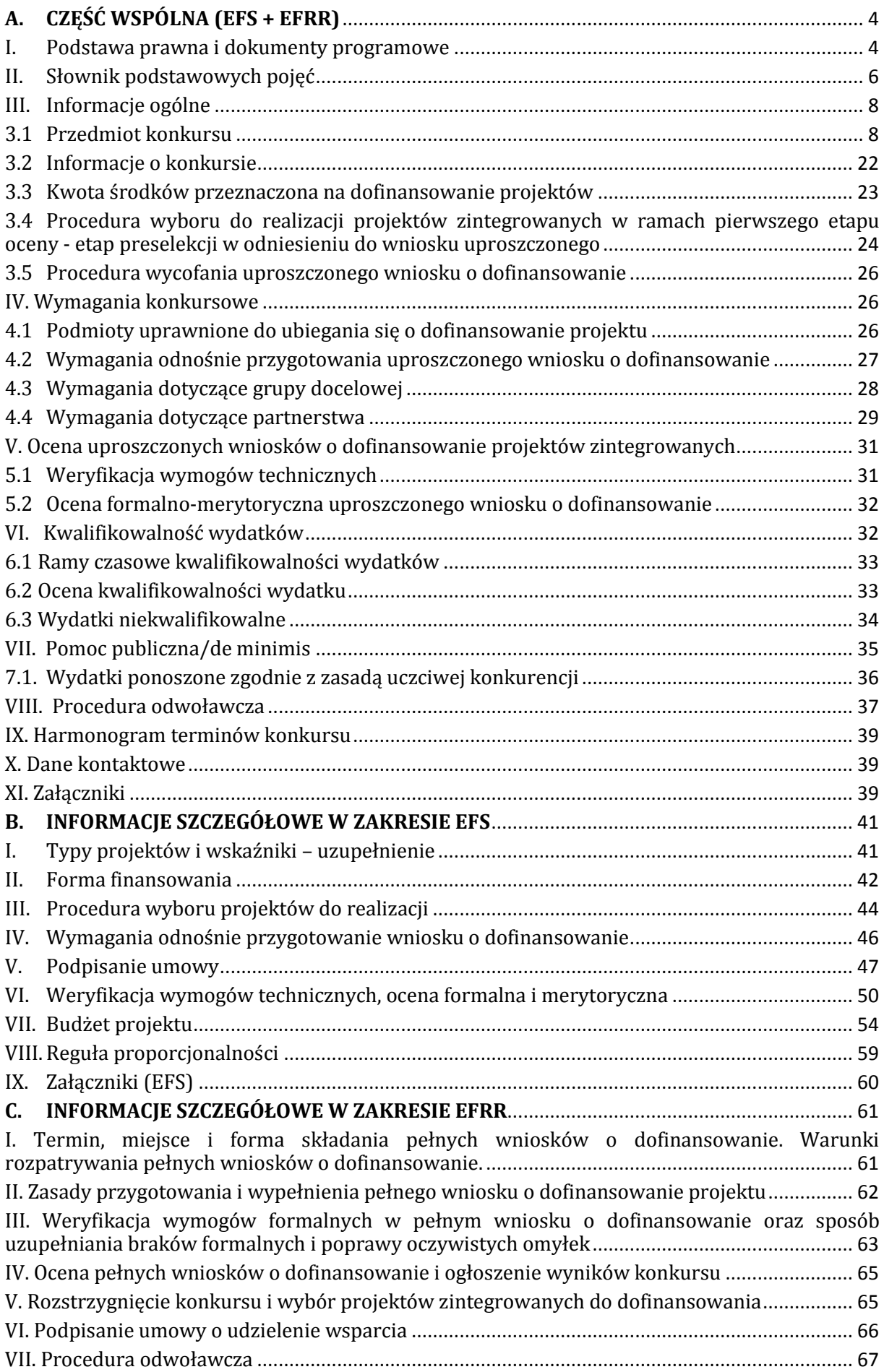

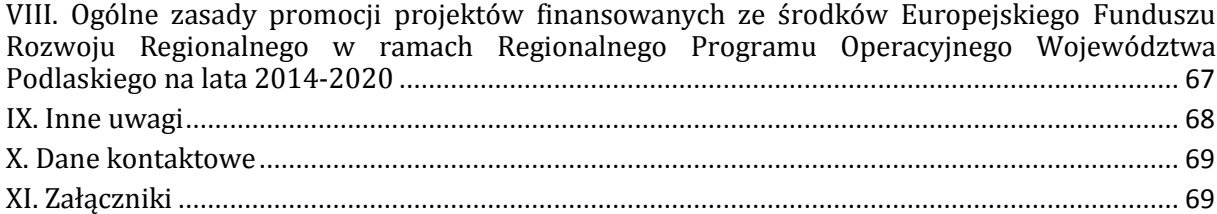

# <span id="page-3-0"></span>**A. CZĘŚĆ WSPÓLNA (EFS + EFRR)**

#### <span id="page-3-1"></span>**I. Podstawa prawna i dokumenty programowe**

Konkurs jest organizowany w oparciu o następujące dokumenty:

- 1) Traktat o funkcjonowaniu Unii Europejskiej (DZ. URZ. C 326 Z 26.10.2012);
- 2) Rozporządzenie Parlamentu Europejskiego i Rady (UE) Nr 1301/2013 z dnia 17 grudnia 2013 r. w sprawie Europejskiego Funduszu Rozwoju Regionalnego i przepisów szczególnych dotyczących celu "Inwestycje na rzecz wzrostu i zatrudnienia" oraz w sprawie uchylenia rozporządzenia (WE) nr 1080/2006 (Dz. Urz. UE L 347 z 20.12.2013);
- 3) Rozporządzenie Parlamentu Europejskiego i Rady (UE) Nr 1303/2013 z dnia 17 grudnia 2013 r. ustanawiające wspólne przepisy dotyczące Europejskiego Funduszu Rozwoju Regionalnego, Europejskiego Funduszu Społecznego, Funduszu Spójności, Europejskiego Funduszu Rolnego na rzecz Rozwoju Obszarów Wiejskich oraz Europejskiego Funduszu Morskiego i Rybackiego oraz ustanawiające przepisy ogólne dotyczące Europejskiego Funduszu Rozwoju Regionalnego, Europejskiego Funduszu Społecznego, Funduszu Spójności i Europejskiego Funduszu Morskiego i Rybackiego oraz uchylające rozporządzenie Rady (WE) nr 1083/2006 (Dz. Urz. UE L 347 z 20.12.2013);
- 4) Rozporządzenie Parlamentu Europejskiego i Rady (UE) nr 1304/2013 z dnia 17 grudnia 2013 r. w sprawie Europejskiego Funduszu Społecznego i uchylające rozporządzenie Rady (WE) nr 1081/2006 (Dz. Urz. UE L 347 z 20.12.2013);
- 5) Rozporządzenie Komisji (UE) nr 1407/2013z dnia 18 grudnia 2013 r. w sprawie stosowania art. 107 i 108 Traktatu o funkcjonowaniu Unii Europejskiej do pomocy de minimis (Dz. Urz. L 352/1 z 24.12.2013);
- 6) Rozporządzenie Komisji (UE) nr 651/2014 z dnia 17 czerwca 2014 r. uznające niektóre rodzaje pomocy za zgodne z rynkiem wewnętrznym w zastosowaniu art. 107 i 108 Traktatu (ogólne rozporządzenie w sprawie wyłączeń blokowych) (Dz. Urz. UE L 187 z 26.06.2014);
- 7) Ustawa z dnia 11 lipca 2014 r. o zasadach realizacji programów w zakresie polityki spójności finansowanych w perspektywie finansowej 2014-2020 (Dz. U. z 2014 poz. 1146 z późn.zm.), zwana dalej ustawą wdrożeniową;
- 8) Ustawa z dnia 30 kwietnia 2004 r. o postępowaniu w sprawach dotyczących pomocy publicznej (tekst jednolity Dz. U. z 2007 r. nr 59 poz. 404 z późn. zm.);
- 9) Ustawa z dnia 2 lipca 2004 r. o swobodzie działalności gospodarczej (tekst jednolity z 2013 r. poz. 672 z późn. zm.);
- 10) Ustawa z dnia 29 stycznia 2004 r. prawo zamówień publicznych (tekst jednolity Dz. U. z 2013 r. poz. 907 z późn. zm.);
- 11) Ustawa z dnia 27 sierpnia 2009 r. o finansach publicznych (tekst jednolity Dz. U. z 2013 r. poz. 885 z późn. zm.), zwana dalej ustawą o finansach publicznych;
- 12) Ustawa z dnia 15 czerwca 2012 r. o skutkach powierzania wykonywania pracy cudzoziemcom przebywającym wbrew przepisom na terytorium Rzeczypospolitej Polskiej (Dz. U. z dnia 6 lipca 2012 r. poz. 769);
- 13) Ustawa z dnia 11 marca 2004 r. o podatku od towarów i usług (tekst jednolity Dz. U. z 2011 r. nr 177 poz. 1054 z późn. zm.);
- 14) Ustawa z dnia 6 września 2001 r. o dostępie do informacji publicznej (tekst jednolity Dz. U. z 2014 r. poz. 782 z późn. zm.);
- 15) Ustawa z dnia 29 sierpnia 1997 r. o ochronie danych osobowych (tekst jednolity Dz. U. z 2014 r. poz. 1182 z późn. zm.);
- 16) Ustawa z dnia 4 lutego 1994 r. o prawie autorskim i prawach pokrewnych (Dz. U. z 2006 r. Nr 90, poz. 631, z późn. zm.);
- 17) Ustawa z dnia 7 września 1991 r. o systemie oświaty (Dz. U. z 2004 r. nr 256, poz. 2572 z późn. zm.);
- 18) Ustawa z dnia 26 stycznia 1982 r. Karta Nauczyciela (Dz. U. z 2014 r. poz. 191 z późn. zm);
- 19) Ustawa z dnia 28 października 2002 r. o odpowiedzialności podmiotów zbiorowych za czyny zabronione pod groźbą kary (tekst jednolity Dz. U. z 2014 r. poz. 1417, z 2015 r. poz. 28, 238, 277, 396, 881);
- 20) Ustawa z dnia 23 listopada 2012 r. Prawo pocztowe (tekst jednolity Dz. U. z 2012 r. poz. 1529, 1830);
- 21) Rozporządzenie Ministra Rozwoju Regionalnego z dnia 18 grudnia 2009 r. w sprawie warunków i trybu udzielania i rozliczania zaliczek oraz zakresu i terminów składania wniosków o płatność w ramach programów finansowanych z udziałem środków europejskich (Dz. U. z 2009 r. nr 223 poz. 1786 z późn. zm.);
- 22) Rozporządzenie Ministra Infrastruktury i Rozwoju z dnia 2 lipca 2015 r. w sprawie udzielania pomocy de minimis oraz pomocy publicznej w ramach programów operacyjnych finansowanych z Europejskiego Funduszu Społecznego na lata 2014–2020 (Dz.U. z 2015 r. poz. 1073);
- 23) Rozporządzenie Ministra Edukacji Narodowej z dnia 7 lutego 2012 r. w sprawie podstawy programowej kształcenia w zawodach (Dz. U. poz. 184, z późn. zm.)
- 24) Rozporządzenie Ministra Finansów z dnia 23 czerwca 2010 r. w sprawie rejestru podmiotów wykluczonych z możliwości otrzymania środków przeznaczonych na realizację programów finansowanych z udziałem środków europejskich (Dz. U. z 2010 r. nr 125 poz. 846 z późn. zm.);
- 25) Rozporządzenie Ministra Edukacji Narodowej z dnia 23 grudnia 2011 r. w sprawie klasyfikacji zawodów szkolnictwa zawodowego (Dz. U. z dnia 23 grudnia 2011 r. poz. 7 z późn. zm.);
- 26) Rozporządzenie Ministra Edukacji Narodowej z dnia 8 sierpnia 2014 r. zmieniające rozporządzenie w sprawie klasyfikacji zawodów szkolnictwa zawodowego (Dz.U. z dnia 28 sierpnia 2014 r. poz. 1140 z późn. zm.);
- 27) Rozporządzenie Ministra Edukacji Narodowej z dnia 7 lutego 2012 r, w sprawie podstawy programowej kształcenia w zawodach (Dz. U. z dnia 17 lutego 2012 r. poz. 184 z późn. zm.);
- 28) Rozporządzenie Ministra Edukacji Narodowej z dnia 15 grudnia 2010 r. w sprawie praktycznej nauki zawodu (Dz. U. z dnia 23 grudnia 2010 r., poz. 1626, z późn. zm.);
- 29) Rozporządzenie Ministra Edukacji Narodowej z dnia 22 maja 2011 r. w sprawie szczegółowych warunków i trybu organizowania praktycznej nauki zawodu w warsztatach szkolnych prowadzonych przez szkołę lub zespół szkół, działających przy zakładzie poprawczym lub w schronisku dla nieletnich (Dz. U. z dnia 31 maja 2011 r., poz. 650 z późn. zm.);
- 30) Rozporządzenie Ministra Edukacji Narodowej i Sportu z dnia 31 grudnia 2002 r. w sprawie bezpieczeństwa i higieny w publicznych i niepublicznych szkołach i placówkach (Dz. U. z 2003 r. Nr 6, poz. 69, z późn. zm.);
- 31) Rozporządzenie Rady Ministrów z dnia 27 lipca 1999 r. w sprawie sposobu i metodologii prowadzenia i aktualizacji podmiotów gospodarki narodowej, w tym wzorów wniosków, ankiet i zaświadczeń, oraz szczegółowych warunków i trybu współdziałania służb statystyki publicznej z innymi organami prowadzącymi urzędowe rejestry i systemy informatyczne administracji publicznej (Dz. U. Nr 69, poz. 763, z późn. zm.);
- 32) Regionalny Program Operacyjny Województwa Podlaskiego na lata 2014 2020;
- 33) Szczegółowy Opis Osi Priorytetowych Regionalnego Programu Operacyjnego Województwa Podlaskiego na lata 2014 – 2020;
- 34) Programowanie perspektywy finansowej 2014-2020 Umowa Partnerstwa z dnia 21 maja 2014 r.;
- 35) Wytyczne Ministra Infrastruktury i Rozwoju w zakresie informacji i promocji programów operacyjnych polityki spójności na lata 2014-2020;
- 36) Wytyczne Ministra Infrastruktury i Rozwoju w zakresie trybów wyboru projektów na lata 2014-2020;
- 37) Wytyczne Ministra Infrastruktury i Rozwoju w zakresie kwalifikowalności wydatków w zakresie Europejskiego Funduszu Rozwoju Regionalnego, Europejskiego Funduszu

Społecznego oraz Funduszu Spójności na lata 2014-2020 -zwane dalej Wytycznymi w zakresie kwalifikowalności;

- 38) Wytyczne Ministra Infrastruktury i Rozwoju w zakresie realizacji przedsięwzięć z udzialem środków Europejskiego Funduszu Spolecznego w obszarze edukacji na lata 2014-2020;
- 39) Wytyczne Ministra Infrastruktury i Rozwoju w zakresie monitorowania postępu rzeczowego realizacji programów operacyjnych na lata 2014-2020;
- 40) Wytyczne Ministra Infrastruktury i Rozwoju w zakresie warunków gromadzenia i przekazywania danych w postaci elektronicznej na lata 2014-2020;
- 41) Wytyczne Ministra Infrastruktury i Rozwoju w zakresie realizacji zasady równości szans i niedyskryminacji, w tym dostępności dla osób z niepełnosprawnościami oraz zasady równości szans kobiet i mężczyzn w ramach funduszy unijnych na lata 2014-2020;
- 42) Wytyczne Ministra Infrastruktury i Rozwoju w zakresie kontroli realizacji programów operacyjnych na lata 2014-2020;
- 43) Wytyczne Ministra Infrastruktury i Rozwoju w zakresie realizacji zasady partnerstwa na lata 2014 – 2020;
- 44) Strategia na rzecz inteligentnego i zrównoważonego rozwoju sprzyjającego włączeniu społecznemu Europa 2020;
- 45) Strategia Zintegrowanych Inwestycji Terytorialnych Białostockiego Obszaru Funkcjonalnego na lata 2014-2020 – dokument dostępny jest na stronie [www.bof.org.pl.](http://www.bof.org.pl/)

**UWAGA:** W przypadku ukazania się nowych przepisów prawnych lub wytycznych Ministerstwa Rozwoju, Instytucja Organizująca Konkurs (pod warunkiem dochowania zgodności z przepisami określonymi w ustawie o zasadach realizacji programów w zakresie polityki spójności finansowanych w perspektywie finansowej 2014-2020 z dnia 11 lipca 2014 r. – art. 41 ust. 4 i 5) zastrzega sobie prawo dokonania zmian w *Regulaminie konkursu nr RPPD.03.03.01\_08.02.02-IZ.00-20-001/16 w ramach Regionalnego Programu Operacyjnego Województwa Podlaskiego na lata 2014-2020* (zwanym dalej *Regulaminem konkursu)*.

W przypadku zmiany *Regulaminu konkursu* Instytucja Organizująca Konkurs zamieszcza na stronie internetowej [www.rpo.wrotapodlasia.pl](http://www.rpo.wrotapodlasia.pl/) (zwanej dalej stroną internetową) oraz na portalu [www.funduszeeuropejskie.gov.pl](http://www.funduszeeuropejskie.gov.pl/) (zwanym dalej portalem) informację o zmianie Regulaminu, aktualną treść regulaminu, uzasadnienie oraz termin, od którego zmiana obowiązuje, a na stronie internetowej IP ZIT BOF [www.bof.org.pl](http://www.bof.org.pl/) informację o dokonanych zmianach poprzez odesłanie do strony internetowej www.rpo.wrotapodlasia.pl za pomocą hiperłącza.

Wnioskodawca zobowiązany jest także do stosowania innych aktów prawnych zgodnie ze specyfiką realizowanego projektu.

# <span id="page-5-0"></span>**II. Słownik podstawowych pojęć**

- 1) **BOF**  Białostocki Obszar Funkcjonalny, obszar realizacji Strategii Zintegrowanych Inwestycji Terytorialnych (ZIT), obejmuje gminy: Białystok, Choroszcz, Czarna Białostocka, Dobrzyniewo Duże, Juchnowiec Kościelny, Łapy, Supraśl, Turośń Kościelna, Wasilków i Zabłudów**.**
- 2) **certyfikacja** proces, w wyniku którego uczący się otrzymuje od upoważnionej instytucji formalny dokument, stwierdzający, że osiągnął określoną kwalifikację; certyfikacja następuje po walidacji;
- 3) **EFRR**  Europejski Fundusz Rozwoju Regionalnego ma na celu wzmacnianie spójności gospodarczej i społecznej Unii Europejskiej poprzez korygowanie dysproporcji między poszczególnymi regionami;
- 4) **EFS**  Europejski Fundusz Społeczny jest głównym narzędziem finansowym Unii Europejskiej, wspierającym zatrudnienie w państwach członkowskich oraz promującym spójność gospodarczą i społeczną;
- 5) **instruktor praktycznej nauki zawodu**  instruktor praktycznej nauki zawodu, o którym mowa w § 10 ust. 2 rozporządzenia Ministra Edukacji Narodowej z dnia 15 grudnia 2010 r. w sprawie praktycznej nauki zawodu (Dz. U. Nr 244, poz. 1626);
- 6) **IP ZIT BOF** Instytucja Pośrednicząca Zintegrowane Inwestycje Terytorialne Białostockiego Obszaru Funkcjonalnego;
- 7) KOPZ Komisja Oceny Projektów Zintegrowanych;
- 8) **koncepcja uniwersalnego projektowania** koncepcja uniwersalnego projektowania definiowana zgodnie z Wytycznymi w zakresie realizacji zasady równości szans i niedyskryminacji;
- 9) **kwalifikacja**  formalny wynik oceny i walidacji, który uzyskuje się w sytuacji, kiedy właściwy organ uznaje, że dana osoba osiągnęła efekty uczenia się spełniające określone standardy;
- 10) **mechanizm racjonalnych usprawnień** mechanizm racjonalnych usprawnień definiowany zgodnie z Wytycznymi w zakresie realizacji zasady równości szans i niedyskryminacji:
- 11) **nauczyciel**  należy przez to rozumieć także wychowawcę i innego pracownika pedagogicznego zatrudnionego w OWP, szkole lub placówce systemu oświaty;
- 12) **nauczyciel kształcenia zawodowego**  nauczyciel teoretycznych przedmiotów zawodowych, w tym nauczyciel języka obcego zawodowego oraz nauczyciel praktycznej nauki zawodu;
- 13) **organ prowadzący**  jednostka samorządu terytorialnego, inna osoba prawna lub fizyczna odpowiedzialna za działalność ośrodka wychowania przedszkolnego, szkoły lub placówki systemu oświaty;
- 14) **osoby o niskich kwalifikacjach**  osoby posiadające wykształcenie do poziomu ISCED 3 włącznie zgodnie z Międzynarodową Standardową Klasyfikacją Kształcenia (ISCED 2011) zaaprobowaną przez Konferencję Ogólną UNESCO. Definicja poziomów wykształcenia (ISCED) została zawarta w Wytycznych Ministra Infrastruktury i Rozwoju w zakresie monitorowania postępu rzeczowego realizacji programów operacyjnych na lata 2014-2020;
- 15) **OWU** Ogólne warunki umów o dofinansowanie projektu ze środków Europejskiego Funduszu Społecznego w ramach Regionalnego Programu Operacyjnego Województwa Podlaskiego na lata 2014-2020 stanowiące załącznik Nr 1 do umowy o dofinansowanie realizacji Projektu (w ramach EFS);
- 16) **placówka systemu oświaty**  placówka systemu oświaty prowadząca kształcenie ogólne oraz placówka systemu oświaty prowadząca kształcenie zawodowe;
- 17) **placówka systemu oświaty prowadząca kształcenie ogólne**  placówka w rozumieniu art. 2 pkt 3, 5 i 7 ustawy o systemie oświaty;
- 18) **placówka systemu oświaty prowadząca kształcenie zawodowe**  placówka w rozumieniu art. 2 pkt 3a ustawy o systemie oświaty;
- 19) **praktyczna nauka zawodu**  organizowana przez szkołę w formie zajęć praktycznych (dotyczy zasadniczej szkoły zawodowej) i praktyk zawodowych (dotyczy technikum). Zajęcia praktyczne realizuje się dla uczniów i młodocianych w celu opanowania przez nich umiejętności zawodowych, niezbędnych do podjęcia pracy w danym zawodzie. Praktyki zawodowe organizuje się dla uczniów w celu zastosowania i pogłębienia zdobytej wiedzy i umiejętności zawodowych w rzeczywistych warunkach pracy;
- 20) **projekt** projekt, o którym mowa w art. 2 pkt 18 *ustawy wdrożeniowej*;
- 21) **projekt zintegrowany**  projekt, o którym mowa w art. 32 *ustawy wdrożeniowej*, tj. co najmniej dwa projekty powiązane ze sobą tematycznie w ramach wspólnego celu, jaki ma zostać osiągnięty dzięki ich realizacji, których wybór do dofinansowania lub realizacja jest koordynowana przez właściwe instytucje, przy czym koordynacja ta polega w szczególności na określeniu wzajemnych relacji między projektami w zakresie warunków ich wyboru i oceny lub postanowień umów o dofinansowanie projektu;
- 22) **sieci współpracy i samokształcenia**  lokalne lub regionalne zespoły nauczycieli z różnych OWP, szkół lub placówek systemu oświaty, którzy w zorganizowany sposób współpracują ze sobą, szczególnie w zakresie rozwiązywania problemów i dzielenia się doświadczeniem;
- 23) **specjalne potrzeby rozwojowe i edukacyjne**  indywidualne potrzeby rozwojowe i edukacyjne uczniów, o których mowa w rozporządzeniu Ministra Edukacji Narodowej z

dnia 30 kwietnia 2013r. w sprawie zasad udzielania i organizacji pomocy psychologicznpedagogicznej w publicznych przedszkolach, szkołach i plaćówkach (Dz. U. poz. 532).

- 24) **szkoła**  podmiot, o którym mowa w art. 2 pkt 2 ustawy o systemie oświaty;
- 25) **szkoła dla dorosłych**  szkoła, o której mowa w art. 9 ust. 1 pkt 1, 2 i 3 lit. b i d ustawy o systemie oświaty, w których stosuje się odrębną organizację kształcenia i do których są przyjmowane osoby mające 18 lat, a także kończące 18 lat w roku kalendarzowym, w którym są przyjmowane do szkoły;
- 26) **szkoła policealna**  szkoła, o której mowa w art. 9 ust. 1 pkt 3 lit. d ustawy o systemie oświaty;
- 27) **stymulanta –** wskaźnik, którego rosnące wartości są oceniane pozytywnie z punktu widzenia danego zjawiska;
- 28) **walidacja**  wieloetapowy proces sprawdzania, czy niezależnie od sposobu uczenia się kompetencje wymagane dla danej kwalifikacji zostały osiągnięte. Walidacja prowadzi do certyfikacji. Walidacja obejmuje nie tylko ocenę kompetencji (osiągniętych efektów uczenia się), lecz także sprawdzenie ich zgodności z wymaganiami dla danej kwalifikacji;
- 29) **ZIT BOF –** Zintegrowane Inwestycje Terytorialne Białostockiego Obszaru Funkcjonalnego.

#### <span id="page-7-0"></span>**III. Informacje ogólne**

#### <span id="page-7-1"></span>**3.1 Przedmiot konkursu**

**3.1.1** Przedmiotem konkursu jest udzielenie wsparcia projektom zintegrowanym wpisującym się w cele szczegółowe Poddziałania 3.3.1, Kształcenie zawodowe młodzieży na rzecz konkurencyjności podlaskiej gospodarki, Działania 3.3 Kształcenie zawodowe młodzieży na rzecz konkurencyjności podlaskiej gospodarki, Osi Priorytetowej III Kompetencje i kwalifikacje oraz Poddziałania 8.2.2 Infrastruktura edukacyjna na obszarze Białostockiego Obszaru Funkcjonalnego, Działania 8.2 Uzupełnienie deficytów w zakresie infrastruktury edukacyjnej i szkoleniowej, Osi Priorytetowej VIII Infrastruktura dla usług użyteczności publicznej.

Projekty otrzymujące wsparcie muszą jednocześnie realizować cele określone w Strategii ZIT w ramach Działania 2.1 Rozwój potencjału kształcenia zawodowego i ustawicznego.

**3.1.2** Celem konkursu jest wybór do dofinansowania projektów w największym stopniu przyczyniających się do podniesienia kompetencji uczniów szkół zawodowych na terenie **Białostockiego Obszaru Funkcjonalnego**<sup>1</sup> zwiększających szanse na regionalnym rynku pracy. Działaniom realizowanym na rzecz wysokiej jakości usług edukacyjnych w zakresie kształcenia zawodowego, wspieranym ze środków EFS, powinno towarzyszyć wsparcie uzupełniające w zakresie infrastruktury usług edukacyjnych. Działania w zakresie infrastruktury muszą uwzględniać komplementarność wsparcia i być realizowane w powiązaniu z działaniami realizowanymi w ramach priorytetu inwestycyjnego 10iv, tzn. jako element ściśle uzupełniający interwencję EFS.

**3.1.3** Zgodnie z zapisami *Szczegółowego Opisu Osi Priorytetowych Regionalnego Programu Operacyjnego Województwa Podlaskiego na lata 2014-2020* w ramach niniejszego konkursu, wsparciem będą objęte projekty zintegrowane obejmujące typy właściwe dla danego funduszu, wskazane poniżej:

# **W ramach Poddziałania 3.3.1 (EFS):**

# **typ projektu nr 1**

**Realizacja kompleksowych programów rozwojowych poprzedzonych diagnozą potrzeb konkretnej szkoły/placówki kształcenia zawodowego (w tym uwzględniając sytuację na** 

<sup>1</sup> <sup>1</sup> Zgodnie z *uchwałą nr 20/250/2015 Zarządu Województwa Podlaskiego z dnia 17 marca 2015 r. w sprawie wyznaczenia obszaru realizacji Zintegrowanych Inwestycji Terytorialnych dla Białostockiego Obszaru Funkcjonalnego w ramach Regionalnego Programu Operacyjnego Województwa Podlaskiego na lata 2014-2020* obszar realizacji Strategii ZIT BOF obejmuje następujące gminy: Białystok, Choroszcz, Czarna Białostocka, Dobrzyniewo Duże, Juchnowiec Kościelny, Łapy, Supraśl, Turośń Kościelna, Wasilków i Zabłudów.

# **regionalnym i lokalnych rynkach pracy) wraz z opracowaniem i wdrożeniem programu wsparcia obejmująca w szczególności2:**

- a) wsparcie na rzecz kształtowania i rozwijania u uczniów kompetencji kluczowych (matematycznych, przyrodniczych, ICT i językowych związanych bezpośrednio z zawodem, w którym się kształcą) niezbędnych na rynku pracy oraz właściwych postaw/umiejętności (kreatywności, innowacyjności oraz pracy zespołowej);
- b) podnoszenie umiejętności oraz uzyskiwanie kwalifikacji zawodowych przez uczniów i słuchaczy szkół lub placówek systemu oświaty prowadzących kształcenie zawodowe w szczególności poprzez: wdrożenie nowych, innowacyjnych form nauczania zawodowego, wsparcie uczniów w zakresie zdobywania dodatkowych uprawnień zwiększających ich szanse na rynku pracy; programy potwierdzania kwalifikacji w zawodzie zdobytych przez uczniów w toku edukacji<sup>3</sup>;
- c) programy uwzględniające indywidualne potrzeby uczniów, tworzące odpowiednie warunki do ich rozwoju i wyrównywania szans edukacyjnych, minimalizujące występujące dysproporcje między uczniami;
- d) poradnictwo zawodowo-edukacyjne (ze wsparcia wyłączone są szkoły/placówki kształcenia zawodowego realizujące poradnictwo zawodowo-edukacyjne w ramach Poddziałania 3.3.2 RPOWP 2014-2020 Stworzenie Centrum Kompetencji BOF);
- e) staże i praktyki dla uczniów, nauczycieli oraz instruktorów praktycznej nauki zawodu realizowane u pracodawców (ze wsparcia wyłączone są szkoły/placówki kształcenia zawodowego realizujące staże i praktyki w ramach Poddziałania 3.3.2 RPOWP 2014-2020 Stworzenie Centrum Kompetencji BOF);
- f) pomoc stypendialna dla uczniów i słuchaczy szczególnie uzdolnionych także w zakresie przedmiotów zawodowych;
- g) podnoszenie kwalifikacji i kompetencji kadry dydaktycznej w obszarze kształcenia umiejętności interpersonalnych i społecznych, korzystania z nowoczesnych technologii informacyjno-komunikacyjnych, wykorzystania metod eksperymentu naukowego w edukacji;
- h) doskonalenie warsztatu pracy nauczycieli i dostosowanie go do najnowszych trendów i technologii w danej branży oraz doskonalenie umiejętności i kompetencji zawodowych nauczycieli zawodu i instruktorów praktycznej nauki zawodu, związanych z nauczanym zawodem, realizowane we współpracy z instytucjami otoczenia społecznogospodarczego4;
- i) tworzenie w szkołach lub placówkach systemu oświaty prowadzących kształcenie zawodowe warunków zbliżonych do rzeczywistego środowiska pracy zawodowej poprzez ich wyposażenie/doposażenie w nowoczesny sprzęt i materiały dydaktyczne;

# **W ramach Poddziałania 8.2.2 (EFRR):**

# **typ projektu nr 2:**

**.** 

# **Inwestycje w infrastrukturę kształcenia zawodowego, kształcenia ustawicznego oraz infrastrukturę służącą do szkoleń zawodowych**

- a) rozbudowa, przebudowa oraz funkcjonalne dostosowanie bazy lokalowej, bazy techniczno-dydaktycznej szkół i placówek kształcenia zawodowego oraz ustawicznego służąca doskonaleniu zawodowemu i praktycznej nauce zawodu;
- b) tworzenie i modernizacja pracowni, warsztatów, laboratoriów do praktycznej nauki zawodu;
- c) wyposażenie parku maszynowego, wyposażenie bazy dydaktyczno-technicznej w sprzęt, narzędzia, urządzenia służące doskonaleniu zawodowemu i praktycznej nauce zawodu w szkołach i placówkach kształcenia zawodowego oraz ustawicznego;

<sup>2</sup> Projekt realizowany w tym typie obejmuje co najmniej elementy wymienione w lit. a), b) i c).

<sup>3</sup> Nie dotyczy kwalifikacji nabywanych w ramach realizowanej podstawy programowej.

<sup>4</sup> Jako otoczenie społeczno-gospodarcze należy rozumieć pracodawców, organizacje pracodawców, przedsiębiorców, instytucje rynku pracy, szkoły wyższe i inne instytucje sektora B+R.

- d) rozbudowa, przebudowa, remont centrów kształcenia zawodowego i praktycznego oraz ich wyposażenie;
- e) dostosowanie obiektów kształcenia zawodowego, ustawicznego oraz ich wyposażenia do potrzeb osób z niepełnosprawnością jako jeden z elementów projektu.

#### **W ramach typu projektu nr 1:**

Realizacja wsparcia w ramach Poddziałania 3.3.1, jest dokonywana na podstawie indywidualnie zdiagnozowanego zapotrzebowania szkół lub placówek systemu oświaty w tym zakresie. Diagnoza powinna być przygotowana i przeprowadzona przez szkołę, placówkę systemu oświaty lub inny podmiot prowadzący działalność o charakterze edukacyjnym lub badawczym oraz zatwierdzona przez organ prowadzący. Podmiot przeprowadzający diagnozę ma możliwość skorzystania ze wsparcia instytucji systemu wspomagania pracy szkół, tj. placówki doskonalenia nauczycieli, poradni psychologiczno-pedagogicznej, biblioteki pedagogicznej.

Przedsięwzięcia finansowane ze środków EFS muszą stanowić uzupełnienie działań prowadzonych przed rozpoczęciem realizacji projektu przez szkoły lub placówki systemu oświaty. Skala działań prowadzonych w trakcie realizacji projektu przez szkoły lub placówki systemu oświaty (nakłady środków na ich realizację) nie może ulec zmniejszeniu w stosunku do skali działań (nakładów) prowadzonych przez szkoły lub placówki systemu oświaty w okresie 12 miesięcy poprzedzających rozpoczęcie realizacji projektu (średniomiesięcznie).

**Uwaga:** Wnioskodawca powinien jednoznacznie wskazać w treści wniosku, iż przedsięwzięcia finansowane ze środków EFS będą stanowiły uzupełnienie działań prowadzonych przed rozpoczęciem realizacji projektu przez szkoły lub placówki systemu oświaty.

#### **W zakresie pkt. a):**

1.Kształtowanie i rozwijanie u uczniów kompetencji kluczowych (matematycznych, przyrodniczych, ICT i językowych związanych bezpośrednio z zawodem, w którym się kształcą) niezbędnych na rynku pracy oraz właściwych postaw/umiejętności (kreatywności, innowacyjności oraz pracy zespołowej), może objąć w szczególności:

a) realizację projektów edukacyjnych w szkołach lub placówkach systemu oświaty objętych wsparciem;

 *Realizacja projektów edukacyjnych musi być zgodna z następującymi warunkami:* 

- *zakres tematyczny projektu edukacyjnego finansowanego ze środków EFS może wykraczać poza treści nauczania określone w podstawie programowej kształcenia ogólnego;*
- *projekt edukacyjny finansowany ze środków EFS może być realizowany jako projekt interdyscyplinarny, łączący wiadomości i umiejętności z różnych dziedzin;*
- *projekt edukacyjny finansowany ze środków EFS może być realizowany w czasie obowiązkowych zajęć edukacyjnych albo w czasie zajęć organizowanych poza lekcjami lub poza szkołą, a w przypadku OWP w trakcie lub poza bezpłatnym czasem ich funkcjonowania.*
- b) realizację dodatkowych zajęć dydaktyczno-wyrównawczych służących wyrównywaniu dysproporcji edukacyjnych w trakcie procesu kształcenia dla uczniów lub słuchaczy mających trudności w spełnianiu wymagań edukacyjnych, wynikających z podstawy programowej kształcenia ogólnego;
- c) realizację różnych form rozwijających uzdolnienia;
- d) wdrożenie nowych form i programów nauczania;
- e) tworzenie i realizację zajęć w klasach o nowatorskich rozwiązaniach programowych, organizacyjnych lub metodycznych;
- f) organizację kółek zainteresowań, warsztatów, laboratoriów dla uczniów lub słuchaczy;
- g) nawiązywanie współpracy z otoczeniem zewnętrznym szkoły lub placówki systemu oświaty (w tym m. in.: przedsiębiorcami, zrzeszeniami przedsiębiorców) w celu realizacji programów edukacyjnych;
- h) wykorzystanie narzędzi, metod lub form pracy wypracowanych w ramach projektów, w tym pozytywnie zwalidowanych produktów projektów innowacyjnych, zrealizowanych w latach 2007-2013 w ramach PO KL;
- i) pomoc stypendialną dla uczniów lub słuchaczy szczególnie uzdolnionych w zakresie przedmiotów przyrodniczych, informatycznych, języków obcych, matematyki*Pomoc stypendialna dla uczniów lub słuchaczy szczególnie uzdolnionych w zakresie przedmiotów przyrodniczych, informatycznych, języków obcych, matematyki musi być zgodna z następującymi warunkami:*
- *pomoc stypendialna jest udzielana przez szkołę lub placówkę systemu oświaty, w której kształcą się uczniowie lub słuchacze albo przez organ prowadzący szkoły lub placówki systemu oświaty;*
- *kryterium szczególnie uzdolnionych uczniów lub słuchaczy powinno obejmować co najmniej oceny klasyfikacyjne uzyskane przez uczniów lub słuchaczy z przynajmniej jednego spośród przedmiotów: przyrodniczych, informatycznych, języków obcych, matematyki. Osiągnięcia w olimpiadach, konkursach lub turniejach mogą stanowić dodatkowe kryterium premiujące. Szczegółowe kryteria naboru, uwzględniające warunki określone w Wytycznych będą zawierać regulaminy programów stypendialnych;*
- *kwota stypendium wyliczona na bazie miesięcznej nie może przekroczyć 1000 zł brutto na jednego ucznia lub słuchacza;*
- *minimalny okres, na jaki przyznawana jest pomoc stypendialna wynosi 10 miesięcy i może być skrócony jedynie w przypadku naruszenia przez ucznia lub słuchacza regulaminu stypendialnego;*
- *w trakcie otrzymywania pomocy stypendialnej uczeń lub słuchacz podlega opiece dydaktycznej nauczyciela, pedagoga szkolnego lub doradcy zawodowego zatrudnionego w szkole lub placówce sytsemu oświaty ucznia lub słuchacza. Celem opieki dydaktycznej jest pomoc w dalszym osiąganiu jak nalepszych rezultatów, wsparcie ucznia lub słuchacza w wykorzystaniu stypendium na cele edukacyjne i monitorowanie jego osiągnięć edukacyjnych.*

*UWAGA: Nie ma możliwości sfinansowania w ramach projektu wynagrodzenia opiekuna stypendysty.*

j) realizację zajęć organizowanych poza lekcjami lub poza szkołą.

# **W zakresie pkt. b):**

1. Podnoszenie umiejętności oraz uzyskiwanie kwalifikacji zawodowych przez uczniów i słuchaczy szkół lub placówek systemu oświaty prowadzących kształcenie zawodowe, może się odbywać m. in. poprzez:

- a) wdrożenie nowych, innowacyjnych form kształcenia zawodowego;
- b) dodatkowe zajęcia specjalistyczne realizowane we współpracy z podmiotami z otoczenia społeczno-gospodarczego szkół lub placówek systemu oświaty prowadzących kształcenie zawodowe, umożliwiające uczniom i słuchaczom uzyskiwanie i uzupełnianie wiedzy i umiejętności oraz kwalifikacji zawodowych:
- c) organizowanie kursów przygotowawczych na studia we współpracy ze szkołami wyższymi oraz organizowanie kursów i szkoleń przygotowujących do kwalifikacyjnych egzaminów czeladniczych i mistrzowskich;
- d) udział w zajęciach prowadzonych w szkole wyższej, w tym w zajęciach laboratoryjnych, kołach lub obozach naukowych;
- e) wsparcie uczniów lub słuchaczy w zakresie zdobywania dodatkowych uprawnień zwiększających ich szanse na rynku pracy;
- f) programy walidacji i certyfikacji odpowiednich efektów uczenia się zdobytych w ramach edukacji formalnej prowadzące do zdobycia kwalifikacji zawodowych, w tym również kwalifikacji mistrza i czeladnika w zawodzie;
- g) wykorzystanie rezultatów projektów, w tym pozytywnie zwalidowanych produktów projektów innowacyjnych zrealizowanych w latach 2007-2013 w ramach PO KL;

h) przygotowanie zawodowe uczniów szkół i placówek systemu oświaty prowadzących kształcenie zawodowe w charakterze młodocianego pracownika organizowane u pracodawców, obejmujące naukę zawodu lub przyuczenie do wykonywania określonej pracy, o ile nie jest ono finansowane ze środków Funduszu Pracy. Realizacja ww. formy wsparcia powinna być przeprowadzona w zakresie i na zasadach określonych w rozporządzeniu Rady Ministrów z dnia 28 maja 1996 r. w sprawie przygotowania zawodowego młodocianych i ich wynagradzania (Dz. U. z 2014 r. poz. 432).

2. Powyższe działania prowadzone będą z uwzględnieniem indywidualnych potrzeb rozwojowych i edukacyjnych oraz możliwości psychofizycznych uczniów i słuchaczy objętych wsparciem.

# **W zakresie pkt. c):**

Programy uwzględniające indywidualne potrzeby uczniów, tworzące odpowiednie warunki do ich rozwoju i wyrównywania szans edukacyjnych, minimalizujące występujące dysproporcje między uczniami mogą obejmować w szczególności:

- a) realizację dodatkowych zajęć dydaktyczno-wyrównwaczych służących wyrównywaniu dysproporcji edukacyjnych w trakcie procesu ksztacenia dla uczniów lub słuchaczy majacych trudności w spełnianiu wymagań edukacyjnych;
- b) objęcie opieką pedagogiczno-psychologiczną uczniów wykazujących problemy w nauce lub z innych przyczyn zagrożonych przedwczesnym wypadnięciem z systemu szkolnictwa.

# **W zakresie pkt. d):**

1. Ze wsparcia w zakresie poradnictwa zawodowo-edukacyjnego realizowanego w ramach programu rozowjowego wyłączone są szkoły/placówki kształćenia zawodowego realizujące poradnictwo zawodowo-edukacyjne w ramach Poddziałania 3.3.2 RPOWP 2014-2020 *Stworzenie Centrum Kompetencji BOF*

2. Interwencja EFS przewidziana do realizacji na poziomie regionalnym powinna przyczyniać się do poprawy dostępności, jakości i efektywności usług świadczonych w ramach doradztwa edukacyjno-zawodowego poprzez zwiększenie dostępu do usług doradztwa edukacyjnozawodowego w szkołach i placówkach systemu oświaty oraz umożliwienie nauczycielom zatrudnionym w szkołach lub placówkach systemu oświaty, realizującym zadania z zakresu doradztwa edukacyjno - zawodowego bez przygotowania w tym zakresie, uzyskanie kwalifikacji doradcy, a nauczycielom - doradcom z kwalifikacjami - ich podnoszenie stosownie do zmieniających się potrzeb. Wsparcie udzielane w ramach RPO powinno również przyczyniać się do rozwijania współpracy instytucji i organizacji realizujących usługi w zakresie doradztwa edukacyjno - zawodowego na szczeblu regionalnym i lokalnym.

2. Wsparcie udzielane w ramach RPO obejmuje:

- a) uzyskiwanie kwalifikacji doradców edukacyjno zawodowych przez osoby realizujące zadania z zakresu doradztwa edukacyjno - zawodowego w szkołach i placówkach, które nie posiadają kwalifikacji z tego zakresu oraz podnoszenie kwalifikacji doradców edukacyjno - zawodowych, realizujących zadania z zakresu doradztwa edukacyjno zawodowego w szkołach;
- b) tworzenie Szkolnych Punktów Informacji i Kariery (SPInKa);
- c) zewnętrzne wsparcie szkół w obszarze doradztwa edukacyjno zawodowego.

3. Wsparcie udzielane w ramach RPO może dotyczyć tworzenia w szkołach ponadgimnazjalnych, CKZiU lub innych zespołów realizujących zadania zbieżne z zadaniami CKZiU – Szkolnych Punktów Informacji i Kariery (SPInKa), umożliwiających realizację doradztwa edukacyjno – zawodowego dla uczniów, słuchaczy szkół lub placówek systemu oświaty.

4. Zakres wsparcia udzielanego w ramach RPO obejmuje zapewnienie zewnętrznego wsparcia szkół w obszarze doradztwa edukacyjno-zawodowego na poziomie regionalnym i lokalnym i musi być zgodny z następującymi warunkami:

a) program zewnętrznego wsparcia powinien przyczynić się do zwiększenia dostępu do usług doradztwa edukacyjno-zawodowego opartych na rzetelnej informacji edukacyjnozawodowej;

- b) zapewnienie dostępu do informacji edukacyjno-zawodowej może obejmować tworzenie regionalnych systemów informacji edukacyjno-zawodowej;
- c) zakres wsparcia wynika z analizy indywidualnej sytuacji szkoły lub placówki systemu oświaty i odpowiada na jej specyficzne potrzeby;
- d) realizacja programów zewnętrznego wsparcia szkół w zakresie doradztwa edukacyjnozawodowego na poziomie regionalnym obejmuje następujące etapy:
	- i. współpracę z KOWEZiU w zakresie doskonalenia kadry systemu doskonalenia zawodowego nauczycieli w zakresie doradztwa edukacyjno-zawodowego, w tym m.in. wykorzystania zasobów doradztwa na potrzeby regionu, gromadzenia i udostępniania informacji edukacyjno-zawodowej;
	- ii. współpracę z instytucjami wojewódzkimi na rzecz rozwoju doradztwa edukacyjno-zawodowego w regionie, w tym tworzenie i rozwój wojewódzkiej sieci współpracy doradców i instytucji;
	- iii. zapewnienie dostępu do informacji edukacyjno-zawodowej na poziomie regionu, w tym dostępnej online;
	- iv. doskonalenie kadry doradców-konsultantów w oparciu o programy szkoleń przygotowane przez KOWEZiU;
	- v. koordynowanie i monitorowanie działań z zakresu doradztwa zawodowego podejmowanych na poziomie lokalnym;
	- vi. współorganizowanie we współpracy z doradcami-konsultantami, instytucjami tworzącymi sieć wsparcia doradztwa zawodowego, regionalnymi/lokalnymi pracodawcami lub przedsiębiorcami przedsięwzięć na rzecz rozwoju doradztwa edukacyjno-zawodowego, np. targi edukacyjne, targi pracy, festiwale zawodów.
- e) osobą realizującą program zewnętrznego wsparcia szkół w zakresie doradztwa edukacyjno-zawodowego na poziomie regionalnym jest konsultant wojewódzki. Konsultant wojewódzki jest to specjalista zewnętrzny (spoza szkoły) bezpośrednio współpracujący z doradcami-konsultantami w realizacji zewnętrznego wsparcia na poziomie powiatu. Konsultant wojewódzki to osoba zatrudniona w wojewódzkim ośrodku doskonalenia nauczycieli lub w centrum kształcenia zawodowego;
- f) realizacja programów zewnętrznego wsparcia szkół w zakresie doradztwa edukacyjnozawodowego na poziomie lokalnym obejmuje następujące etapy:
	- i. przeprowadzenie diagnozy stanu doradztwa edukacyjno-zawodowego w szkole, w celu identyfikacji potrzeb szkoły w zakresie doradztwa edukacyjnozawodowego;
	- ii. opracowanie planu zewnętrznego wsparcia szkoły w zakresie doradztwa edukacyjno-zawodowego przez doradców-konsultantów;
	- iii. wdrożenie i realizacja planu wsparcia szkoły w zakresie doradztwa edukacyjnozawodowego;
	- iv. tworzenie i rozwój sieci doradców edukacyjno zawodowych oraz sieci instytucji;
	- v. monitorowanie i ewaluacja zadań realizowanych w zakresie doradztwa edukacyjno-zawodowego w szkołach i placówkach systemu oświaty;
- g) osobą realizującą program zewnętrznego wsparcia szkół w zakresie doradztwa edukacyjno-zawodowego jest doradca-konsultant. Doradca–konsultant jest to specjalista zewnętrzny (spoza szkoły) bezpośrednio współpracujący z placówką w realizacji zewnętrznego wsparcia na poziomie powiatu. Doradca–konsultant to osoba zatrudniona w poradni psychologiczno – pedagogicznej, powiatowej placówce doskonalenia nauczycieli, w centrum kształcenia praktycznego lub centrum kształcenia ustawicznego;
- h) do zadań doradcy-konsultanta należy pomoc w diagnozie potrzeb szkoły oraz dostosowanie oferty doskonalenia do zdiagnozowanych potrzeb, a następnie pomoc w zbudowaniu planu wspomagania i jego realizacji;
- i) na podstawie wyników diagnozy doradca konsultant, we współpracy ze szkołą lub placówką systemu oświaty, opracowuje plan wparcia ww. podmiotów. Plan powinien zawierać propozycję działań i rozwiązań ukierunkowanych na podniesienie jakości usług

świadczonych w szkole lub placówce systemu oświaty z zakresu doradztwa edukacyjnozawodowego, czyli tzw. formy doskonalenia doradztwa edukacyjno-zawodowego;

- j) plan wsparcia szkoły powinien uwzględniać konieczność wykorzystania potencjału i zasobów szkoły. Wśród realizatorów zadań określonych w planie wsparcia szkoły wyróżnić należy: kadrę szkoły, doradców-konsultantów oraz instytucje zewnętrzne wspierające szkolne doradztwo zawodowe (w tym poradnie psychologiczno– pedagogiczne, Ochotnicze Hufce Pracy, powiatowe urzędy pracy);
- k) katalog działań możliwych do zrealizowania w ramach planu wsparcia szkoły obejmuje:
	- i. udzielanie pomocy doradcom edukacyjno zawodowym w organizowaniu szkolnych spotkań, konkursów itp. poświęconych doradztwu edukacyjno – zawodowemu;
	- ii. współpracę przy organizacji spotkań poświęconych doradztwu edukacyjnozawodowemu z uczniami, rodzicami, radami pedagogicznymi, zespołami wychowawców oraz przedstawicielami pracodawców lub przedsiębiorców;
	- iii. inicjowanie współpracy z zewnętrznymi instytucjami wspierającymi szkolne doradztwo edukacyjno – zawodowe;
	- iv. udostępnianie informacji, np. o instytucjach zewnętrznych wspierających doradztwo edukacyjno – zawodowe, opisanych w mapie lokalnej sieci doradztwa edukacyjno - zawodowego lub możliwościach pozyskania materiałów z zakresu doradztwa edukacyjno-zawodowego;
	- v. inicjowanie i koordynowanie konkursów, konferencji i innych przedsięwzięć z dziedziny doradztwa edukacyjno - zawodowego o zasięgu lokalnym;
	- vi. wspieranie aktywności szkoły w środowisku lokalnym poprzez udział w targach szkolnych, organizacji lub udziale w tzw. drzwiach otwartych;
	- vii. organizacja wspólnych warsztatów, spotkań oraz konferencji z udziałem przedstawicieli instytucji zajmujących się doradztwem w powiecie, władz lokalnych, przedstawicieli pracodawców lub przedsiębiorców czy szkół wyższych;
- l) działania związane z tworzeniem i rozwojem sieci doradców edukacyjno zawodowych i instytucji mają na celu:
	- i. identyfikację osób zajmujących się problematyką doradztwa edukacyjno zawodowego w szkołach, placówkach systemu oświaty i instytucjach danego powiatu;
	- ii. inicjowanie i organizowanie przedsięwzięć umożliwiających wymianę doświadczeń osobom zainteresowanym doradztwem edukacyjno - zawodowym (dyrektorom, doradcom zawodowym, pedagogom, psychologom, nauczycielom);
	- iii. podejmowanie działań integrujących środowisko osób zajmujących się w szkołach i innych instytucjach problematyką doradczą;
	- iv. budowanie współpracy osób odpowiedzialnych za doradztwo edukacyjnozawodowe w powiecie;
	- v. organizacja warsztatów dla członków sieci doradców edukacyjno zawodowych z terenu powiatu, z uwzględnieniem problematyki doradztwa edukacyjnozawodowego dla uczniów ze specjalnymi potrzebami edukacyjnymi, wymianę informacji, np. o wydarzeniach powiatowych dotyczących doradztwa, informacji z regionalnego rynku pracy, oferty edukacyjnej szkół, badań i analiz dotyczących lokalnego rynku pracy i dobrych praktyk, propagowanie działań doradczych.

# **W zakresie pkt. e):**

*1.* Ze wsparcia w zakresie staży i praktyk realizowanych w ramach kompleksowego programu rozwojowego wyłączone są szkoły/placówki koształćenia zawodowego realizujące staże i praktyki w ramach Poddziałania 3.3.2 RPOWP 2014-2020 *Stworzenie Centrum Kompetencji BOF*

2. Wsparcie ukierunkowane na realizację praktyk zawodowych i staży zawodowych dla uczniów, powinno być zgodne z następującymi warunkami:

a) w ramach RPO jest możliwa organizacja praktyk i staży u pracodawców lub przedsiębiorców, z zastrzeżeniem że:

- i. praktyki zawodowe organizuje się dla uczniów zasadniczych szkół zawodowych w celu zastosowania i pogłębienia zdobytej wiedzy i umiejętności zawodowych w rzeczywistych warunkach pracy. Praktyki zawodowe realizowane w zasadniczej szkole zawodowej nie są formą praktycznej nauki zawodu, o której mowa w rozporządzeniu Ministra Edukacji Narodowej z dnia 15 grudnia 2010 r. w sprawie praktycznej nauki zawodu;
- ii. staże zawodowe organizowane w ramach kształcenia zawodowego praktycznego dotyczą uczniów techników i szkół policealnych, w których kształcenie zawodowe praktyczne nie jest realizowane u pracodawców lub przedsiębiorców ze względu na brak możliwości sfinansowania kosztów takiego kształcenia;
- iii. staże zawodowe wykraczające poza zakres kształcenia zawodowego praktycznego organizuje się dla uczniów techników i szkół policealnych w celu zwiększenia wymiaru praktyk zawodowych objętych podstawą programową nauczania danego zawodu;
- iv. staże zawodowe organizowane są również dla uczniów lub słuchaczy innych szkół lub placówek systemu oświaty prowadzących kształcenie zawodowe oraz<br>uczniów szkół ponadgimnazialnych lub placówek systemu oświaty uczniów szkół ponadgimnazjalnych lub placówek systemu oświaty prowadzących kształcenie ogólne;
- b) okres realizacji praktyki zawodowej lub stażu zawodowego wynosi minimum 150 godzin i nie więcej niż 970 godzin w odniesieniu do udziału jednego ucznia lub słuchacza w ww. formach wsparcia;
- c) za udział w praktyce zawodowej lub stażu zawodowym uczniowie otrzymują stypendium. Stypendium jest wypłacane za każde kolejne przepracowane 150 godzin. W przypadku realizacji praktyki zawodowej lub stażu zawodowego w wymiarze 970 godzin wysokość stypendium wliczana jest proporcjonalnie. Wysokość stypendium nie może przekroczyć połowy średniego wynagrodzenia (brutto) za pracę w danym województwie, wyliczaną na podstawie aktualnych danych GUS. W przypadku staży zawodowych realizowanych w ramach kształcenia zawodowego praktycznego, wysokość stypendium nie może być niższa niż to wynika z przepisów w sprawie przygotowania zawodowego młodocianych i ich wynagradzania, regulujących zasady wynagradzania młodocianych w kolejnych latach nauki;
- d) na czas trwania praktyki zawodowej lub stażu zawodowego jest zawierana pisemna umowa pomiędzy stronami zaangażowanymi w realizację praktyki zawodowej lub stażu zawodowego. Umowa powinna określać co najmniej wskazanie liczby godzin praktyki zawodowej lub stażu zawodowego, okres realizacji i miejsce odbywania praktyki zawodowej lub stażu zawodowego, wynagrodzenie praktykanta lub stażysty, a także zobowiązanie do wyznaczenia opiekuna praktykanta lub stażysty po stronie podmiotu przyjmującego na praktykę zawodową lub staż zawodowy;
- e) praktyka zawodowa lub staż zawodowy są realizowane na podstawie programu opracowanego przez nauczyciela oraz dyrektora szkoły lub placówki systemu oświaty we współpracy z podmiotem przyjmującym uczniów na praktykę zawodowa lub staż zawodowy. Program powinien być opracowany i przygotowany w formie pisemnej oraz powinien wskazywać konkretne cele edukacyjne (kompetencje i umiejętności), które osiągnie praktykant lub stażysta, treści edukacyjne, zakres obowiązków praktykanta lub stażysty a także harmonogram realizacji praktyki zawodowej lub stażu zawodowego. Przy ustalaniu programu praktyki zawodowej lub stażu zawodowego powinny być uwzględnione predyspozycje psychofizyczne i zdrowotne, poziom wykształcenia oraz dotychczasowe kwalifikacje zawodowe praktykanta lub stażysty. Program praktyki zawodowej lub stażu zawodowego zawiera szczegółowe zasady dotyczące wyposażenia stanowiska pracy praktykanta lub stażysty podczas odbywania praktyki zawodowej lub stażu zawodowego oraz procedur wdrażania praktykanta lub stażysty do pracy i monitorowania stopnia realizacji treści i celów edukacyjnych;
- f) podmiot przyjmujący na praktykę zawodową lub staż zawodowy:
	- i. zapewnia odpowiednie stanowisko pracy praktykanta lub stażysty, wyposażone w niezbędne sprzęty, narzędzia i zaplecze, udostępnia warsztaty, pomieszczenia,

zaplecze techniczne, zapewnia urządzenia i materiały zgodnie z programem praktyki zawodowej lub stażu zawodowego i potrzebami praktykanta lub stażysty wynikającymi ze specyfiki zadań wykonywanych przez praktykanta lub stażystę, wymogów technicznych miejsca pracy, a także z niepełnosprawności lub stanu zdrowia;

- ii. szkoli praktykanta lub stażystę na zasadach przewidzianych dla pracowników w zakresie BHP, przepisów przeciwpożarowych oraz zapoznaje go z obowiązującym regulaminem pracy na stanowisku, którego dotyczy praktyka zawodowa lub staż zawodowy;
- iii. sprawuje nadzór nad odbywaniem praktyki zawodowej lub stażu zawodowego w postaci wyznaczenia opiekuna praktyki lub stażu;
- iv. monitoruje postępy i nabywanie nowych umiejętności przez praktykanta lub stażystę, a także stopień realizacji treści i celów edukacyjnych oraz regularnie udziela praktykantowi lub stażyście informacji zwrotnej;
- v. wydaje praktykantowi lub stażyście niezwłocznie po zakończeniu praktyki zawodowej lub stażu zawodowego - dokument potwierdzający odbycie praktyki zawodowej lub stażu zawodowego. Dokument potwierdzający odbycie praktyki zawodowej lub stażu zawodowego zawiera co najmniej następujące informacje: datę rozpoczęcia i zakończenia praktyki zawodowej lub stażu zawodowego, cel i program praktyki zawodowej lub stażu zawodowego, opis zadań wykonywanych przez praktykanta lub stażystę, opis kompetencji uzyskanych przez praktykanta lub stażystę w wyniku praktyki zawodowej lub stażu zawodowego oraz ocenę praktykanta lub stażysty dokonaną przez opiekuna praktyki lub stażu;
- g) katalog wydatków przewidzianych w ramach projektu może uwzględniać koszty związane z odbywaniem praktyki zawodowej lub stażu zawodowego (np. koszty dojazdu, koszty zakupu odzieży roboczej, wyposażenie stanowiska pracy, koszty eksploatacji materiałów i narzędzi, szkolenia BHP praktykanta lub stażysty itp.) w wysokości nieprzekraczającej 5 000 zł na 1 osobę odbywającą praktykę zawodową lub staż zawodowy. Powyższa kwota może zostać zwiększona jedynie w sytuacji konieczności ponoszenia dodatkowych kosztów związanych z udziałem uczniów w praktyce zawodowej lub stażu zawodowym, wynikających ze zwiększonego wymiaru czasu trwania ww. form wsparcia;

**Uwaga:** Wyposażenie stanowiska pracy oznacza zakup niezbędnych do odbycia stażu/praktyki materiałów i narzędzi zużywalnych. **W ramach niniejszego konkursu nie ma możliwości zakupu środków trwałych oraz ponoszenia wydatków w ramach cross-financingu.**

- h) na etapie przygotowań do realizacji programu praktyki zawodowej lub stażu zawodowego są wyznaczani opiekunowie praktykantów lub stażystów. Każdy przyjęty praktykant lub stażysta ma przydzielonego opiekuna. Na jednego opiekuna praktyki lub stażu nie może przypadać jednocześnie więcej niż 6 praktykantów lub stażystów. Opiekun praktykanta lub stażysty jest wyznaczany po stronie podmiotu przyjmującego ucznia na praktykę zawodową lub staż zawodowy;
- i) do zadań opiekuna praktykanta lub stażysty należy w szczególności:
	- i. diagnoza kompetencji i kwalifikacji praktykanta lub stażysty (we współpracy z nauczycielem);
	- ii. określenie celu i programu praktyki lub stażu (we współpracy z nauczycielem);
	- iii. udzielenie praktykantom lub stażystom informacji zwrotnej w trakcie realizacji oraz po zakończeniu praktyki zawodowej lub stażu zawodowego;
	- iv. nadzór nad prawidłową realizacją i harmonogramem praktyki zawodowej lub stażu zawodowego;
- j) koszty wynagrodzenia opiekuna praktykanta lub stażysty u pracodawcy powinny uwzględniać jedną z opcji:
	- i. refundację pracodawcy wynagrodzenia opiekuna praktykanta lub stażysty w zakresie odpowiadającym częściowemu lub całkowitemu zwolnieniu go od

świadczenia pracy na rzecz realizacji zadań związanych z opieką nad grupą praktykantów lub stażystów, o której mowa w lit. h, przez okres 150 godzin praktyki zawodowej lub stażu zawodowego, w wysokości obliczonej jak za urlop wypoczynkowy, ale nie więcej niż 5000 zł brutto. Wysokość wynagrodzenia nalicza się proporcjonalnie do liczby godzin praktyki zawodowej lub stażu zawodowego zrealizowanych przez uczniów;

- ii. refundację pracodawcy dodatku do wynagrodzenia opiekuna praktykanta lub stażysty, w sytuacji, gdy nie został zwolniony od świadczenia pracy, w wysokości nieprzekraczającej 10% jego zasadniczego wynagrodzenia wraz ze wszystkimi składnikami wynagrodzenia wynikającego ze zwiększonego zakresu zadań (opieka nad grupą praktykantów lub stażystów, o której mowa w lit. h, ale nie więcej niż 500 zł brutto, za realizację 150 godzin praktyki zawodowej lub stażu zawodowego. Wysokość wynagrodzenia nalicza się proporcjonalnie do liczby godzin praktyki zawodowej lub stażu zawodowego zrealizowanych przez uczniów);
- iii. refundację pracodawcy wynagrodzenia opiekuna praktykanta lub stażysty, który będzie pełnił funkcję instruktora praktycznej nauki zawodu i dla którego praca z uczniami będzie stanowić podstawowe zajęcie – do wysokości wynagrodzenia określonego w § 9 ust. 2 pkt 1 rozporządzenia Ministra Edukacji Narodowej z dnia 15 grudnia 2010 r. w sprawie praktycznej nauki zawodu;
- k) wynagrodzenie przysługujące opiekunowi praktykanta lub stażysty jest wypłacane z tytułu wypełnienia obowiązków określonych powyżej i nie zależy od liczby uczniów, wobec których te obowiązki świadczy. IZ RPO w uzasadnionych przypadkach może podjąć decyzję o innej kwocie wynagrodzenia opiekunów praktykantów lub stażystów.

2. Praktyki lub staże nauczycieli kształcenia zawodowego organizowane w instytucjach z otoczenia społeczno-gospodarczego szkół lub placówek systemu oświaty prowadzących kształcenie zawodowe powinny trwać minimum 40 godzin. **Nie ma możliwości wynagradzania nauczycieli za odbywany staż/praktykę, np. w formie stypendium.** 

*UWAGA: Nie ma możliwości realizacji zagranicznych staży i praktyk w ramach projektow składanych w odpowiedzi na konkurs.* 

# **W zakresie pkt. f):**

1. Pomoc stypendialna dla uczniów i słuchaczy szczególnie uzdolnionych w zakresie przedmiotów zawodowych jest realizowana z uwzględnieniem następujących warunków:

- a) pomoc stypendialna jest udzielana przez szkołę lub placówkę systemu oświaty, w której kształcą się uczniowie albo przez organ prowadzący szkoły lub placówki systemu oświaty;
- b) kryterium szczególnie uzdolnionych uczniów powinno obejmować co najmniej oceny klasyfikacyjne uzyskane przez uczniów lub słuchaczy z przynajmniej jednego spośród przedmiotów zawodowych. Osiągnięcia w olimpiadach, konkursach lub turniejach mogą stanowić dodatkowe kryterium premiujące. Szczegółowe kryteria naboru, uwzględniające warunki określone w Wytycznych będą zawierać regulaminy programów stypendialnych;
- c) kwota stypendium wyliczona na bazie miesięcznej nie może przekroczyć 1000 zł brutto na jednego ucznia lub słuchacza;
- d) minimalny okres na jaki jest przyznawana pomoc stypendialna wynosi 10 miesięcy i może być skrócony jedynie w przypadku naruszenia przez ucznia regulaminu programu stypendialnego;
- e) w trakcie otrzymywania pomocy stypendialnej uczeń lub słuchacz podlega opiece dydaktycznej nauczyciela, pedagoga szkolnego albo doradcy zawodowego zatrudnionego w szkole lub placówce systemu oświaty ucznia lub słuchacza. Celem opieki dydaktycznej jest pomoc w dalszym osiąganiu jak najlepszych rezultatów, wsparcie ucznia lub słuchacza w wykorzystaniu stypendium na cele edukacyjne i monitorowanie jego osiągnięć edukacyjnych.

*UWAGA: Nie ma możliwości sfinansowania w ramach projektu wynagrodzenia opiekuna stypendysty.*

# **W zakresie pkt. g)**

1. Podnoszenie kwalifikacji i kompetencji kadry dydaktycznej w obszarze kształcenia umiejętności interpersonalnych i społecznych korzystania z nowoczesnych technologii informacyjno-komunikacyjnyc, wykorzystania metod eksperymentu naukowego w edukacji może obejmować w szczególności:

- a) kursy i szkolenia doskonalące (teoretyczne i praktyczne), w tym z wykorzystaniem trenerów przeszkolonych w ramach PO WER, studia podyplomowe;
- b) wspieranie istniejących, budowanie nowych i moderowanie sieci współpracy i samokształcenia nauczycieli;
- c) realizację w szkole lub placówce systemu oświaty **programów wspomagania**;

*Program wspomagania jest formą doskonalenia nauczycieli związaną z bezpośrednim wsparciem, szkół lub placówek systemu oświaty. Interwencjia w zakresie realizacji programów wspomagania musi być zgodna ze wszystkimi wskazanymi poniżej warunkami:* 

- *a. program wspomagania powinien służyć pomocą, szkole lub placówce systemu oświaty w wykonywaniu przez nią zadań na rzecz kształtowania i rozwijania u uczniów lub słuchaczy kompetencji kluczowych niezbędnych na rynku pracy oraz właściwych postaw/umiejętności (kreatywności, innowacyjności oraz pracy zespołowej);*
- *b. zakres wspomagania wynika z analizy indywidualnej sytuacji, szkoły lub placówki systemu oświaty i odpowiada na specyficzne potrzeby tych podmiotów;*
- *c. realizacja programów wspomagania obejmuje następujące etapy:* 
	- *i. przeprowadzenie diagnozy obszarów problemowych związanych z realizacją przez, szkołę lub placówkę systemu oświaty zadań z zakresu kształtowania i rozwijania u, uczniów lub słuchaczy kompetencji kluczowych niezbędnych na rynku pracy oraz właściwych postaw/umiejętności (kreatywności, innowacyjności oraz pracy zespołowej);*
	- *ii. prowadzenie procesu wspomagania w oparciu o ofertę doskonalenia nauczycieli przygotowaną zgodnie z potrzebami danej szkoły lub placówki systemu oświaty, z możliwością wykorzystania ofert doskonalenia funkcjonujących na rynku, m. in. udostępnianych przez centralne i wojewódzkie placówki doskonalenia nauczycieli;*
	- *iii. monitorowanie i ocena procesu wspomagania z wykorzystaniem m. in. ewaluacji wewnętrznej, szkoły lub placówki systemu oświaty;*
- d) współpracę ze specjalistycznymi ośrodkami, np.: szkołami kształcącymi dzieci i młodzież z niepełnosprawnościami, specjalnymi ośrodkami szkolno-wychowawczymi, młodzieżowymi ośrodkami wychowawczymi, młodzieżowymi ośrodkami socjoterapii, poradniami psychologiczno-pedagogicznymi;
- e) wykorzystanie narzędzi, metod lub form pracy wypracowanych w ramach projektów, w tym pozytywnie zwalidowanych produktów projektów innowacyjnych, zrealizowanych w latach 2007-2013 w ramach PO KL.

2. Podnoszenie kompetencji kadry dydaktycznej w obszarze korzystania z nowoczesnych technologii informacyjno-komunikacyjnych obejmuje w szczególności następujące zagadnienia:

- a) obsługa urządzeń cyfrowych oraz sprzętu informatycznego, w tym mobilnego, zakupionego do szkół w ramach wsparcia EFS;
- b) wykorzystanie narzędzi cyfrowych w nauczaniu przedmiotowym, w tym wykorzystanie cyfrowych programów i aplikacji wspomagających nauczanie oraz dydaktycznych serwisów internetowych, również w trakcie zajęć prowadzonych z uczniami z niepełnosprawnościami oraz w kształceniu informatycznym;
- c) nowe metody kształcenia z wykorzystaniem narzędzi cyfrowych;
- d) edukacja w zakresie bezpieczeństwa w cyberprzestrzeni oraz bezpiecznego korzystania ze sprzętu komputerowego lub innych mobilnych narzędzi mających funkcje komputera;
- e) wykorzystanie zasobów dydaktycznych dostępnych w Internecie;
- f) administracja wewnętrzną infrastrukturą sieciowo-usługową szkoły lub placówki systemu oświaty (komputerową i bezprzewodową).

# **W zakresie pkt. h):**

1. Doskonalenie umiejętności i kompetencji zawodowych nauczycieli zawodu i instruktorów praktycznej nauki zawodu może objąć w szczególności:

- a) kursy kwalifikacyjne lub szkolenia doskonalące w zakresie tematyki związanej z nauczanym zawodem, w tym organizowane i prowadzone przez kadrę ośrodków doskonalenia nauczycieli lub trenerów przeszkolonych w ramach PO WER;
- b) praktyki lub staże w instytucjach z otoczenia społeczno-gospodarczego szkół lub placówek systemu oświaty prowadzących kształcenie zawodowe, w tym przede wszystkim w przedsiębiorstwach lub u pracodawców działających na obszarze, na którym znajduje się dana szkoła lub placówka systemu oświaty;<br>
c) studia podyplomowe przygotowujące do wykonywania
- podyplomowe przygotowujące do wykonywania zawodu nauczyciela przedmiotów zawodowych albo obejmujące zakresem tematykę związaną z nauczanym zawodem (branżowe, specjalistyczne);
- d) budowanie lub moderowanie sieci współpracy i samokształcenia;
- e) realizację programów wspomagania;
- f) programy walidacji i certyfikacji wiedzy, umiejętności i kompetencji niezbędnych w pracy dydaktycznej, ze szczególnym uwzględnieniem nadawania uprawnień egzaminatora w zawodzie instruktorom praktycznej nauki zawodu na terenie przedsiębiorstw;
- g) wykorzystanie narzędzi, metod lub form pracy wypracowanych w ramach projektów, w tym pozytywnie zwalidowanych produktów projektów innowacyjnych, zrealizowanych w latach 2007-2013 w ramach PO KL.

2. Doskonalenie umiejętności i kompetencji zawodowych nauczycieli zawodu i instruktorów praktycznej nauki zawodu ma być zgodne z następującymi warunkami:

- a) zakres doskonalenia nauczycieli kształcenia zawodowego jest zgodny z potrzebami wynikającymi z planu rozwoju szkoły lub placówki systemu oświaty prowadzącej kształcenie zawodowe, z zapotrzebowania ww. podmiotów na nabycie przez nauczycieli kształcenia zawodowego określonych kwalifikacji lub kompetencji oraz z zapotrzebowania rynku pracy;
- b) realizacja różnych form doskonalenia zawodowego nauczycieli kształcenia zawodowego lub instruktorów praktycznej nauki zawodu powinna być prowadzona we współpracy z instytucjami otoczenia społeczno-gospodarczego szkół lub placówek systemu oświaty prowadzących kształcenie zawodowe, w tym w szczególności z przedsiębiorcami lub pracodawcami działającymi na obszarze, na którym znajduje się dana szkoła lub placówka systemu oświaty;
- c) realizacjia wsparcia powinna być prowadzona z wykorzystaniem doświadczenia działających na poziomie wojewódzkim i lokalnym placówek doskonalenia nauczycieli;
- d) studia podyplomowe, kursy kwalifikacyjne lub szkolenia powinny umożliwić uzyskanie przygotowania pedagogicznego lub kwalifikacji do zajmowania stanowiska nauczyciela teoretycznych przedmiotów zawodowych lub praktycznej nauki zawodu zgodnie z przepisami w sprawie kwalifikacji wymaganych od nauczycieli;
- e) studia podyplomowe realizowane w ramach RPO powinny spełniać wymogi określone w rozporządzeniu Ministra Nauki i Szkolnictwa Wyższego z dnia 17 stycznia 2012 r. w sprawie standardów kształcenia przygotowującego do wykonywania zawodu nauczyciela;
- f) programy wspomagania są realizowane z uwzględnieniem warunków wskazanych w opisie pkt. g w ppkt. 1c.

# **W zakresie pkt. i):**

1. Tworzenie w szkołach lub placówkach systemu oświaty prowadzących kształcenie zawodowe warunków odzwierciedlających naturalne warunki pracy właściwe dla nauczanych zawodów obejmuje wyposażenie pracowni lub warsztatów szkolnych dla zawodów szkolnictwa zawodowego i musi być zgodne w ww. zakresie z następującymi warunkami:

a) szczegółowy katalog wyposażenia pracowni lub warsztatów szkolnych dla 190 zawodów został opracowany przez MEN i jest udostępniony za pośrednictwem strony internetowej administrowanej przez KOWEZiU5;

**Uwaga:** Zakupywane w ramach projektu wyposażenie musi być zgodne z przedmiotowym katalogiem. Wnioskodawca powinien jednoznacznie wskazać w treści wniosku jakie pracownie i z jakich kierunków wyposaża. W ramach niniejszego konkursu nie ma możliwości zakupu środków trwałych oraz ponoszenia wydatków w ramach cross-financingu. Wydatki podlegające limitom mogą być ponoszone w ramach EFRR.

- b) wyposażenie pracowni lub warsztatów szkolnych jest dokonywane na podstawie indywidualnie zdiagnozowanego zapotrzebowania szkół lub placówek systemu oświaty prowadzących kształcenie zawodowe w tym zakresie, a także posiadanego przez nie wyposażenia. Diagnoza powinna uwzględniać rekomendacje instytucji z otoczenia społeczno-gospodarczego szkół lub placówek systemu oświaty prowadzących kształcenie zawodowe.
- **3.1.4** Wskaźniki stosowane w ramach konkursu:

#### **Wnioskodawca ma obowiązek wybrania z listy wskaźników rezultatu bezpośredniego oraz wskaźników produktu wszystkich wskaźników adekwatnych do planowanych działań w projekcie oraz monitorowania ich w trakcie realizacji projektu.**

Poniżej podano listę wskaźników, które będą monitorowane w ramach projektów składanych w odpowiedzi na przedmiotowy konkurs i które obligatoryjnie powinny znaleźć się w projekcie z uwzględnieniem formy wspracia / grupy docelowej objętej wsparciem. Stanowią one bowiem mierniki realizacji celów określonych w Strategii ZIT BOF.

# **W ramach Poddziałania 3.3.1 (EFS):**

#### **Wskaźniki rezultatu bezpośredniego:**

| Nazwa wskaźnika                                                                                                    | Jednostka miary |
|----------------------------------------------------------------------------------------------------|-----------------|
| Liczba nauczycieli kształcenia zawodowego oraz instruktorów praktycznej nauki<br>zawodu, którzy uzyskali kwalifikacje lub nabyli kompetencje po opuszczeniu programu                                                                                                    | osoby           |
| Definicja wskaźnika                                                                                                    |                 |
| Kwalifikacje należy rozumieć jako formalny wynik oceny i walidacji, który uzyskuje się w sytuacji, kiedy właściwy<br>organ uznaje, że dana osoba osiągnęła efekty uczenia się spełniające określone standardy. Wskaźnik mierzony do<br>czterech tygodni od zakończenia przez uczestnika udziału w projekcie.<br>Źródło: Komisja Europejska, Europejskie Ramy Kwalifikacji http://ec.europa.eu/egf/terms_en.htm<br>Powyższa definicja jest identyczna z definicją Europejskich Ram Kwalifikacji. Wskaźnik ten może być rozbity między<br>poziomami ISCED i EQF, przy czym rejestruje się najwyższy osiągnięty wynik. Wykazywać należy wyłącznie<br>kwalifikacje osiągnięte w wyniku operacji Europejskiego Funduszu Społecznego. Powinny one być zgłaszane tylko<br>raz dla uczestnika/projektu.<br>Kompetencja to wyodrębniony zestaw efektów uczenia się/ kształcenia. Opis kompetencji zawiera jasno określone<br>warunki, które powinien spełniać uczestnik projektu ubiegający się o nabycie kompetencji, tj. wyczerpującą<br>informację o efektach uczenia się dla danej kompetencji oraz kryteria i metody ich weryfikacji. Wykazywać należy<br>wyłącznie kwalifikacje/kompetencje osiągnięte w wyniku interwencji Europejskiego Funduszu Społecznego.<br>Weryfikacja następuje przed i po otrzymaniu wsparcia. Sposób weryfikacji wynika ze specyfiki efektów uczenia się.<br>W zależności od zapisów wniosku o dofinansowanie i proponowanej kompleksowości wsparcia proces sprawdzenia,<br>czy kompetencje zostały osiągnięte odbywa się po jednej lub kilku formach udzielonego wsparcia.<br>Fakt nabycia kompetencji będzie weryfikowany w ramach następujących etapów:<br>a) ETAP I - Zakres - zdefiniowanie w ramach wniosku o dofinansowanie lub w regulaminie konkursu grupy<br>docelowej do objęcia wsparciem oraz wybranie obszaru interwencji EFS, który będzie poddany ocenie,<br>b) ETAP II - Wzorzec - zdefiniowanie we wniosku o dofinansowanie lub w regulaminie konkursu standardu<br>wymagań, tj. efektów uczenia się, które osiągną uczestnicy w wyniku przeprowadzonych działań projektowych,<br>c) ETAP III – Ocena – przeprowadzenie weryfikacji na podstawie opracowanych kryteriów oceny po zakończeniu<br>wsparcia udzielanego danej osobie, |                 |
| d) ETAP IV - Porównanie - porównanie uzyskanych wyników etapu III (ocena) z przyjętymi wymaganiami                                                                                                    |                 |

<sup>5</sup> http://www.koweziu.edu.pl/wyposazenie-pracowni

**.** 

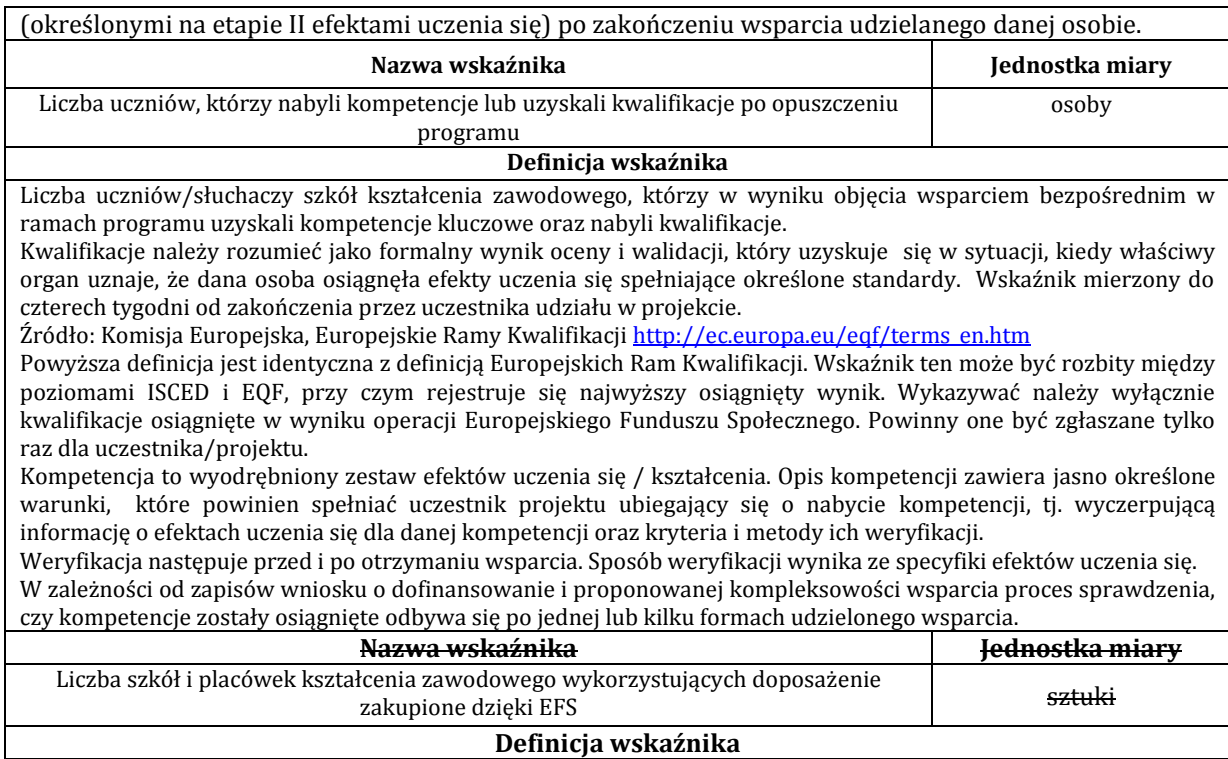

Liczba szkół i placówek prowadzących kształcenie zawodowe wykorzystujących doposażenie zakupione w ramach programu do prowadzenia zajęć edukacyjnych.

Wykorzystanie doposażenia jest weryfikowane na reprezentatywnej próbie szkół/placówek objętych wsparciem w ramach RPO do 4 tygodni po zakończeniu projektu w ramach wizyt monitoringowych przez pracowników Instytucji Zarządzającej RPO lub Instytucji Pośredniczącej.

#### **Wskaźniki produktu:**

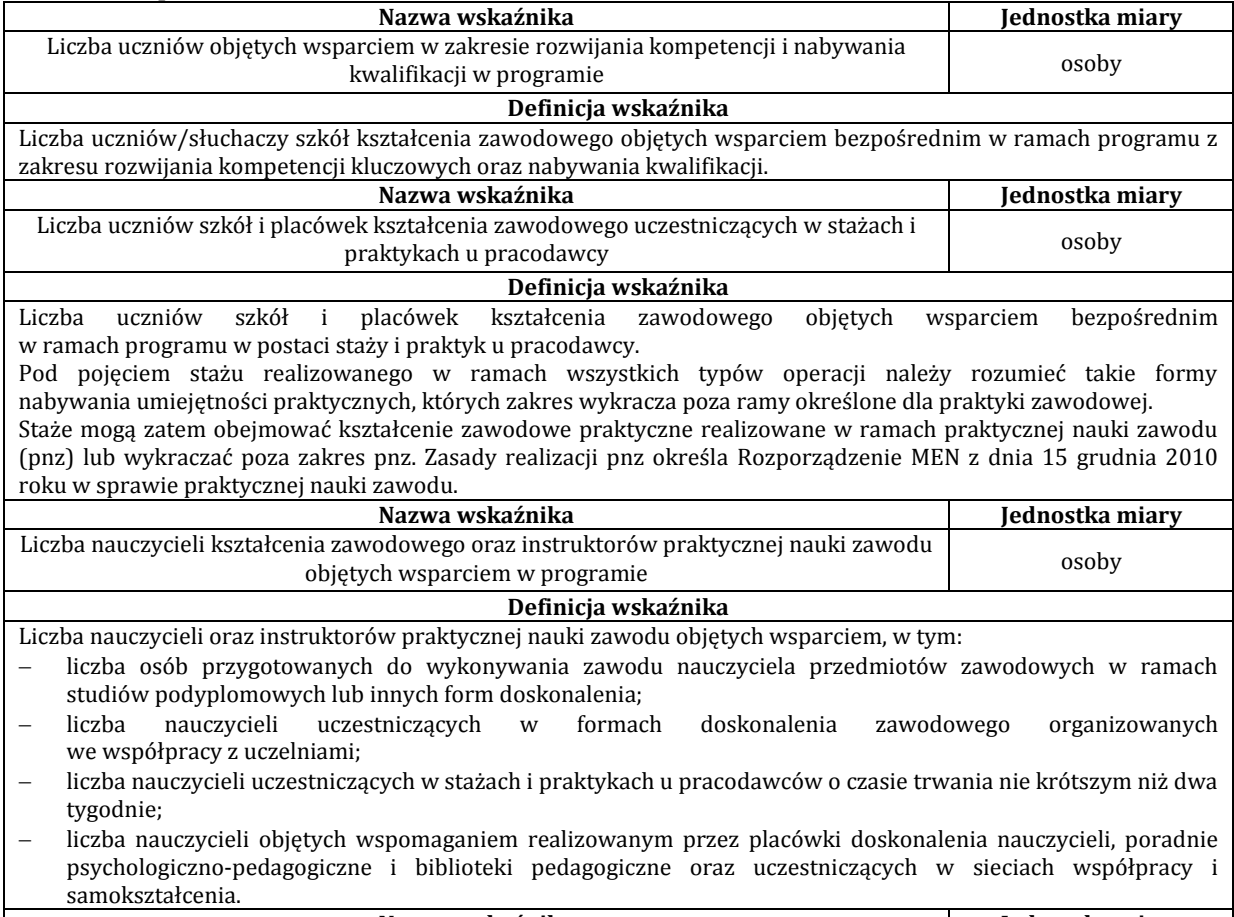

**Nazwa wskaźnika Jednostka miary**

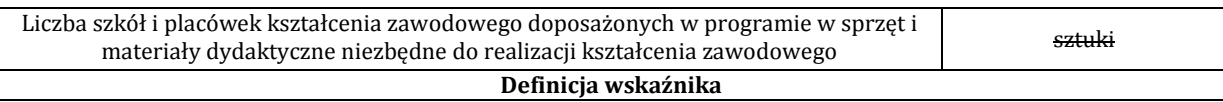

Liczba szkół i placówek prowadzących kształcenie zawodowe wyposażonych / doposażonych w ramach programu w nowoczesny sprzęt i materiały dydaktyczne zapewniające wysoką jakość kształcenia i umożliwiające realizację podstawy programowej kształcenia w zawodach. Moment pomiaru wskaźnika rozumiany jest jako dzień dostarczenia sprzętu/materiałów dydaktycznych do szkół i placówek prowadzących kształcenie zawodowe.

# **W ramach Poddziałania 8.2.2 (EFRR):**

#### **Wskaźniki produktu:**

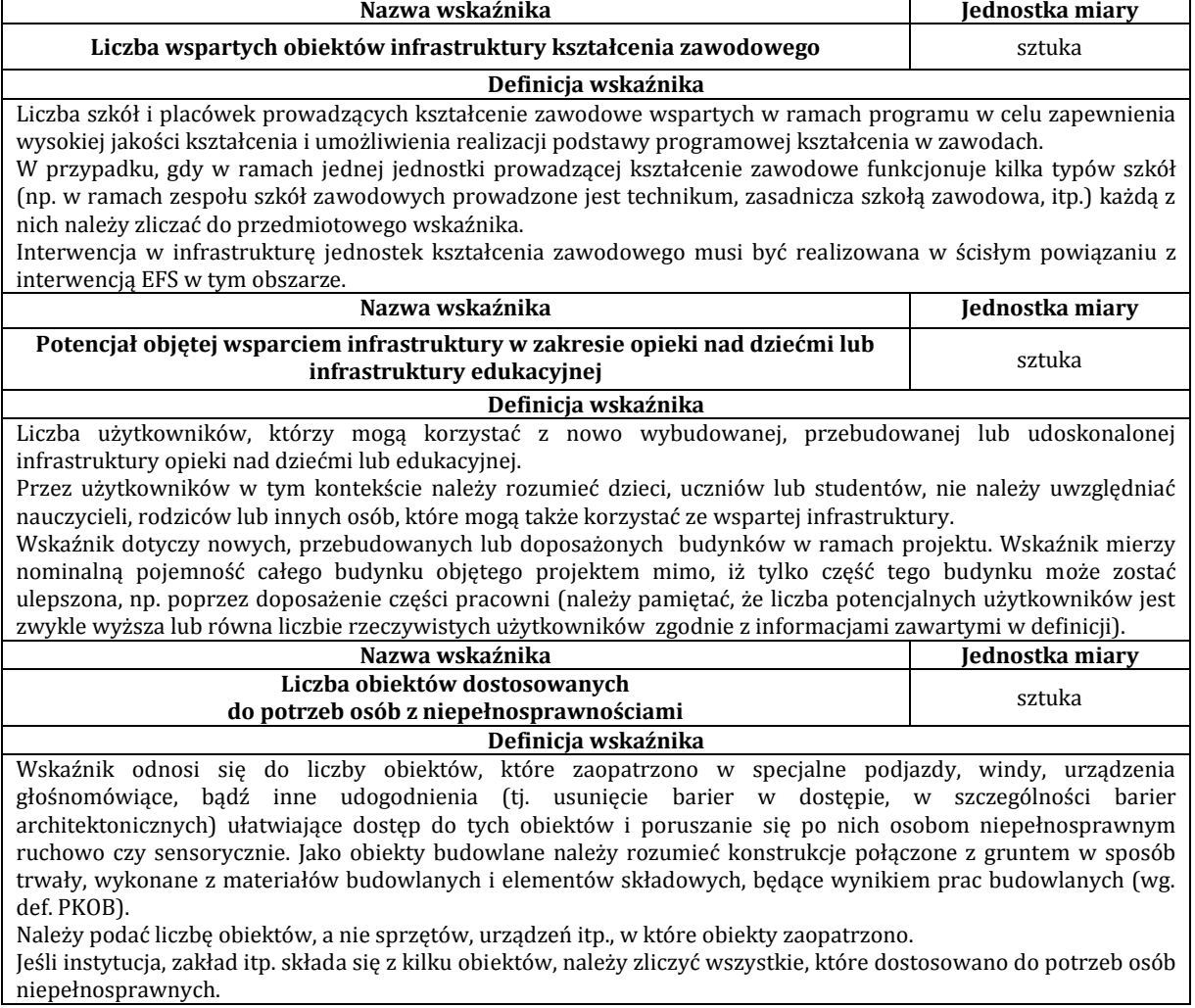

# **Ponadto, Wnioskodawca na etapie konstruowania wniosku o dofinansowanie może zdefiniować własne wskaźniki – specyficzne dla projektu, które wynikają z zaplanowanych działań.**

#### <span id="page-21-0"></span>**3.2 Informacje o konkursie**

**3.2.1** Projekty, na które ogłaszany jest nabór wniosków, realizowane są w ramach RPOWP 2014-2020, Osi Priorytetowej III Kompetencje i kwalifikacje, Działania 3.3 Kształcenie zawodowe młodzieży na rzecz konkurencyjności podlaskiej gospodarki, Poddziałania 3.3.1 Kształcenie zawodowe młodzieży na rzecz konkurencyjności podlaskiej gospodarki oraz Osi Priorytetowej VIII Infrastruktura dla usług użyteczności publicznej, Działania 8.2 Uzupełnienie deficytów w zakresie infrastruktury edukacyjnej i szkoleniowej, Poddziałania 8.2.2 Infrastruktura edukacyjna na obszarze Białostockiego Obszaru Funkcjonalnego,

**3.2.2** Funkcję Instytucji Zarządzającej (IZ) dla RPOWP 2014-2020 pełni Zarząd Województwa Podlaskiego.

**3.2.3** Instytucją Organizującą Konkurs (IOK) jest Urząd Marszałkowski Województwa Podlaskiego, Departament Wdrażania Regionalnego Programu Operacyjnego oraz Departament Europejskiego Funduszu Społecznego, adres: ul. Poleska 89, 15–874 Białystok wspólnie z Instytucją Pośredniczącą Zintegrowane Inwestycje Terytorialne Białostockiego Obszaru Funkcjonalnego w ramach RPOWP 2014-2020, adres: ul. Mickiewicza 74 lok.6, 15-232 Białystok. **3.2.4** Projekty dofinansowane są ze środków Unii Europejskiej w ramach Europejskiego Funduszu Społecznego oraz Europejskiego Funduszu Rozwoju Regionalnego.

**3.2.5** Konkurs składa się z dwóch etapów: etapu preselekcji (o którym mowa w podrozdziale 10.5 *Wytycznych w zakresie trybów wyboru projektów na lata 2014-2020*), w ramach którego składany jest uproszczony wniosek o dofinansowanie projektu zintegrowanego oraz etapu, w którym składane są pełne wnioski o dofinansowanie właściwe dla Europejskiego Funduszu Rozwoju Regionalnego (EFRR) i Europejskiego Funduszu Społecznego (EFS).

**3.2.6** Etap preselekcji ma na celu, na podstawie właściwych kryteriów obowiązujących w ramach konkursu:

- $\triangleright$  wyłonienie koncepcji projektów, które spełniają przyjęte w ramach danego konkursu założenia merytoryczne oraz
- wyłonienie podmiotów posiadających odpowiedni potencjał, w tym w szczególności finansowy, kadrowy i techniczny, do realizacji określonych działań i doświadczenie niezbędne dla realizacji projektu.

**3.2.7** Konkurs przeprowadzany jest jawnie z zapewnieniem publicznego dostępu do informacji o zasadach jego przeprowadzania, listy projektów zakwalifikowanych do kolejnego etapu oraz listy projektów, które spełniły kryteria i uzyskały wymaganą liczbę punktów (z wyróżnieniem projektów wybranych do dofinansowania).

**3.2.8** Wyjaśnień w kwestiach dotyczących konkursu udziela IOK w odpowiedzi na zapytania kierowane na adres: Departament Europejskiego Funduszu Społecznego oraz Departament Wdrażania Regionalnego Programu Operacyjnego, ul. Poleska 89, 15–874 Białystok lub na adresy poczty elektronicznej lub telefonicznie. Dane kontaktowe zostały wskazane w rozdziale X.

**3.2.9** Wyjaśnienia o charakterze ogólnym publikowane są na stronie internetowej IOK. W przypadku znaczącej liczby pytań mogących negatywnie wpływać na realizację podstawowych zadań, IOK zastrzega sobie prawo do publikowania odpowiedzi tylko na kluczowe lub powtarzające się najczęściej pytania. Odpowiedzi udzielane na pytania związane z procedurą wyboru projektów są wiążące do momentu opublikowania zmiany odpowiedzi. Jeżeli zmiana odpowiedzi nie wynika z przepisów powszechnie obowiązującego prawa wnioskodawcy, którzy zastosowali się do danej odpowiedzi i złożyli wniosek o dofinansowanie w oparciu o wskazówki w niej zawarte, nie mogą ponosić negatywnych konsekwencji związanych ze zmianą odpowiedzi.

**3.2.10** Wszelkie terminy realizacji określonych czynności wskazane w Regulaminie konkursu, jeśli nie określono inaczej, wyrażone są w dniach kalendarzowych. Jeżeli ostatni dzień terminu przypada na dzień ustawowo wolny od pracy, za ostatni dzień terminu uważa się następny dzień po dniu lub dniach wolnych od pracy.

**3.2.11** W uzasadnionych sytuacjach IOK ma prawo anulować ogłoszony przez siebie konkurs np. w związku ze:

- a) zdarzeniami losowymi, których nie da się przewidzieć na etapie konstruowania założeń przedmiotowego regulaminu,
- b) zmianą krajowych aktów prawnych/wytycznych wpływających w sposób istotny na proces wyboru projektów do dofinansowania,

W przypadku anulowania konkursu IOK przekaże do publicznej wiadomości informację o anulowaniu konkursu wraz z podaniem przyczyny, tymi samymi kanałami, za pomocą których przekazano informację o ogłoszeniu konkursu.

<span id="page-22-0"></span>**3.3 Kwota środków przeznaczona na dofinansowanie projektów**

Całkowita kwota środków przeznaczonych na konkurs wynosi **42 000 000,00** PLN, w tym:

- wsparcie finansowe w ramach EFS: **12 000 000,00** PLN, tj. 10 736 842 PLN ze środków EFS oraz 1 263 158 PLN z budżetu państwa,
- wsparcie finansowe w ramach EFRR: **30 000 000,00** PLN.

W ramach konkursu IOK nie przewiduje rezerwy przeznaczonej na procedurę odwoławczą.

Maksymalny udział środków UE w wydatkach kwalifikowalnych na poziomie projektu zintegrowanego wynosi dla każdego z zaangażowanych funduszy 85% kosztów kwalifikowalnych, z zastrzeżeniem:

- projekty nie objęte pomocą publiczną 85% kosztów kwalifikowalnych, przy czym w przypadku projektów generujących dochód<sup>6</sup>, maksymalny poziom dofinansowania zostanie ustalony na podstawie wyliczonego wskaźnika luki w finansowaniu<sup>7</sup> na II etapie oceny, tj. pełnego wniosku o dofinansowanie w części EFRR;
- $\triangleright$  projekty objęte pomocą publiczną kwota pomocy zgodnie z obowiązującymi w tym zakresie zasadami, maksymalny udział środków UE nie może przekroczyć 85% kosztów kwalifikowalnych;
- $\triangleright$  cross-financing w przypadku projektów zintegrowanych, realizowanych w ramach operacji dwufunduszowych (EFS + EFRR) cross-financing wynosi 0%;
- $\triangleright$  w przypadku projektów zintegrowanych maksymalna wartość zakupionych środków trwałych jako % wydatków kwalifikowalnych w ramach EFS wynosi 0%.

Minimalny wkład własny Beneficjenta w odniesieniu do Europejskiego Funduszu Społecznego wynosi 5% kosztów kwalifikowalnych, a w przypadku Europejskiego Funduszu Rozwoju Regionalnego – 15% kosztów kwalifikowalnych.

Niezależnie od powyższego, struktura wartości kwot dofinansowania z poszczególnych funduszy zaangażowanych w finansowanie projektu zintegrowanego musi odzwierciedlać proporcję środków pomiędzy EFRR i EFS w alokacji przeznaczonej na konkurs, przy czym udział środków EFS w ogólnej kwocie dofinansowania projektu zintegrowanego nie może być niższy niż 30%

Przykład: Alokacja na konkurs wynosi 42 000 000,00 PLN, w tym: EFRR 30 000 000,00 PLN oraz EFS 12 000 000,00 PLN.

W ramach konkursu złożono projekt, w którym Wnioskodawca aplikuje o przyznanie dofinansowania w łącznej wysokości 2 000 000,00 PLN. W związku z powyższymi założeniami minimalna wartość dofinansowania ze środków EFS wynosi 600 000,00 PLN (30%), a możliwe, przykładowe wersje struktury dofinansowania prezentują warianty 1, 2 i 4 z tabeli poniżej.

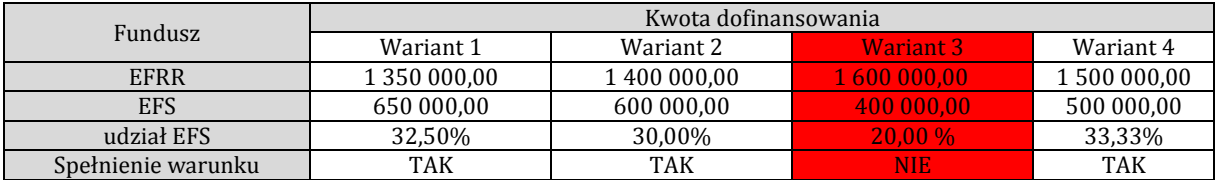

#### <span id="page-23-0"></span>**3.4 Procedura wyboru do realizacji projektów zintegrowanych w ramach pierwszego etapu oceny - etap preselekcji w odniesieniu do wniosku uproszczonego**

<sup>1</sup> <sup>6</sup> Zgodnie z art. 61 *Rozporządzenia Parlamentu Europejskiego i Rady (UE)* nr 1303/2013 z dnia 17 grudnia 2013 ustanawiającego wspólne przepisy dotyczące Europejskiego Funduszu Rozwoju Regionalnego, Europejskiego Funduszu Społecznego, Funduszu Spójności, Europejskiego Funduszu Rolnego na rzecz Rozwoju Obszarów Wiejskich oraz Europejskiego Funduszu Morskiego i Rybackiego oraz ustanawiającego przepisy ogólne dotyczące Europejskiego Funduszu Rozwoju Regionalnego, Europejskiego Funduszu Społecznego, Funduszu Spójności i Europejskiego Funduszu Morskiego i Rybackiego oraz uchylające *rozporządzenie Rady (WE)* nr 1083/2006.

<sup>7</sup> Zgodnie z *Wytycznymi Ministra Infrastruktury i Rozwoju w zakresie zagadnień związanych z przygotowaniem projektów inwestycyjnych, w tym projektów generujących dochód i projektów hybrydowych na lata 2014-2020* z dnia 18 marca 2015 r.

**3.4.1** IOK na podstawie art. 44 ustawy wdrożeniowej powołuje Komisję Oceny Projektów Zintegrowanych (KOPZ). KOPZ stanowi niezależne ogniwo w systemie oceny projektów, jej zadaniem jest ocena projektów składanych w ramach RPOWP 2014-2020, zgodnie z kryteriami zatwierdzonymi przez Komitet Monitorujący RPOWP 2014-2020. Prace KOPZ trwają od momentu rozpoczęcia procesu oceny projektu zintegrowanego do czasu rozstrzygnięcia konkursu na projekty zintegrowane, w tym zakończenia procedury odwoławczej. Zadania, zasady, organizację oraz tryb działania KOPZ określony jest w *Regulaminie Pracy Komisji Oceny Projektów Zintegrowanych oceniającej projekty zintegrowane złożone w ramach Regionalnego Programu Operacyjnego Województwa Podlaskiego na lata 2014-2020*, który stanowi załącznik nr 1 do niniejszego Regulaminu.

**3.4.2** W skład KOPZ z prawem dokonywania oceny projektów mogą wchodzić:

- a) pracownicy IOK;
- b) eksperci, o których mowa w art. 49 ustawy wdrożeniowej;
- c) pracownicy innych departamentów merytorycznych Urzędu Marszałkowskiego i jednostek podległych.

**3.4.3** Członkowie KOPZ przed przystąpieniem do oceny projektu podpisują deklarację poufności oraz oświadczenie o bezstronności. W uzasadnionych przypadkach w posiedzeniach KOPZ mogą uczestniczyć przedstawiciele instytucji nadrzędnych oraz partnerzy, zwani dalej obserwatorami. Obserwator bierze udział w posiedzeniu KOPZ, lecz nie uczestniczy w ocenie wniosków o dofinansowanie projektów. Obserwator zobligowany jest do podpisania deklaracji poufności.

**3.4.4** KOPZ dokonuje oceny formalno-merytorycznej projektów na stosownym formularzu – *Karcie oceny formalno-merytorycznej uproszczonego wniosku o dofinansowanie projektu*, której wzór stanowi załącznik nr 1 *do Regulaminu konkursu*. Każdy złożony w trakcie trwania naboru uproszczony wniosek o dofinansowanie (o ile nie został wycofany przez Wnioskodawcę albo pozostawiony bez rozpatrzenia zgodnie z art. 43 ust. 1 ustawy wdrożeniowej) oceniany jest przez co najmniej dwóch losowo wybranych członków KOPZ. Ocena ma na celu sprawdzenie czy dany wniosek spełnia kryteria formalno-merytoryczne zatwierdzone przez Komitet Monitorujący RPOWP 2014-2020. Jeżeli projekt zintegrowany spełnia wszystkie kryteria formalno-merytoryczne obligatoryjne, oceniający weryfikują zgodność projektu ze wszystkimi kryteriami merytorycznymi dopuszczającymi szczególnymi. Jeżeli spełnione są wszystkie wskazane wyżej kryteria, oceniający weryfikują kryteria merytoryczne szczegółowe (kryteria różnicujące).

**3.4.5** KOPZ może zwrócić się do Wnioskodawcy z prośbą o złożenie dodatkowego wyjaśnienia do uproszczonego wniosku i/lub załączników (jeśli dotyczy) oraz o uzupełnienie i/lub poprawę błędów we wniosku, przy założeniu, że wprowadzone zmiany nie mogą prowadzić do istotnej modyfikacji projektu zintegrowanego, np.: skutkować zamianą oceny na pozytywną w ramach kryteriów merytorycznych lub podwyższeniem liczby punktów, które przyznał oceniający na podstawie danych zawartych w uproszczonym wniosku.

**3.4.6** Jeśli oceniający uzna, że wyjaśnienia złożone przez Wnioskodawcę w ramach odpowiedzi na zadane pytania, powinny znaleźć swoje odzwierciedlenie wprost w zapisach uproszczonego wniosku o dofinansowanie, wskazuje Wnioskodawcy zakres korekty wniosku.

**3.4.7** Dokonana korekta nie może skutkować zmianą oceny na pozytywną w ramach kryteriów merytorycznych lub podwyższeniem liczby punktów, które przyznał oceniający na podstawie danych zawartych we wniosku.

**3.4.8** Brak złożenia odpowiedzi/uzupełnień, o których mowa w pkt. 3.4.13, w wyznaczonym terminie oznacza, że uproszczony wniosek podlega ocenie na podstawie posiadanych informacji/dokumentów.

**3.4.9** Po zakończeniu oceny wszystkich projektów na etapie preselekcji IOK zamieszcza na swojej stronie internetowej listę projektów zakwalifikowanych do dalszego etapu.

**3.4.10** Wnioskodawcy, w przypadku negatywnej oceny jego uproszczonego wniosku o dofinansowanie wybieranego w trybie konkursowym, o której mowa w art. 53 ust. 2 ustawy wdrożeniowej, przysługuje prawo wniesienia protestu zgodnie z art. 53 ust. 1 wskazanej ustawy, w celu ponownego sprawdzenia złożonego wniosku w zakresie spełnienia kryteriów wyboru projektów, na zasadach określonych szczegółowo w rozdziale **VIII. Procedura odwoławcza**.

**3.4.11** Orientacyjne terminy zakończenia oceny uproszczonych wniosków o dofinansowanie określone zostały w rozdziale **IX. Harmonogram terminów konkursu.** W przypadku złożenia przez Beneficjenta wniosku o dofinansowanie po dniu zamknięcia naboru – wnioski pozostają bez rozpatrzenia, a jeden egzemplarz zostaje odesłany Wnioskodawcy (Wnioskodawca zostaje pisemnie poinformowany o pozostawieniu wniosku bez rozpatrzenia).

**3.4.12** W przypadku pozytywnej oceny uproszczonego wniosku o dofinansowane, IOK wysyła do każdego Wnioskodawcy informację w zakresie wyników oceny danego wniosku wraz z informacją o terminie i formie złożenia pełnych wniosków o dofinansowanie w ramach odpowiednich działań/poddziałań zgodnie z *Regulaminem konkursu*.

# <span id="page-25-0"></span>**3.5 Procedura wycofania uproszczonego wniosku o dofinansowanie**

Każdemu Wnioskodawcy przysługuje prawo pisemnego wystąpienia do IOK o wycofanie złożonego przez siebie uproszczonego wniosku o dofinansowanie projektu zintegrowanego w ramach RPOWP 2014-2020 z dalszych etapów procedury ubiegania się o udzielanie dofinansowania. Wycofanie wniosku jest możliwe na każdym etapie naboru i oceny wniosku o dofinansowanie. Prośba o wycofanie uproszczonego wniosku o dofinansowanie projektu zintegrowanego złożona do IOK w formie pisemnej powinna zawierać następujące informacje:

- jasną deklarację chęci wycofania złożonego uproszczonego wniosku o dofinansowanie projektu zintegrowanego,
- tytuł wniosku i jego numer,
- pełną nazwę i adres wnioskodawcy,
- nr konkursu, w odpowiedzi na który wniosek został złożony.

Pismo zawierające wolę wycofania wniosku powinno zostać podpisane przez osobę uprawnioną do reprezentowania Beneficjenta (zasadnym jest by była to osoba, która wcześniej podpisywała złożony uproszczony wniosek o dofinansowanie projektu zintegrowanego).

W przypadku wycofania wniosku Wnioskodawcy zostanie zwrócony jeden egzemplarz wniosku (o ile wersja papierowa wniosku została złożona).

# <span id="page-25-1"></span>**IV. Wymagania konkursowe**

# <span id="page-25-2"></span>**4.1 Podmioty uprawnione do ubiegania się o dofinansowanie projektu**

- **4.1.1** O dofinansowanie projektu **mogą** się ubiegać wszystkie podmioty, w szczególności:
	- organy prowadzące szkoły/placówki, w tym: technika, zasadnicze szkoły zawodowe, szkoły policealne dla dorosłych, szkoły specjalne przysposabiające do pracy, szkoły/placówki systemu oświaty uprawnione do prowadzenia kwalifikacyjnych kursów zawodowych oraz kursów umiejętności zawodowych,
	- $\triangleright$  pracodawcy i przedsiębiorcy,
	- $\geq$  jednostki naukowe, w tym uczelnie,
	- $\triangleright$  organizacje pozarządowe,
	- $\triangleright$  IOB (instytucja otoczenia biznesu) oraz powiązania kooperacyjne.

Forma prawna beneficjenta musi być zgodna z klasyfikacją form prawnych podmiotów gospodarki narodowej określonych w § *7 Rozporządzenia Rady Ministrów z dnia 30 listopada 2015 r. w sprawie sposobu i metodologii prowadzenia i aktualizacji krajowego rejestru urzędowego podmiotów gospodarki narodowej, wzorów wniosków, ankiet i zaświadczeń* (Dz. U. 2015, poz. 2009).

**4.1.2** O dofinansowanie **nie mogą** ubiegać się podmioty podlegające wykluczeniu z ubiegania się o dofinansowanie na podstawie art. 207 ust. 4 *ustawy z dnia 27 sierpnia 2009 r. o finansach publicznych*; art. 12 ust. 1 pkt 1 *ustawy o skutkach powierzania wykonywania pracy cudzoziemcom przebywającym wbrew przepisom na terytorium Rzeczypospolitej Polskiej*, art. 9

ust. 1 pkt 2a *ustawy z dnia 28 października 2002 r. o odpowiedzialności podmiotów zbiorowych za czyny zabronione pod groźbą kary*.

**4.1.3** W przypadku podjęcia decyzji o przyznaniu dofinansowania Wnioskodawcy, IOK zwraca się do Ministerstwa Finansów z pisemnym wnioskiem o przekazanie informacji, czy dany Projektodawca – zgodnie z oświadczeniem złożonym we wniosku o dofinansowanie – nie podlega wykluczeniu, o którym mowa w art. 207 *ustawy o finansach publicznych*. Weryfikacja dokonywana jest przez Ministerstwo Finansów na podstawie rejestru podmiotów wykluczonych, o którym mowa w art. 210 *ustawy o finansach publicznych* oraz w *rozporządzeniu Ministra Finansów w sprawie rejestru podmiotów wykluczonych z możliwości otrzymania środków przeznaczonych na realizację programów finansowanych z udziałem środków europejskich*.

Dopuszcza się możliwość występowania o dofinansowanie projektu i jego realizację przez jednostkę organizacyjną samorządu terytorialnego nieposiadającą osobowości prawnej, która zawsze działa w imieniu i na rzecz jednostki samorządu terytorialnego na podstawie stosownego pełnomocnictwa. Jednostki organizacyjne JST nieposiadające osobowości prawnej, podając nazwę Beneficjenta w uproszczonym wniosku o dofinansowanie projektu zintegrowanego, powinny wpisać nazwę jednostki samorządu terytorialnego (np.: gmina, powiat). Nie należy zatem wpisywać jako nazwy Beneficjenta nazwy szkoły/placówki objętej wsparciem.

# <span id="page-26-0"></span>**4.2 Wymagania odnośnie przygotowania uproszczonego wniosku o dofinansowanie**

**4.2.1** Wybór projektów do dofinansowania na etapie preselekcji następuje w trybie konkursowym w oparciu o uproszczony wniosek o dofinansowanie projektu zintegrowanego, którego wzór stanowi załącznik nr 2 do *Regulaminu konkursu*. Uproszczony wniosek o dofinansowanie należy wypełnić według *Instrukcji wypełniania uproszczonego wniosku*  o dofinansowanie *projektu zintegrowanego w ramach Regionalnego Programu Operacyjnego Województwa Podlaskiego na lata 2014-2020* (załącznik nr 3 do *Regulaminu konkursu)*. Obligatoryjnym załącznikiem do uproszczonego wniosku o dofinansowanie projektu zintegrowanego jest *Strategia rozwoju szkoły/placówki kształcenia zawodowego zatwierdzony przez organ prowadzący* (minimalny zakres dokumentu wskazany został w Załaczniku nr 8 do *Regulaminu konkursu*).

**4.2.2** Nabór wniosków o dofinansowanie projektów będzie prowadzony od dnia **27 czerwca 2016 r. od godziny 8:00 do dnia 9 września 2016 r. do godziny 15:30.**

Uproszczone wnioski o dofinansowanie projektu zintegrowanego wraz z obligatoryjnym załącznikiem składane są w terminie określonym powyżej:

- w wersji elektronicznej na trwałym nośniku (np. płycie CD/DVD),
- $\triangleright$  w dwóch egzemplarzach w wersii papierowej (oryginał i kopia lub dwa oryginały).

**4.2.3** Dwa egzemplarze składanego wniosku (wraz z załącznikiem) powinny być **trwale spięte (np. wpięte do skoroszytu), a następnie do segregatora**. Segregator powinien zostać oznaczony na grzbiecie następującymi danymi:

- nr konkursu,
- nazwa Wnioskodawcy,
- tytuł projektu zintegrowanego.

Wniosek należy złożyć w zamkniętej (zaklejonej) kopercie (przesyłce) oznaczonej następująco:

*Nazwa i adres Wnioskodawcy*

*………………………………*

Uproszczony wniosek o dofinansowanie projektu zintegrowanego pt.: "...wpisać tytuł projektu zintegrowanego ....."

**Konkurs numer RPPD.03.03.01\_08.02.02-IZ-00-20-001/16** w ramach Regionalnego Programu Operacyjnego Województwa Podlaskiego na lata 2014-2020**.**

Działanie 3.3 Kształcenie zawodowe młodzieży na rzecz konkurencyjności podlaskiej gospodarki Poddziałanie 3.3.1 Kształcenie zawodowe młodzieży na rzecz konkurencyjności podlaskiej gospodarki Działanie 8.2 Uzupełnienie deficytów w zakresie infrastruktury edukacyjnej i szkoleniowej

#### Poddziałanie 8.2.2 Infrastruktura edukacyjna na obszarze Białostockiego Obszaru Funkcjonalnego **Urząd Marszałkowski Województwa Podlaskiego Departament Europejskiego Funduszu Społecznego ul. Poleska 89 15-874 Białystok**

#### **(Kancelaria, pokój nr 19)**

**4.2.4** Wersja papierowa wniosku powinna być czytelnie podpisana (w przypadku braku pieczęci imiennej) przez osobę do tego upoważnioną **wskazaną** w punkcie II.4 uproszczonego wniosku o dofinansowanie projektu zintegrowanego.

**4.2.5** Dokumenty należy składać w siedzibie **Departamentu Europejskiego Funduszu Społecznego** Urzędu Marszałkowskiego Województwa Podlaskiego, ul. Poleska 89, 15-874 Białystok, pok. 19 (kancelaria), od poniedziałku do piątku w godzinach:

- poniedziałek: od 8:00 do 16:00
- $\triangleright$  wtorek piątek: od 7:30 do 15:30.

Wnioski można składać :

- osobiście lub przez inną osobą wyznaczoną przez Wnioskodawcę decyduje data wpływu do Kancelarii;
- $\triangleright$  poprzez nadanie w polskiej placówce pocztowej wyznaczonego operatora w rozumieniu *ustawy z dnia 23 listopada 2012 r. Prawo pocztowe* – decyduje data nadania.

**Zaznacza się, że do kompetencji pracownika kancelarii nie należy weryfikacja kompletności złożonych dokumentów.**

**UWAGA: Przed złożeniem wniosku do IOK należy porównać zgodność wersji papierowej oraz wersji elektronicznej uproszczonego wniosku o dofinansowanie projektu zintegrowanego.**

**4.2.6** Dokumenty złożone po terminie oraz do niewłaściwej instytucji nie będą rozpatrywane, a jeden egzemplarz zostanie odesłany Wnioskodawcy. Wnioskodawca zostanie pisemnie poinformowany o pozostawieniu wniosku bez rozpatrzenia.

**4.2.7** Sposób poświadczania kopii dokumentów:

- a) pieczątki lub sformułowania "za zgodność z oryginałem" opatrzonego datą oraz podpisem osoby poświadczającej, tożsamej z wykazaną w części II.4 uproszczonego wniosku o dofinansowanie projektu zintegrowanego (czytelnym w przypadku braku pieczątki imiennej) na każdej stronie dokumentu lub
- b) pieczątki lub sformułowania "za zgodność z oryginałem od strony... do strony...", daty oraz podpisu osoby poświadczającej, tożsamej z wykazaną w części II.4 uproszczonego wniosku o dofinansowanie projektu zintegrowanego (czytelnego w przypadku braku pieczątki imiennej). Przy tym sposobie potwierdzania za zgodność z oryginałem należy pamiętać o ponumerowaniu stron*.*

# <span id="page-27-0"></span>**4.3 Wymagania dotyczące grupy docelowej**

**4.3.1** Projekty składane na konkurs muszą być skierowane do grup docelowych (zgodnie z katalogiem grup docelowych dla Poddziałania 3.3.1) z obszaru BOF (w przypadku osób fizycznych uczą się, pracują lub zamieszkują one na obszarze BOF w rozumieniu przepisów Kodeksu Cywilnego, w przypadku innych podmiotów posiadają one jednostkę organizacyjną na obszarze BOF).

**4.3.2** Grupę docelową projektów realizowanych w ramach przedmiotowego konkursu stanowią:

- $\triangleright$  szkoły/placówki systemu oświaty prowadzące kształcenie zawodowe (placówki w rozumieniu art. 2 pkt. 3a ustawy o systemie oświaty), uczniowie i słuchacze ww. szkół/placówek systemu oświaty prowadzących kształcenie zawodowe (placówki w rozumieniu art. 2 pkt. 3a ustawy o systemie oświaty),
- uczniowie i słuchacze szkół/placówek systemu oświaty prowadzących kształcenie zawodowe (w rozumieniu art. 2 pkt 3a ustawy systemie oświaty),
- $\triangleright$  nauczyciele kształcenia zawodowego oraz instruktorzy praktycznej nauki zawodu, nauczyciele przedmiotów ogólnokształcących zatrudnieni w ww. szkołach i placówkach prowadzących kształcenie zawodowe (placówki w rozumieniu art. 2 pkt. 3a ustawy o systemie oświaty),
- doradcy zawodowi oraz nauczyciele wyznaczeni do realizacji zadań z zakresu doradztwa zawodowego zatrudnieni w ww. szkołach/placówkach systemu oświaty prowadzących kształcenie zawodowe.

**4.3.3** Kryteria rekrutacji (w tym selekcji) grupy docelowej (osób bezpośrednio korzystających ze wsparcia) powinny być określone w sposób przejrzysty i jednoznaczny, bez możliwości ich szerokiej interpretacji oraz z uwzględnieniem zasady równych szans, w tym równości płci. Dobór kryteriów rekrutacji musi być spójny z diagnozą sytuacji przedstawioną w uproszczonym wniosku o dofinansowanie projektu zintegrowanego oraz z pozostałą częścią wniosku.

#### <span id="page-28-0"></span>**4.4 Wymagania dotyczące partnerstwa**

**4.4.1** Możliwość realizacji projektów w partnerstwie została określona w art. 33 *ustawy wdrożeniowej*.

**4.4.2** Projekt, aby mógł zostać uznany za partnerski, musi spełnić wymagania określone wskazaną wyżej ustawą.

**4.4.3** Realizacja zasady partnerstwa oznacza nawiązanie stałej i w miarę możliwości oraz potrzeb sformalizowanej współpracy między instytucjami uczestniczącymi w realizacji PO na lata 2014-2020 a partnerami, przybierającej różne formy dostosowane do zakresu podmiotowego i przedmiotowego tej współpracy. Zakres przedmiotowy współpracy oraz konfiguracja zaangażowanych w nią podmiotów są uwarunkowane przede wszystkim:

a)zakresem wsparcia przewidzianym w ramach poszczególnych PO oraz

b) specyfiką każdej z grup partnerów, z uwagi na różne uregulowania prawne dotyczące ich statusu oraz potencjał, jaki wnoszą do procesu realizacji polityki spójności UE, szczególnie w zakresie wiedzy i doświadczenia dotyczących obszarów i grup wspieranych ze środków funduszy polityki spójności UE.

**4.4.4** Podmioty, o których mowa w art. 3 ust. 1 *ustawy z dnia 29 stycznia 2004 r. Prawo zamówień publicznych* (Dz. U. z 2013 r. poz. 907, z późn. zm.) zobowiązane są do wyboru partnerów spoza sektora finansów publicznych zgodnie z zapisami art. 33 ust. 2 ustawy wdrożeniowej. Dodatkowo kategorie partnerów określają *Wytyczne w zakresie realizacji zasady partnerstwa na lata 2014 – 2020.*

**4.4.5** Wydatki poniesione w ramach projektu przez partnera, który nie został wybrany zgodnie z *ustawą wdrożeniową*, mogą być uznane za niekwalifikowalne przez właściwą instytucję będącą stroną umowy, przy czym wysokość wydatków niekwalifikowanych uwzględnia stopień naruszenia przepisów ustawy.

**4.4.6** Realizacja projektów partnerskich w ramach RPOWP 2014-2020 wymaga spełnienia łącznie następujących warunków:

- a) posiadania lidera partnerstwa (partnera wiodącego), który jest jednocześnie beneficjentem projektu (stroną umowy o dofinansowanie),
- b) uczestnictwa partnerów w realizacji projektu na każdym jego etapie, co oznacza również wspólne przygotowanie wniosku o dofinansowanie projektu oraz wspólne zarządzanie projektem, przy czym partner może uczestniczyć w realizacji tylko w części zadań w projekcie,
- c) adekwatności udziału partnerów, co oznacza odpowiedni udział partnerów w realizacji projektu (wniesienie zasobów, ludzkich, organizacyjnych, technicznych lub finansowych odpowiadających realizowanym zadaniom),
- d) zapisów art. 33 ust. 6 *ustawy wdrożeniowej* (zakaz tworzenia partnerstw przez podmioty powiązane).

**4.4.7** IOK informuje, iż Beneficjent zobowiązany jest do zawarcia pisemnej umowy pomiędzy partnerami, określającej w szczególności podział zadań i obowiązków pomiędzy partnerami oraz precyzyjne zasady zarządzania finansami, w tym przepływy finansowe i rozliczanie środków partnerstwa, a także sposób rozwiązywania sporów oraz

odpowiedzialności/konsekwencji (w tym finansowych) na wypadek niewywiązania się przez partnerów z umowy lub porozumienia. Szczegółowe informacje na temat informacji jakie powinny znaleźć się w porozumieniu oraz umowie o partnerstwie znajdują się w art. 33 ust. 5 *ustawy wdrożeniowej*. Integralną częścią umowy pomiędzy partnerami powinno być również pełnomocnictwo/pełnomocnictwa dla lidera/partnera wiodącego do reprezentowania partnera/partnerów projektu.

**4.4.8** Na etapie składania uproszczonego wniosku o dofinansowanie projektu zintegrowanego/pełnych wniosków – w przypadku projektów realizowanych w partnerstwie – nie jest wymagana od Beneficjenta umowa partnerska. W przypadku przyjęcia projektu do realizacji, Beneficjent zostanie zobligowany do dostarczenia umowy partnerskiej, jednoznacznie określającej cele i reguły partnerstwa oraz jego ewentualny plan finansowy. Podpisanie umowy partnerskiej musi nastąpić przed dniem zawarcia umowy o dofinansowanie. Nie jest wymagane, aby umowa partnerska była zawierana przed terminem złożenia uproszczonego wniosku o dofinansowanie projektu zintegrowanego/pełnego wniosku.

**4.4.9** W przypadku projektów partnerskich nie jest dopuszczalne wzajemne zlecanie przez beneficjenta zakupu towarów lub usług partnerowi i odwrotnie.

**4.4.10** W sytuacji rezygnacji partnera z udziału w projekcie lub wypowiedzenia partnerstwa przed podpisaniem umowy o dofinansowanie, Projektodawca (partner wiodący) przedstawia IOK propozycję nowego partnera. IOK porównuje rzeczywisty wkład (merytoryczny i finansowy), który został przypisany pierwotnemu partnerowi, który wycofał się z udziału w projekcie lub wypowiedziano mu partnerstwo oraz nowemu partnerowi/nowym partnerom, a także znaczenie, które kwestia partnerstwa z określonym podmiotem miała podczas oceny wniosku o dofinansowanie. IOK weryfikuje przede wszystkim, czy nowy partner/nowi partnerzy zapewnią realizację projektu zgodnie z jego pierwotnymi założeniami (bez zmiany kosztów wdrażania oraz przy zachowaniu zaplanowanego poziomu osiągnięcia rezultatów/wskaźników pomiaru celów). Po przeprowadzeniu analizy propozycji Projektodawcy (partner wiodący) IOK może podjąć decyzję o:

- odstąpieniu od podpisania umowy z Projektodawcą w przypadku stwierdzenia, że założenia projektu, który podlegał ocenie, ulegną znaczącej zmianie w związku z proponowanym zastąpieniem pierwotnie wskazanego partnera innym podmiotem/innymi podmiotami albo
- wyrażeniu zgody na rezygnację z dotychczasowego partnera przy jednoczesnym wyborze nowego partnera/nowych partnerów do projektu.

**4.4.11** IOK nie wyraża zgody na rozwiązanie partnerstwa w ramach projektu, gdy w przypadku konkursu, w ramach którego złożono wniosek o dofinansowanie, partnestwo było oceniane na etapie kryteriów różnicujących lub partnerstwo wynika z kryterium dopuszczającego.

**4.4.12** Zmiany dotyczące obecności partnerów w zatwierdzonym wniosku o dofinansowanie (rezygnacja partnera/partnerów lub wypowiedzenie partnerstwa) traktowane są jako zmiany w projekcie i wymagają zgłoszenia oraz uzyskania pisemnej zgody IOK. Zatwierdzenie zmian w projekcie w zakresie rezygnacji dotychczasowych partnerów lub wypowiedzenia partnerstwa wymaga aneksowania umowy o dofinansowanie projektu oraz w przypadku zmiany partnera dodatkowo podpisania nowej umowy o partnerstwie.

**4.4.13** Projekt może również przewidywać realizację części projektu przez podmiot wyłoniony na zasadach konkurencyjności lub w trybie *ustawy Prawo zamówień publicznych*, zwany wówczas wykonawcą. Zasadą rozliczeń pomiędzy Beneficjentem a zleceniobiorcą (wykonawcą) jest wtedy faktura (rachunek) na realizację usługi/zamówienia. Jednocześnie w przypadku gdy wnioskodawca zakłada zlecanie zadań merytorycznych w ramach projektu (wyodrębnionych w budżecie zadań lub istotnej ich części), powinien zawrzeć odpowiednie zapisy we wniosku o dofinansowanie projektu. W przeciwnym razie, wydatki poniesione na realizację zadań zleconych wykonawcom mogą zostać uznane za niekwalifikowalne na etapie rozliczania projektu.

**4.4.14** W realizację projektu może być zaangażowany również inny podmiot, nie będący partnerem, a pełniący funkcję realizatora, czyli podmiot realizujący projekt w imieniu Beneficjenta lub Partnera np. szkoła w przypadku gdy wnioskodawcą jest gmina lub powiat. **Jednostki organizacyjne JST nieposiadające osobowości prawnej, podając nazwę Beneficjenta we wniosku o dofinansowanie projektu, powinny wpisać nazwę jednostki samorządu terytorialnego (np.: gmina, powiat).**

<span id="page-30-0"></span>**V. Ocena uproszczonych wniosków o dofinansowanie projektów zintegrowanych**

Ocena formalno-merytoryczna uproszczonych wniosków o dofinansowanie przeprowadzana jest zgodnie z zapisami *Regulaminu Pracy Komisji Oceny Projektów Zintegrowanych oceniającej projekty zintegrowane złożone w ramach Regionalnego Programu Operacyjnego Województwa Podlaskiego na lata 2014-2020,* który stanowi załącznik nr 1 do niniejszego *Regulaminu konkursu*.

# <span id="page-30-1"></span>**5.1 Weryfikacja wymogów technicznych**

**5.1.1** Ocena projektu poprzedzona jest weryfikacją wymogów technicznych w oparciu o *Listę sprawdzającą do wniosku o dofinansowanie w zakresie spełnienia wymogów technicznych*, będącej załącznikiem nr 4 do *Regulaminu konkursu*.

**5.1.2** Wymagania odnośnie przygotowania uproszczonego wniosku o dofinansowanie oraz sposobu jego złożenia w IOK zostały opisane w pkt 4.2 *Regulaminu konkursu*.

**5.1.3** Wniosek pozostaje bez rozpatrzenia co w konsekwencji oznacza niedopuszczenie projektu do oceny, jeżeli Wnioskodawca złożył jedynie jego wersję elektroniczną lub wersja papierowa została złożona po terminie wskazanym w Regulaminie konkursu.

**5.1.4** W przypadku stwierdzenia w uproszczonym wniosku o dofinansowanie projektu zintegrowanego braków formalnych lub oczywistych omyłek (uchybienia techniczne), IOK wezwie Wnioskodawcę do uzupełnienia wniosku lub poprawienia w nim oczywistej omyłki, w terminie 7 dni kalendarzowych od dnia otrzymania przedmiotowego wezwania, pod rygorem pozostawienia wniosku bez rozpatrzenia i w konsekwencji niedopuszczenia projektu do oceny. Za doręczenie wezwania uznaje się potwierdzenie odbioru pisma wysłanego drogą pocztową na adres podany we wniosku o dofinansowanie. Uzupełnienie uproszczonego wniosku o dofinansowanie projektu zintegrowanego lub poprawienie w nim oczywistej omyłki nie może prowadzić do jego istotnej modyfikacji.

Przez "istotne modyfikacje" należy rozumieć nieuzasadnione zmiany, tj. wykraczające poza braki formalne lub/i oczywiste omyłki, w szczególności dotyczące:

- zakresu rzeczowego projektu (w tym kategorii wydatków),
- wartości projektu (kwota dofinansowania, wydatki kwalifikowalne),
- terminów realizacji projektu,
- celów projektu.

**5.1.5** Dodatkowo IOK może wezwać do uzupełniania/poprawy innych elementów uproszczonego wniosku o dofinansowanie projektu zintegrowanego nie wymienionych w punkcie 5.1.4, których nie dało się przewidzieć na etapie formułowania przedmiotowego Regulaminu, a ich uzupełnienie/poprawa nie będzie skutkować istotną modyfikacją merytoryczną wniosku.

**5.1.6** Wnioskodawca ma prawo do jednorazowego poprawienia i/lub uzupełnienia uproszczonego wniosku o dofinansowanie, tylko w zakresie i na zasadach opisanych powyżej.

**5.1.7** Po uzupełnieniu przez Wnioskodawcę wniosku i/lub poprawieniu w nim oczywistych omyłek dokonywana jest ponowna weryfikacja spełniania wymogów technicznych, w wyniku której w przypadku braku stwierdzenia braków technicznych i/lub oczywistych omyłek, wniosek kierowany jest do oceny na etapie preselekcji.

**5.1.8** Wnioski, które nie zostaną poprawione lub uzupełnione w sposób prawidłowy w wyznaczonym terminie, pozostawia się bez rozpatrzenia. W przypadku, gdy wprowadzone do uproszczonego wniosku o dofinansowanie poprawki wykraczają poza zakres określony przez IOK w doręczonym wezwaniu, wniosek o dofinansowanie również pozostawia się bez rozpatrzenia.

**5.1.9** Weryfikacja wymogów technicznych wniosku nie stanowi etapu oceny, w związku z tym nie przysługuje od niej złożenie protestu.

**UWAGA:** Do oceny formalno-merytorycznej może zostać przekazany tylko wniosek spełniający wszystkie wymogi techniczne.

# <span id="page-31-0"></span>**5.2 Ocena formalno-merytoryczna uproszczonego wniosku o dofinansowanie**

**5.2.1** Oceny formalno-merytorycznej projektów dokonuje się na stosownym formularzu – *Karcie oceny formalno-merytorycznej uproszczonego wniosku o dofinansowanie projektu*, której wzór został określony w załączniku nr 1 do *Regulaminu konkursu.*

**5.2.2** Oceny formalno-merytorycznej uproszczonych wniosków o dofinansowanie projektów zintegrowanych dokonuje się zgodnie z kryteriami zatwierdzonymi przez KM RPOWP (załączniki nr 6 i 7 do niniejszego Regulaminu).

**5.2.3** Szczegółowe wyjaśnienie poszczególnych kryteriów wyboru projektów zawiera *Przewodnik po kryteriach wyboru projektów w ramach Regionalnego Programu Operacyjnego Województwa Podlaskiego na lata 2014-2020*, stanowiący załącznik nr 8 do *Regulaminu konkursu*.

**5.2.4** Jeżeli projekt zintegrowany spełnia wszystkie kryteria formalno-merytoryczne obligatoryjne, oceniający weryfikują zgodność projektu ze wszystkimi kryteriami merytorycznymi dopuszczającymi szczególnymi. Jeżeli spełnione są wszystkie wskazane wyżej kryteria, oceniający weryfikują kryteria merytoryczne szczegółowe (kryteria różnicujące).

**5.2.5** Wskaźnikiem wykorzystywanym w celu ustalenia liczby punktów w ramach kryterium **"Wpływ projektu na rozwój gospodarczo-społeczny (siła oddziaływania)"** w ramach konkursu jest wskaźnik będący sumą wartości docelowych na poziomie projektu dwóch wskaźników produktu EFS (stymulanta): Liczby uczniów, którzy nabyli kompetencje lub uzyskali kwalifikacje po opuszczeniu programu oraz Liczby nauczycieli kształcenia zawodowego oraz instruktorów praktycznej nauki zawodu, którzy uzyskali kwalifikacje lub nabyli kompetencje po opuszczeniu programu.

#### **Przykład**

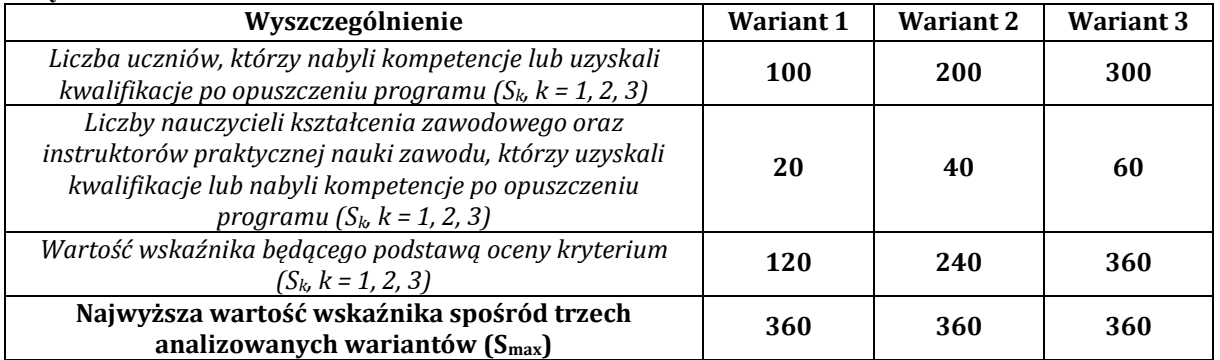

**5.2.6** Uproszczony wniosek o dofinansowanie projektu zintegrowanego otrzymuje pozytywną ocenę, jeśli uzyska co najmniej **60% maksymalnej liczby punktów** przewidzianych w *Karcie oceny formalno-merytorycznej uproszczonego wniosku o dofinansowanie projektu*.

# <span id="page-31-1"></span>**VI. Kwalifikowalność wydatków**

Ujednolicone warunki i procedury dotyczące kwalifikowalności wydatków dla EFRR oraz EFS są określone w *Wytycznych w zakresie kwalifikowalności wydatków w ramach Europejskiego Funduszu Rozwoju Regionalnego, Europejskiego Funduszu Społecznego oraz Funduszu Spójności na lata 2014-2020,* zwane dalej *Wytycznymi w zakresie kwalifikowalności wydatków.*

Do oceny kwalifikowalności poniesionych wydatków stosuje się wersję *Wytycznych w zakresie kwalifikowalności wydatków w ramach Europejskiego Funduszu Rozwoju Regionalnego, Europejskiego Funduszu Społecznego oraz Funduszu Spójności na lata 2014-2020,* **obowiązującą w dniu poniesienia wydatku.**

#### <span id="page-32-0"></span>**6.1 Ramy czasowe kwalifikowalności wydatków**

**6.1.1** Wnioskujący o dofinansowanie określa datę rozpoczęcia i zakończenia realizacji projektu, mając na uwadze, iż okres realizacji projektu jest tożsamy z okresem, w którym poniesione wydatki mogą zostać uznane za kwalifikowalne. Okres kwalifikowalności wydatków w ramach danego projektu określony jest w umowie o dofinansowanie.

**6.1.2** Data rozpoczęcia realizacji projektu nie może być wcześniejsza niż: w przypadku EFRR 1 stycznia 2014 roku, a w przypadku EFS 25 maja 2016 roku, tj. dzień ogłoszenia konkursu, z zastrzeżeniem, że koszty związane z realizacją projektu poniesione przed zawarciem umowy o dofinansowanie projektu projektodawca ponosi na własne ryzyko. Końcowa data kwalifikowalności wydatków jest określona w umowie o dofinansowanie i nie może być późniejsza niż 31 grudnia 2023 r.

**6.1.3** Przy określaniu daty rozpoczęcia realizacji projektu w ramach EFS, Wnioskodawca powinien uwzględnić czas niezbędny na przeprowadzenie weryfikacji wniosku pod względem spełnienia wymogów technicznych, oceny formalnej i merytorycznej, ewentualne negocjacje oraz czas niezbędny na przygotowanie przez Wnioskodawcę dokumentów wymaganych do zawarcia umowy o dofinansowanie.

**6.1.4** Możliwe jest ponoszenie wydatków po okresie kwalifikowalności wydatków określonym w umowie o dofinansowanie, pod warunkiem, że wydatki te odnoszą się do okresu realizacji projektu, zostaną poniesione do 31 grudnia 2023 r. oraz zostaną uwzględnione we wniosku o płatność końcową. W takim przypadku wydatki te mogą zostać uznane za kwalifikowalne, o ile spełniają pozostałe warunki kwalifikowalności określone w *Wytycznych w zakresie kwalifikowalności wydatków*.

#### <span id="page-32-1"></span>**6.2 Ocena kwalifikowalności wydatku**

**6.2.2.** Ocena kwalifikowalności wydatku polega na analizie zgodności jego poniesienia z obowiązującymi przepisami prawa unijnego i prawa krajowego, umową o dofinansowanie i Wytycznymi oraz innymi dokumentami, do których stosowania beneficjent zobowiąże się w umowie o dofinansowanie.

**6.2.3.** Ocena kwalifikowalności poniesionego wydatku dokonywana jest przede wszystkim w trakcie realizacji projektu poprzez weryfikację wniosków o płatność oraz w trakcie kontroli projektu, w szczególności kontroli w miejscu realizacji projektu lub siedzibie beneficjenta. Niemniej, na etapie oceny wniosku o dofinansowanie dokonywana jest ocena kwalifikowalności planowanych wydatków. Przyjęcie danego projektu do realizacji i podpisanie z beneficjentem umowy o dofinansowanie nie oznacza, że wszystkie wydatki, które beneficjent przedstawi we wniosku o płatność w trakcie realizacji projektu, zostaną poświadczone, zrefundowane lub rozliczone (w przypadku systemu zaliczkowego)8. Ocena kwalifikowalności poniesionych wydatków jest prowadzona także po zakończeniu realizacji projektu w zakresie obowiązków nałożonych na beneficjenta umową o dofinansowanie oraz wynikających z przepisów prawa.

**6.2.4.** Zgodnie z *Wytycznymi w zakresie kwalifikowalności wydatków*, wydatkiem kwalifikowanym jest wydatek spełniający łącznie następujące warunki:

- a) został faktycznie poniesiony w okresie wskazanym w umowie o dofinansowanie, z zachowaniem warunków określonych w podrozdziale 6.1 *Wytycznych w zakresie kwalifikowalności wydatków*,
- b) jest zgodny z obowiązującymi przepisami prawa unijnego oraz prawa krajowego, w tym przepisami regulującymi udzielanie pomocy publicznej, jeśli mają zastosowanie,
- c) jest zgodny z RPOWP na lata 2014-2020 i SZOOP RPOWP na lata 2014-2020,
- d) został uwzględniony w budżecie projektu, z zastrzeżeniem pkt 11 i 12 podrozdziału 8.3 *Wytycznych w zakresie kwalifikowalności wydatków,*
- e) został poniesiony zgodnie z postanowieniami umowy o dofinansowanie,

<sup>1</sup> <sup>8</sup> Punktem wyjścia dla weryfikacji kwalifikowalności wydatków na etapie realizacji projektu jest zatwierdzony wniosek o dofinansowanie.

- f) jest niezbędny do realizacji celów projektu i został poniesiony w związku z realizacją projektu,
- g) został dokonany w sposób przejrzysty, racjonalny i efektywny, z zachowaniem zasad uzyskiwania najlepszych efektów z danych nakładów, z uwzględnieniem pkt 4 i 5 podrozdziału 6.2 *Wytycznych w zakresie kwalifikowalności wydatków*,
- h) został należycie udokumentowany, zgodnie z wymogami w tym zakresie określonymi w *Wytycznych w zakresie kwalifikowalności wydatków,*
- i) został wykazany we wniosku o płatność zgodnie z *Wytycznymi w zakresie warunków gromadzenia i przekazywania danych w postaci elektronicznej*,
- j) dotyczy towarów dostarczonych lub usług wykonanych lub robót zrealizowanych, w tym zaliczek dla wykonawców, z zastrzeżeniem pkt 4 podrozdziału 6.4 *Wytycznych w zakresie kwalifikowalności wydatków*,
- k) jest zgodny z innymi warunkami uznania go za wydatek kwalifikowalny określonymi w *Wytycznych w zakresie kwalifikowalności wydatków* lub *Regulaminie konkursu*.

**6.2.5.** W przypadku wydatków o wartości od 20 tys. PLN netto do 50 tys. PLN netto włącznie, tj. bez podatku od towarów i usług (VAT), oraz w przypadku zamówień publicznych, dla których nie stosuje się procedur wyboru wykonawcy, o których mowa w podrozdziale 6.5 *Wytycznych w zakresie kwalifikowalności wydatków*, istnieje obowiązek dokonania i udokumentowania rozeznania rynku co najmniej poprzez upublicznienie zapytania ofertowego na stronie internetowej beneficjenta lub innej powszechnie dostępnej stronie przeznaczonej do umieszczania zapytań ofertowych w celu wybrania najkorzystniejszej oferty.

# <span id="page-33-0"></span>**6.3 Wydatki niekwalifikowalne**

**6.3.1** Wydatkiem niekwalifikowalnym jest każdy wydatek lub koszt poniesiony, który nie spełnia warunków określonych w *Wytycznych w zakresie kwalifikowalności wydatków*. Do katalogu wydatków niekwalifikowalnych należą między innymi:

- a) prowizje pobierane w ramach operacji wymiany walut,
- b) odsetki od zadłużenia, z wyjątkiem wydatków ponoszonych na subsydiowanie odsetek lub na dotacje na opłaty gwarancyjne w przypadku udzielania wsparcia na te cele,
- c) koszty pożyczki lub kredytu zaciągniętego na prefinansowanie dotacji,
- d) kary i grzywny,

1

- e) świadczenia realizowane ze środków Zakładowego Funduszu Świadczeń Socjalnych (ZFŚS),
- f) rozliczenie notą obciążeniową zakupu rzeczy będącej własnością beneficjenta lub prawa przysługującego beneficjentowi9,
- g) wpłaty na Państwowy Fundusz Rehabilitacji Osób Niepełnosprawnych (PFRON),
- h) wydatki poniesione na funkcjonowanie komisji rozjemczych, wydatki związane ze sprawami sądowymi (w tym wydatki związane z przygotowaniem i obsługą prawną spraw sądowych) oraz koszty realizacji ewentualnych orzeczeń wydanych przez sąd bądź komisje rozjemcze10, z wyjątkiem:
	- i. wydatków związanych z procesem odzyskiwania środków od beneficjentów w trybie ustawy o finansach publicznych, po akceptacji IZ RPOWP na lata 2014-2020,
	- ii. wydatków wynikających z zastosowania mechanizmu waloryzacji ceny,
	- iii. wydatków wynikających ze zwiększenia wynagrodzenia wykonawcy dokonanego w drodze porozumienia, ugody sądowej oraz orzeczenia sądu, o którym mowa w art. 357<sup>1</sup> Kodeksu cywilnego,
	- iv. wydatków wynikających ze zwiększenia wynagrodzenia ryczałtowego na mocy wyroku sądu, o którym mowa w art. 632 § 2 Kodeksu cywilnego.

Zwiększenie wynagrodzenia, o którym mowa w pkt ii, iii, iv, nie powoduje automatycznego zwiększenia kwoty dofinansowania przyznanego w umowie o dofinansowanie.

<sup>9</sup> Taki środek trwały może być uwzględniony jako wkład niepieniężny w projekcie.

<sup>10</sup> Koszty realizacji orzeczeń są zawsze wydatkiem niekwalifikowalnym w ramach projektów pomocy technicznej.

- i) wydatki poniesione na zakup używanego środka trwałego, który był w ciągu 7 lat wstecz (w przypadku nieruchomości 10 lat) współfinansowany ze środków unijnych lub z dotacji krajowych11,
- j) podatek VAT, który może zostać odzyskany na podstawie przepisów krajowych, tj. *ustawy*

*z dnia 11 marca 2004 r. o podatku od towarów i usług* (Dz. U. z 2011 r. Nr 177, poz. 1054, z późn. zm.), zwanej dalej *ustawą o VAT*, oraz aktów wykonawczych do tej ustawy, z zastrzeżeniem pkt 6 sekcji 6.19.1 *Wytycznych w zakresie kwalifikowalności wydatków*,

- k) wydatki poniesione na zakup nieruchomości przekraczające 10% całkowitych wydatków kwalifikowalnych projektu12, przy czym w przypadku terenów poprzemysłowych oraz terenów opuszczonych, na których znajdują się budynki, limit ten wynosi 15%, zakup lokali mieszkalnych,
- l) inne niż część kapitałowa raty leasingowej wydatki związane z umową leasingu,
- m) transakcje dokonane w gotówce, których wartość przekracza równowartość 15 000 euro przeliczonych na PLN według średniego kursu walut obcych ogłaszanego przez Narodowy Bank Polski ostatniego dnia miesiąca poprzedzającego miesiąc, w którym dokonano transakcji - bez względu na liczbę wynikających z danej transakcji płatności, zgodnie z art. 22 *ustawy z dnia 2 lipca 2004 r. o swobodzie działalności gospodarczej* (Dz. U. z 2013 r. poz. 672, z późn. zm.),
- n) wydatki związane z czynnością techniczną polegającą na wypełnieniu formularza wniosku o dofinansowanie projektu w przypadku wszystkich projektów, lub formularza wniosku o potwierdzenie wkładu finansowego w przypadku dużych projektów,
- o) premia dla współautora wniosku o dofinansowanie opracowującego np. studium wykonalności, naliczana jako procent wnioskowanej/uzyskanej kwoty dofinansowania i wypłacana przez beneficjenta (ang. *success fee*).

Do współfinansowania nie kwalifikują się wydatki niezgodne z *Wytycznymi w zakresie kwalifikowalności wydatków,* czy też wyłączone przez IZ RPOWP na lata 2014-2020 poprzez odpowiednie wytyczne programowe lub umowę o dofinansowanie, o ile pozostaje to zgodne z *Wytycznymi w zakresie kwalifikowalności wydatków*.

**6.3.2** Ewentualne korekty budżetu projektu są dopuszczalne, z zastrzeżeniem zapisów niniejszego regulaminu oraz regulaminu pracy Komisji Oceny Projektów.

**6.3.3** Niedozwolone jest podwójne finansowanie wydatków.

**6.3.4** Wydatki uznane za niekwalifikowalne, a związane z realizacją projektu, ponosi beneficjent jako strona umowy o dofinansowanie projektu.

<span id="page-34-0"></span>**VII. Pomoc publiczna/de minimis**

Artykuł 107 ust. 1 Traktatu o funkcjonowaniu Unii Europejskiej (TFUE) stanowi, że *"wszelka pomoc przyznawana przez państwo członkowskie lub przy użyciu zasobów państwowych w jakiejkolwiek formie, która zakłóca lub grozi zakłóceniem konkurencji poprzez sprzyjanie niektórym przedsiębiorstwom lub produkcji niektórych towarów, jest niezgodna z rynkiem wewnętrznym w zakresie, w jakim wpływa na wymianę handlową między państwami członkowskimi".*

Zgodnie z powyższym przepisem TFUE zasady pomocy państwa (pomocy publicznej) mają zastosowanie zasadniczo wyłącznie do odbiorcy pomocy będącego "przedsiębiorstwem"**<sup>13</sup>** w myśl przepisów unijnych. Trybunał Sprawiedliwości konsekwentnie definiuje przedsiębiorstwa jako podmioty prowadzące działalność gospodarczą, bez względu na ich status

<sup>12</sup> Metodologia wyliczenia kosztu kwalifikowalnego została przedstawiona w załączniku 2 *Wytycznych w zakresie kwalifikowalności.*

<sup>1</sup> <sup>11</sup> 7 lub 10 lat liczone jest w miesiącach kalendarzowych od daty nabycia (np.7 lat od dnia 9 listopada 2014 r. to okres od tej daty do 9 listopada 2007 r.)

<sup>13</sup> Należy przez to rozumieć przedsiębiorstwo w rozumieniu art. 1 załącznika I do Rozporządzenia Komisji (UE) NR 651/2014 z dnia 17 czerwca 2014 r. uznające niektóre rodzaje pomocy za zgodne z rynkiem wewnętrznym w zastosowaniu art. 107 i 108 Traktatu (Dz. U. UE L 187 z 26.6.2014 r.).

prawny i sposób ich finansowania. Tym samym status podmiotu na podstawie prawa krajowego nie jest decydujący. O stosowaniu zasad pomocy publicznej nie decyduje także to, czy dany podmiot utworzono w celu generowania zysków. Klasyfikacja podmiotu jako przedsiębiorstwa zawsze odnosi się do konkretnej działalności. Trybunał Sprawiedliwości konsekwentnie utrzymuje, że wszelka działalność polegająca na oferowaniu na rynku towarów i usług jest działalnością gospodarczą.

Co do zasady nie przewiduje się wystąpienia pomocy publicznej. W przypadku wystąpienia pomocy publicznej, wsparcie będzie udzielane na podstawie rozporządzenia pomocowego wydanego przez ministra właściwego ds. rozwoju regionalnego w zakresie udzielania pomocy inwestycyjnej na infrastrukturę lokalną w ramach regionalnych programów operacyjnych na lata 2014-2020 w oparciu o art. 56 Rozporządzenia Komisji (EU) z dnia 17 czerwca 2014 r. uznającego niektóre rodzaje pomocy za zgodne z rynkiem wewnętrznym w zastosowaniu art. 107 i 108 Traktatu.

Regulacje dotyczące pomocy publicznej i pomocy de minimis w ramach programów operacyjnych finansowanych z Europejskiego Funduszu Społecznego zawarte są w rozporządzeniu Ministra Infrastruktury i Rozwoju z dnia 2 lipca 2015 r. w sprawie udzielania pomocy de minimis oraz pomocy publicznej w ramach programów operacyjnych finansowanych z Europejskiego Funduszu Społecznego na lata 2014- 2020 (Dz. U. z 2015 r., poz. 1073).

**W przypadku projektu w ramach EFRR, Wnioskodawca ma obowiązek przeprowadzenia testu pomocy publicznej. Szczegółowy opis analizy w tym zakresie należy zawrzeć w studium wykonalności, natomiast we wniosku o dofinansowanie przedstawić jedynie jej wynik.** 

<span id="page-35-0"></span>**7.1. Wydatki ponoszone zgodnie z zasadą uczciwej konkurencji**

**7.1.1** IZ RPOWP 2014-2020 zobowiąże beneficjenta w umowie o dofinansowanie do przygotowywania i przeprowadzania postępowań o udzielanie zamówienia publicznego w ramach projektu w sposób zapewniający w szczególności zachowanie uczciwej konkurencji i równe traktowanie wykonawców, a także zgodnie z warunkami i procedurami określonymi w *Wytycznych w zakresie kwalifikowalności wydatków.*

**7.1.2** Udzielanie zamówienia publicznego w ramach projektu następuje zgodnie z:

a) *ustawą Pzp* – w przypadku beneficjenta będącego podmiotem zobowiązanym zgodnie z art. 3 *ustawy Pzp* do jej stosowania, albo

b) zasadą konkurencyjności, o której mowa w sekcji 6.5.3 *Wytycznych w zakresie kwalifikowalności wydatków*, w przypadku:

- beneficjenta nie będącego podmiotem zobowiązanym zgodnie z art. 3 ustawy Pzp do jej stosowania, w przypadku zamówień publicznych przekraczających wartość 50 tys. PLN netto, tj. bez podatku od towarów i usług (VAT),
- $\triangleright$  beneficjenta, o którym mowa w lit. a:
	- w przypadku zamówień publicznych o wartości niższej od kwoty określonej w art. 4 pkt 8 ustawy Pzp, a jednocześnie przekraczającej 50 tys. PLN netto, tj. bez podatku od towarów i usług (VAT), lub
	- w przypadku zamówień sektorowych o wartości niższej od kwoty określonej w przepisach wydanych na podstawie art. 11 ust. 8 *ustawy Pzp*, a jednocześnie przekraczającej 50 tys. PLN netto, tj. bez podatku od towarów i usług (VAT),

z uwzględnieniem warunków wynikających z podrozdziału 6.5 *Wytycznych w zakresie kwalifikowalności wydatków*, z zastrzeżeniem pkt 6.4.3 i 6.4.4.

**7.1.3** W przypadku, gdy beneficjent jest organem administracji publicznej, może on powierzać na podstawie art. 5 ust. 2 pkt 1 *ustawy z dnia 24 kwietnia 2003 r. o działalności pożytku publicznego i o wolontariacie* realizację zadań publicznych w trybie określonym w tej ustawie.

**7.1.4** W przypadku, gdy na podstawie obowiązujących przepisów prawa innych niż *ustawa Pzp* wyłącza się stosowanie *ustawy Pzp*, beneficjent, który jest zobowiązany do stosowania Pzp, przeprowadza zamówienie publiczne z zastosowaniem tych przepisów.

**7.1.5** W przypadku naruszenia przez beneficjenta warunków i procedur postępowania o udzielenie zamówienia publicznego określonych w podrozdziale 6.5 *Wytycznych w zakresie kwalifikowalności wydatków*, IZ RPOWP na lata 2014-2020 będąca stroną umowy uznaje całość lub część wydatków związanych z tym zamówieniem publicznym za niekwalifikowalne, zgodnie z rozporządzeniem ministra właściwego do spraw rozwoju regionalnego, wydanym na podstawie art. 24 ust. 13 *ustawy wdrożeniowej*.

**7.1.6** Ogólne warunki realizacji zamówień publicznych określają *Wytyczne w zakresie kwalifikowalności wydatków*, w tym w pkt. 6.1 ust. 12 Wytycznych zgodnie z którym*"Wydatki poniesione przez podpisaniem umowy o dofinansowanie mogą zostać uznane za kwalifikowalne wyłącznie w przypadku spełnienia warunków kwalifikowalności określonych w Wytycznych i umowie o dofinansowanie".*

**7.1.7** Zgodnie z zapisami *Wytycznych Ministra Infrastruktury i Rozwoju w zakresie kwalifikowalności wydatków w ramach Europejskiego Funduszu Rozwoju Regionalnego, Europejskiego Funduszu Społecznego oraz Funduszu Spójności na lata 2014-2020*, instytucje zaangażowane we wdrażanie programów operacyjnych współfinansowanych ze środków EFS, zobowiązane są do kształtowania uregulowań prawnych umożliwiających zamawiającemu uwzględnienie dodatkowych celów społecznych podczas realizacji zamówienia publicznego tj. stosowania klauzul społecznych14, zgodnie pkt. 7 sekcji 6.5.1 ww. *Wytycznych*. W związku z powyższym, Beneficjent zostanie zobowiązany do określenia rodzaju zamówienia w ramach, którego/ których uwzględni aspekty społeczne zgodnie ze wskazanymi przez siebie obszarami w Oświadczeniu o stosowaniu klauzul społecznych, przedkładanym na etapie składania załączników niezbędnych do podpisania umowy. Wskazany przez wnioskodawcę zakres zostanie ujęty w umowie o dofinansowanie projektu.

#### <span id="page-36-0"></span>**VIII. Procedura odwoławcza**

1

**8.1.1** Szczegółowe informacje o wymogach i trybie rozpatrywania protestu znajdują się w rozdziale nr 15 *ustawy wdrożeniowej*.

**8.1.2** Zgodnie z art. 53 *ustawy wdrożeniowej* w ramach RPOWP 2014-2020 przewiduje się środek odwoławczy, jakim jest protest.

**8.1.3** Procedura odwoławcza nie wstrzymuje zawierania umów z wnioskodawcami, których projekty zostały zakwalifikowane do dofinansowania.

**8.1.4** Protest jest to pisemne wystąpienie wnioskodawcy o weryfikację przeprowadzonej oceny wniosku o dofinansowanie projektu pod kątem jej zgodności z kryteriami wyboru projektów lub naruszeń o charakterze proceduralnym w zakresie przeprowadzonej oceny.

**8.1.5** Protest nie może służyć uzupełnieniu treści uproszczonego wniosku o dofinansowanie projektu zintegrowanego i powinien odnosić się jedynie do treści zawartych we wniosku lub uwag dotyczących procedury oceny wniosku. Ewentualne dodatkowe informacje niewynikające z treści wniosku, a zawarte w proteście bądź dołączone do protestu w postaci załączników nie są brane pod uwagę przy jego rozpatrywaniu, jako mające wpływ na dokonaną ocenę wniosku.

**8.1.6** Wnioskodawca może wnieść protest na każdym etapie oceny wniosku po otrzymaniu pisemnej informacji o negatywnych wynikach jego oceny wraz z pouczeniem o przysługującym środku odwoławczym (art. 46 ust. 5 *ustawy wdrożeniowej*).

**8.1.7** Protest musi być złożony przez osobę uprawnioną, tj. przez samego wnioskodawcę, z uwzględnieniem sposobu jego reprezentacji wynikającej z odpisu właściwego rejestru lub ewidencji, bądź też przez osobę trzecią, która posiada pisemne pełnomocnictwo/ upoważnienie do reprezentowania wnioskodawcy. Stosowne pełnomocnictwo/upoważnienie powinno zostać złożone w oryginale lub w postaci uwierzytelnionej kopii wraz z protestem.

<sup>14</sup> Klauzule społeczne określone w Wytycznych Ministra Infrastruktury i Rozwoju w zakresie kwalifikowalności wydatków w ramach Europejskiego Funduszu Rozwoju Regionalnego, Europejskiego Funduszu Społecznego oraz Funduszu Spójności nalata 2014-2020 należy rozumieć jako społeczne warunki realizacji zamówienia społecznego.

**8.1.8** Protest może wnieść każdy Wnioskodawca, którego wniosek o dofinansowanie otrzymał negatywną ocenę.

**8.1.9** Negatywną oceną jest ocena w zakresie spełniania przez projekt kryteriów wyboru projektów, w ramach której:

- 1) projekt nie uzyskał wymaganej liczby punktów lub nie spełnił kryteriów wyboru projektów, na skutek czego nie może być wybrany do dofinansowania albo skierowany do kolejnego etapu oceny;
- 2) projekt uzyskał wymaganą liczbę punktów lub spełnił kryteria wyboru projektów, jednak kwota przeznaczona na dofinansowanie projektów w konkursie nie wystarcza na wybranie go do dofinansowania.

**8.1.10** Nie dopuszcza się możliwości kwestionowania w ramach protestu zasadności samych kryteriów wyboru projektów, a także formułowania zarzutów o charakterze wyłącznie proceduralnym. Także wyczerpanie środków w ramach konkursu nie może stanowić wyłącznej przesłanki wniesienia protestu.

**8.1.11** Protest należy wnieść do Dyrektora Departamentu Rozwoju Regionalnego (DRR) Urzędu Marszałkowskiego Województwa Podlaskiego w terminie 14 dni kalendarzowych od dnia otrzymania przez Wnioskodawcę informacji o wynikach oceny jego wniosku, zgodnie z pouczeniem w niej zawartym.

**8.1.12** Protest powinien zawierać:

- 1) oznaczenie instytucji właściwej do rozpatrzenia protestu,
- 2) oznaczenie Wnioskodawcy,
- 3) numer wniosku o dofinansowanie projektu,
- 4) wskazanie kryteriów wyboru projektu, z których oceną Wnioskodawca się nie zgadza, wraz z uzasadnieniem,
- 5) wskazanie zarzutów o charakterze proceduralnym w zakresie przeprowadzonej oceny, jeżeli zdaniem Wnioskodawcy naruszenia takie miały miejsce, wraz z uzasadnieniem,
- 6) podpis Wnioskodawcy lub osoby upoważnionej do jego reprezentowania, z załączeniem oryginału lub kopii dokumentu poświadczającego umocowanie takiej osoby do reprezentowania wnioskodawcy.

**8.1.13** W przypadku wniesienia protestu niespełniającego wymogów formalnych, o których mowa w pkt. 8.1.12 lub zawierającego oczywiste omyłki, DRR wzywa Wnioskodawcę do jego uzupełnienia lub poprawienia w nim oczywistych omyłek, w terminie 7 dni, licząc od dnia otrzymania wezwania, pod rygorem pozostawienia protestu bez rozpatrzenia.

**8.1.14** Uzupełnienie protestu o którym mowa w ust. 8.1.13 może nastąpić wyłącznie w odniesieniu do wymogów formalnych, o których mowa w pkt 8.1.12 pkt. 1-3 i 6.

**8.1.15** Wezwanie o którym mowa w pkt. 8.1.13 wstrzymuje bieg terminu, o którym mowa w art. 56 ust.2 i art. 57 ustawy wdrożeniowej.

**8.1.16** W przypadku zmiany danych Wnioskodawcy, zawartych w treści protestu, jest on zobowiązany niezwłocznie powiadomić Dyrektora DRR o zmianie danych. W szczególności wnioskodawca zobowiązany jest do informowania o zmianie adresu do doręczeń.

**8.1.17** O dochowaniu terminu na wniesienie protestu decyduje:

- 1) data nadania pisma w polskiej placówce pocztowej operatora publicznego lub data nadania pisma w placówce operatora prywatnego lub data nadania pisma w firmie kurierskiej, potwierdzona odpowiednim dowodem nadania, na adres bezpośrednio do Departamentu Rozwoju Regionalnego Urząd Marszałkowski Województwa Podlaskiego, ul. Poleska 89, 15-874 Białystok, lub
- 2) data złożenia protestu w kancelarii w pokoju nr 20 w godzinach urzędowania: poniedziałek: 8:00-16:00, wtorek-piątek: 7:30- 15:30.

**8.1.18** DRR rozpatruje protest w terminie nie dłuższym niż 30 dni licząc od dnia jego otrzymania. W uzasadnionych przypadkach, w szczególności gdy w trakcie rozpatrywania protestu konieczne jest skorzystanie z pomocy ekspertów, termin rozpatrzenia protestu może być przedłużony do 60 dni od dnia jego otrzymania, o czym DRR informuje na piśmie wnioskodawcę.

**8.1.19** Protest pozostawia się bez rozpatrzenia, jeżeli mimo prawidłowego pouczenia, o którym mowa w art. 46 ust. 5 *ustawy wdrożeniowej*, został wniesiony:

- a) po terminie,
- b) przez podmiot wykluczony z możliwości otrzymania dofinansowania,
- c) bez wskazania kryteriów wyboru projektów, z których oceną wnioskodawca się nie zgadza wraz z uzasadnieniem.

**8.1.20** Zgodnie z art. 61 oraz art. 62 *ustawy wdrożeniowej* w przypadku nieuwzględnienia protestu, negatywnej ponownej oceny projektu lub pozostawieniu protestu bez rozpatrzenia, w tym w przypadku o którym mowa w art. 66 ust 2 pkt 1 *ustawy wdrożeniowej*, Wnioskodawca może w tym zakresie wnieść skargę do sądu administracyjnego, a następnie skargę kasacyjną do Naczelnego Sądu Administracyjnego.

**8.1.21** W przypadku, gdy na jakimkolwiek etapie postępowania w zakresie procedury odwoławczej wyczerpana zostanie kwota przeznaczona na dofinansowanie projektów w ramach działania, DRR pozostawia protest bez rozpatrzenia, informując o tym na piśmie wnioskodawcę, pouczając jednocześnie o możliwości wniesienia skargi do sądu administracyjnego.

#### <span id="page-38-0"></span>**IX. Harmonogram terminów konkursu**

IOK szacuje, że orientacyjny termin rozstrzygnięcia konkursu przypadnie na miesiąc styczeń 2017 roku.

I etap - ocena uproszczonego wniosku o dofinansowanie projektu zintegrowanego:

- nabór wniosków: od 27 czerwca 2016 r. do 9 września 2016 r.
- ocena formalno-merytoryczna: wrzesień październik 2016 r.

II etap - ocena pełnych wniosków o dofinansowanie (EFS i EFRR)

- złożenie pełnych wniosków w terminie wskazanym w wezwaniu (po zakończeniu I etapu oceny tj. miesiąc październik/listopad 2016 r.).
- ocena formalna, merytoryczna (EFS), formalno-merytoryczna (EFRR): listopad grudzień 2016 r.

# <span id="page-38-1"></span>**X. Dane kontaktowe**

# **10.1 W sprawach dotyczących konkursu informacji udzielają telefonicznie i za pomocą poczty elektronicznej pracownicy Instytucji Ogłaszającej Konkurs (IOK):**

- Departament EFS: tel. (85) 66 54 209, -285, -275, -235 -261-246 **w godz. od 9.00 do 13.00**
- Departament Wdrażania RPO: tel. (85) 66 54 319, 979, 325 **w godz. od 9.00 do 13.00.**
- e-mail: [zintegrowane@wrotapodlasia.pl](mailto:zintegrowane@wrotapodlasia.pl) (**w tytule wiadomości należy wpisać nr naboru podany w ogłoszeniu o konkursie).** Pytania wraz z odpowiedziami będą zamieszczane na stronie internetowej [www.rpo.wrotapodlasia.pl](http://www.rpo.wrotapodlasia.pl/) w zakładce dotyczącej danego konkursu.

**10.2** Dodatkowo informacji udzielają pracownicy Punktów Informacyjnych Funduszy Europejskich działających w województwie podlaskim:

- ► w Białymstoku, Infolinia: 0 801 308 013, e-mail: [gpi@wrotapodlasia.pl;](mailto:gpi@wrotapodlasia.pl)
- $\triangleright$  w Suwałkach, tel. 87 563 02 11, 87 563 02 19, 87 562 02 76, e-mail[: lpi@ares.suwalki.pl;](mailto:lpi@ares.suwalki.pl)
- $\triangleright$  w Łomży, tel. 86 216 33 26, 86 473 53 20, e-mail[: lpi@podlaskie.org.pl.](mailto:lpi@podlaskie.org.pl)

# <span id="page-38-2"></span>**XI. Załączniki**

- 1. Regulamin Pracy Komisji Oceny Projektów Zintegrowanych oceniającej projekty zintegrowane złożone w ramach Regionalnego Programu Operacyjnego Województwa Podlaskiego na lata 2014-2020.
- 2. Wzór uproszczonego wniosku o dofinansowanie projektu zintegrowanego w ramach Regionalnego Programu Operacyjnego Województwa Podlaskiego na lata 2014-2020.
- 3. Instrukcja wypełniania uproszczonego wniosku o dofinansowanie projektu zintegrowanego w ramach Regionalnego Programu Operacyjnego Województwa Podlaskiego na lata 2014- 2020.
- 4. Lista sprawdzająca wniosek o dofinansowanie w zakresie spełnienia wymogów technicznych.
- 5. Wzór karty oceny formalno-merytorycznej uproszczonego wniosku o dofinansowanie projektu zintegrowanego (wraz z kryteriami)
- 6. Kryteria oceny w trybie konkursowym (projekty zintegrowane) dla typu projektu zintegrowanego: Kształcenie zawodowe, Poddziałanie 3.3.1, Poddziałanie 8.2.2.
- 7. Kryteria oceny formalno-merytorycznej projektów ubiegających się o dofinansowanie w ramach RPOWP 2014-2020 – projekty zintegrowane, tryb konkursowy.
- 8. Przewodnik po kryteriach wyboru projektów w ramach Regionalnego Programu Operacyjnego Województwa Podlaskiego na lata 2014-2020.
- 9. Strategia rozwoju szkoły/placówki kształcenia zawodowego zakres minimalny.

#### <span id="page-40-0"></span>**B. INFORMACJE SZCZEGÓŁOWE W ZAKRESIE EFS**

#### <span id="page-40-1"></span>**I. Typy projektów i wskaźniki – uzupełnienie**

**1.1.** Oprócz wskazania odpowiednich typów projektów o których mowa w pkt 3.1.3 części A należy odnieść się do typów projektów (wskaźników) monitorowanych na szczeblu krajowym, tj. określić czy projekt można zakwalifikować do którejś z poniższych kategorii:

#### **1) Projekt, w którym zadeklarowano, że nie stosuje się zasady dostępności dla osób z niepełnosprawnościami**

Poprzez dostępność należy rozumieć właściwość środowiska fizycznego, transportu, technologii i systemów informacyjno-komunikacyjnych oraz towarów i usług, pozwalającą osobom z niepełnosprawnościami na korzystanie z nich na zasadzie równości z innymi osobami. Dostępność może być zapewniona przede wszystkim dzięki stosowaniu koncepcji uniwersalnego projektowania, a także poprzez usuwanie istniejących barier oraz stosowanie mechanizmu racjonalnych usprawnień, w tym technologii i urządzeń kompensacyjnych dla osób z niepełnosprawnościami.

Brak zastosowania zasady dostępności dla osób z niepełnosprawnościami oznacza zadeklarowanie neutralności w tym zakresie.

# **2) Projekt realizowany w pełni lub częściowo przez partnerów społecznych lub organizacje pozarządowe**

*"Partnerzy społeczni" to termin szeroko używany w całej Europie w odniesieniu do przedstawicieli pracodawców i pracowników (organizacji pracodawców i związków zawodowych).*

*Organizacja pozarządowa (NGO) to organizacja założona przez obywateli z własnej inicjatywy, która nie działa dla osiągnięcia zysku i jest zorganizowana na szczeblu lokalnym, krajowym lub międzynarodowym. Organizacje pozarządowe - zorientowane na działanie i prowadzone przez ludzi, którym przyświeca wspólny cel – realizują szereg usług i funkcji humanitarnych, przedstawiają rządom państw obawy obywateli, wspierają i monitorują realizację polityk oraz stymulują udział polityków poprzez dostarczanie informacji.*

Projekt jest częściowo realizowany przez partnerów społecznych lub organizacje pozarządowe, kiedy wśród projektodawców (rozumianych jako beneficjentów lub partnerów projektu) znajdują się m.in. partnerzy społeczni lub organizacje pozarządowe.

Sformułowania zapisane kursywą są identyczne z definicjami Eurofound (partnerzy społeczni) oraz NGO Global Network (organizacje pozarządowe).

Wskaźnik obejmuje beneficjentów inicjujących i wdrażających projekty zgodnie z art. 2 Rozporządzenia nr 1303/2013.

#### **3) Projekt ukierunkowany na trwały udział kobiet w zatrudnieniu i rozwoju ich kariery zawodowej**

Należy wykazać *projekty realizowane w celu zwiększenia trwałego udziału kobiet w zatrudnieniu, a tym samym zwalczania feminizacji ubóstwa, zmniejszenia podziału ze względu na płeć i zwalczania stereotypów dotyczących płci na rynku pracy. W zakresie kształcenia i szkolenia upowszechnienie godzenia życia zawodowego i prywatnego oraz równego podziału obowiązków związanych z opieką pomiędzy mężczyznami i kobietami.*

Definicja opracowana na podstawie Rozporządzenia Parlamentu Europejskiego i Rady w sprawie Europejskiego Funduszu Społecznego nr 1304/2013, art. 7. Promowanie równości między kobietami i mężczyznami.

Sformułowania zapisane kursywą są identyczne jak w rozporządzeniu dot. EFS.

#### **4) Projekt obejmujący administrację publiczną lub służby publiczne na szczeblu krajowym, regionalnym lub lokalnym**

Europejski Fundusz Społeczny wzmacnia zdolności instytucjonalne i skuteczność administracji publicznej na szczeblu krajowym, regionalnym lub lokalnym.

Należy wykazać projekty realizowane w celu zapewnienia wsparcia w ww. obszarach. Za służby publiczne uznaje się publiczne lub prywatne podmioty, które świadczą usługi publiczne (w przypadku usług publicznych zlecanych przez państwo podmiotom prywatnym lub świadczonych w ramach partnerstwa publiczno-prywatnego).

**1.2.** W pkt 3.1.4 części A zostały wskazane wskaźniki wymagane niniejszym konkursem. Ponadto Wspólna Lista Wskaźników Kluczowych 2014-2020 dla EFS zawiera wskaźniki horyzontalne, które również należy wziąć pod uwagę (poprzez wybór w pkt VI.1 *Wskaźniki produktu* GWA EFS*)*, o ile wynika to z zakresu projektu:

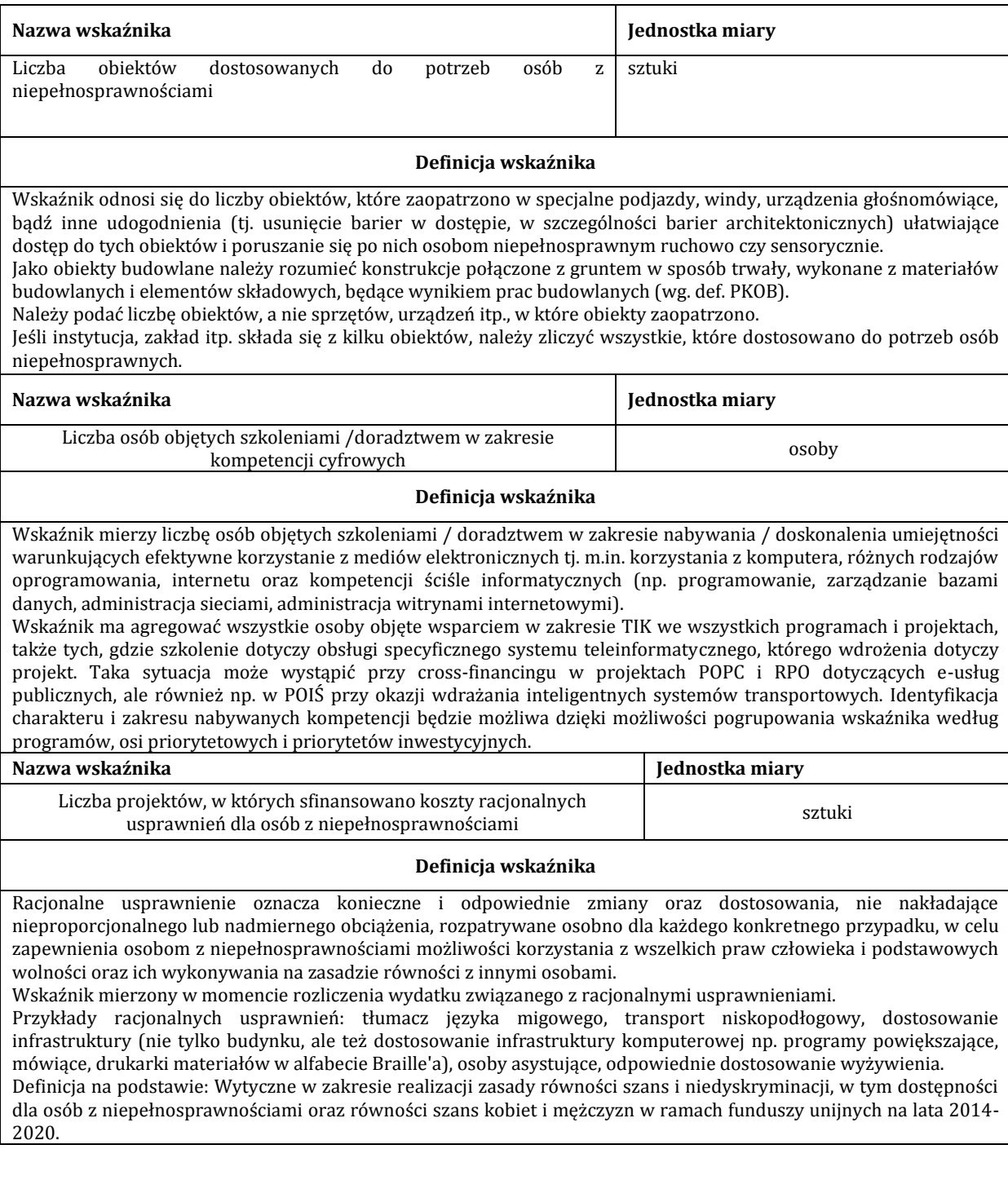

<span id="page-41-0"></span>**II. Forma finansowania** 

**2.1.** Zgodnie z ustawą o finansach publicznych w budżecie państwa wyodrębniono budżet środków europejskich (w tym środki z Europejskiego Funduszu Społecznego) oraz przyjęto zasadę, iż płatności ze środków europejskich w części dotyczącej współfinansowania z EFS (maksymalnie 85%) będą dokonywane na rzecz Beneficjentów przez Bank Gospodarstwa Krajowego (BGK). Natomiast płatności z dotacji celowej w części dotyczącej współfinansowania krajowego BP będą dokonywane na rzecz Beneficjentów przez Urząd Marszałkowski Województwa Podlaskiego.

**2.2.** Środki na realizację projektu będą wypłacane dwoma strumieniami (płatności budżetu środków europejskich w części odpowiadającej finansowaniu ze środków EFS oraz dotacji celowej w części odpowiadającej współfinansowaniu krajowemu). Środki na realizację projektu są wypłacane jako dofinansowanie w formie zaliczki, zgodnie z harmonogramem płatności określonym w umowie o dofinansowanie projektu, z zastrzeżeniem regulacji zawartych w dziale "Rozliczanie i płatności" OWU. W szczególnie uzasadnionych przypadkach dofinansowanie może być wypłacane w formie refundacji kosztów poniesionych przez Beneficjenta.

**2.3.** Transze dofinansowania przekazywane są na rachunek bankowy, wskazany w umowie o dofinansowanie projektu. Płatności w ramach projektu powinny być regulowane za pośrednictwem tego rachunku. Beneficjenci rozliczający wydatki wyłącznie w oparciu o kwoty ryczałtowe nie mają obowiązku prowadzenia wyodrębnionego na potrzeby projektu rachunku bankowego.

**2.4.** We wniosku o dofinansowanie należy każdorazowo zaznaczyć, który wydatek stanowi wkład własny i z jakich źródeł zostanie sfinansowany.

**2.5.** Zarówno beneficjenci, jak i członkowie partnerstwa, którzy ponoszą wydatki w projekcie są zobowiązani do utrzymywania odrębnego systemu księgowego albo odpowiedniego kodu księgowego dla wszystkich transakcji związanych z danym projektem. Beneficjenci rozliczający wydatki wyłącznie w oparciu o kwoty ryczałtowe nie mają obowiązku prowadzenia odrębnego systemu księgowego.

**2.6.** Pierwsza transza środków (n) na realizację projektów zostanie wypłacona na podstawie złożonego wniosku o płatność o zaliczkę (§ 5 ust.1 OWU) w wysokości i terminie określonym w harmonogramie płatności (stanowiącym załącznik do umowy o dofinansowanie projektu). Przekazanie transzy możliwe jest po złożeniu przez beneficjenta zabezpieczenia prawidłowej realizacji umowy, chyba że beneficjent jest zwolniony z tego obowiązku.

**2.7.** Przekazanie drugiej transzy (n+1) następuje po zweryfikowaniu pierwszej wersji wniosku o płatność złożonego przez beneficjenta, IZ RPOWP przekazuje kolejną transzę (n+1) beneficjentowi (o ile wniosek o płatność stanowi podstawę do wypłaty środków), przy czym:

- $\triangleright$  w przypadku zatwierdzenia wniosku o płatność (n) środki są przekazywane po zatwierdzeniu co najmniej 70% łącznej kwoty otrzymanych na dzień zatwierdzania wniosku transz dofinansowania;
- w przypadku odesłania wniosku o płatność (n) do poprawy środki są przekazywane po spełnieniu następujących warunków:
	- a) wykazania w tym wniosku o płatność wydatków kwalifikowalnych rozliczających co najmniej 70% łącznej kwoty otrzymanych na dzień odsyłania do poprawy wniosku transz dofinansowania i wydatki w tej kwocie nie wymagają dalszych wyjaśnień;
	- b) niestwierdzeniu okoliczności, o których mowa w § 29 OWU (przesłanki rozwiązania umowy w trybie natychmiastowym).

W związku z powyższym, przekazanie kolejnej transzy środków na dofinansowanie projektu może nastąpić albo po zatwierdzeniu wniosku o płatność (w przypadku gdy wniosek o płatność jest prawidłowy) albo po odesłaniu beneficjentowi wniosku do poprawy (w przypadku gdy wniosek o płatność wymaga dalszych korekt), przy spełnieniu warunków, o których mowa powyżej.

Przekazanie kolejnej transzy zaliczki (n+2) jest możliwe po spełnieniu następujących warunków:

- zatwierdzenie wniosku o płatność rozliczającego przedostatnią transzę (n);
- złożenie przez beneficjenta i zweryfikowanie przez IZ RPOWP pierwszej wersji wniosku o płatność rozliczającego ostatnią transzę (n+1), w którym wykazano wydatki kwalifikowalne w wysokości co najmniej 70% łącznej kwoty transz dofinansowania

otrzymanych na dzień zatwierdzenia lub odsyłania do poprawy wniosku i wydatki w tej wysokości nie wymagają składania przez beneficjenta dalszych wyjaśnień;

 $\triangleright$  niestwierdzeniu okoliczności, o których mowa w § 29 OWU (przesłanki rozwiązania umowy w trybie natychmiastowym).

Kolejne transze dofinansowania są przekazywane z odpowiednim uwzględnieniem powyższego schematu.

Jednocześnie, na podstawie art. 189 ust. 3 UFP w przypadku niezłożenia wniosku o płatność na kwotę<sup>15</sup> lub w terminie określonym przez beneficjenta w zaakceptowanym harmonogramie płatności, od środków pozostałych do rozliczenia, przekazanych w ramach zaliczki, naliczane będą odsetki jak dla zaległości podatkowych, liczone od dnia przekazania środków do dnia złożenia wniosku o płatność rozliczającego dany wydatek.

Beneficjent ma obowiązek ujawniania wszelkich dochodów, które powstają w związku z realizacją projektu. W przypadku gdy projekt generuje na etapie realizacji dochody, Beneficjent wykazuje we wnioskach o płatność wartość uzyskanego dochodu i dokonuje jego zwrotu na rachunek IZ RPOWP na koniec roku budżetowego, a w przypadku końcowego wniosku o płatność, przed upływem 30 dni kalendarzowych od dnia zakończenia okresu realizacji projektu, o ile przepisy odrębne nie stanowią inaczej. Od wygenerowanego dochodu nie są naliczane odsetki.

IZ RPOWP może wezwać Beneficjenta do zwrotu dochodu w innym terminie niż wskazany powyżej.

# <span id="page-43-0"></span>**III. Procedura wyboru projektów do realizacji**

**3.1** Komisja Oceny Projektów (KOP) jest częścią Komisji Oceny Projektów Zintegrowanych (KOPZ). KOP stanowi niezależne ogniwo w systemie oceny projektów, jej zadaniem jest ocena projektów zgłaszanych w ramach RPOWP 2014-2020, zgodnie z kryteriami zatwierdzonymi przez Komitet Monitorujący RPOWP 2014-2020. KOP działa od momentu rozpoczęcia procesu oceny do rozstrzygnięcia konkursu. Zadania, zasady, organizację oraz tryb działania KOP określony jest w Regulaminie pracy KOP RPOWP 2014-2020 w ramach EFS, który stanowi załącznik nr 1 części B niniejszego Regulaminu.

**3.2** W skład KOP z prawem dokonywania oceny projektów mogą wchodzić:

a) pracownicy IOK;

1

- b) eksperci, o których mowa w art. 49 ustawy wdrożeniowej;
- c) pracownicy innych departamentów merytorycznych Urzędu Marszałkowskiego i jednostek podległych

**3.3** Członkowie KOP przed udziałem w posiedzeniu KOP podpisują deklarację poufności, natomiast oświadczenie o bezstronności jest podpisywane przez oceniających w odniesieniu do każdego ocenianego przez siebie wniosku. W uzasadnionych przypadkach w posiedzeniach KOP mogą uczestniczyć przedstawiciele instytucji nadrzędnych oraz partnerzy, zwani dalej obserwatorami. Obserwator bierze udział w posiedzeniu KOP, lecz nie uczestniczy w ocenie wniosków o dofinansowanie projektów. Obserwator zobligowany jest do podpisania deklaracji poufności.

**3.4** Przed rozpoczęciem pierwszego etapu oceny, tj. oceny formalnej wniosku następuje jego weryfikacja pod względem technicznym tj. stwierdzenia występowania braków formalnych i/lub oczywistych omyłek określonych w wymogach zawartych w pkt. 6.1 części B Regulaminu konkursu. Wzór karty weryfikacji poprawności wniosku pod względem technicznym współfinansowanego z EFS stanowi załącznik nr 2 części B do Regulaminu konkursu.

**3.5** W przypadku stwierdzenia braków formalnych i/lub oczywistych omyłek podlegających uzupełnieniu lub poprawie do Wnioskodawcy wysyłane jest wezwanie do uzupełnienia wniosku i/lub poprawy omyłek. Obowiązkiem Wnioskodawcy jest usunięcie wskazanych omyłek i/lub uzupełnienie wniosku w terminie wyznaczonym przez IOK, pod rygorem pozostawienia wniosku bez rozpatrzenia i w konsekwencji niedopuszczenia projektu do oceny.

<sup>15</sup> Beneficjent ma prawo złożyć wniosek o płatność, w którym rozliczanych jest mniej niż 70% środków dotychczas przekazanych, o ile wynika to z harmonogramu płatności zaakceptowanego przez UMWP.

**3.6** Za doręczenie wezwania uznaje się potwierdzenie odbioru pisma wysłanego drogą pocztową na adres podany we wniosku o dofinansowanie.

**3.7** Usuwając uchybienia techniczne Wnioskodawca powinien stosować się do wskazówek zawartych w otrzymanym od IOK wezwaniu oraz przestrzegać reguł dotyczących przygotowywania wniosku o dofinansowanie opisanych w *Instrukcji użytkownika (GWA2014 oraz GWA2014 EFS*) oraz w *Instrukcji wypełniania wniosku o dofinansowanie realizacji projektów w ramach Regionalnego Programu Operacyjnego Województwa Podlaskiego na lata 2014-2020,*  stanowiącej załącznik nr 3 części B do Regulaminu konkursu*.* Uzupełnienie wniosku o dofinansowanie projektu lub poprawienie w nim oczywistej omyłki nie może prowadzić do jego istotnej modyfikacji.

**W przypadku usunięcia uchybień technicznych zarówno w wersji elektronicznej jak i papierowej wniosku, wraz z uzupełnionym wnioskiem Wnioskodawca składa oświadczenie, iż nie dokonał zmian w punktach innych niż wskazane w piśmie IOK.**

**3.8** Wnioskodawca ma prawo do jednorazowego poprawienia i/lub uzupełnienia wniosku o dofinansowanie, tylko w zakresie i na zasadach opisanych powyżej.

**3.9** Po uzupełnieniu przez Wnioskodawcę wniosku i/lub poprawieniu w nim oczywistych omyłek dokonywana jest ponowna weryfikacja spełniania wymogów technicznych, w wyniku której w przypadku braku stwierdzenia braków technicznych i/lub oczywistych omyłek, wniosek kierowany jest do oceny formalnej.

**3.10** Wnioski, które nie zostaną poprawione lub uzupełnione w sposób prawidłowy w wyznaczonym terminie, pozostawia się bez rozpatrzenia. W przypadku, gdy wprowadzone do wniosku o dofinansowanie poprawki wykraczają poza zakres określony przez IOK w doręczonym wezwaniu, wniosek o dofinansowanie również pozostawia się bez rozpatrzenia.

**3.11** KOP dokonuje oceny formalnej wniosku za pomocą karty oceny formalnej, której wzór stanowi załącznik nr 4 części B do Regulaminu konkursu. Każdy złożony w trakcie trwania naboru wniosek o dofinansowanie (o ile nie został wycofany przez Wnioskodawcę albo pozostawiony bez rozpatrzenia zgodnie z art. 43 ust. 1 ustawy wdrożeniowej) oceniany jest przez dwóch losowo wybranych członków KOP. Losowanie odbywa się w obecności co najmniej 3 członków KOP i ewentualnie obserwatorów. Ocena ma na celu sprawdzenie czy dany wniosek spełnia kryteria formalne oraz kryteria dopuszczające szczególne zatwierdzone przez Komitet Monitorujący RPOWP 2014-2020, weryfikowane na etapie oceny formalnej. Wniosek, który nie spełni któregokolwiek z kryteriów weryfikowanych na etapie oceny formalnej zostanie odrzucony. Wnioski o dofinansowanie, które spełniły wszystkie kryteria oceny formalnej przekazywane są do oceny merytorycznej, o czym wnioskodawca jest informowany pisemnie.

**3.12** Po każdym etapie konkursu IOK zamieszcza na swojej stronie internetowej listę projektów zakwalifikowanych do dalszego etapu.

**3.13** Ocena merytoryczna wniosków dokonywana jest przy wykorzystaniu karty oceny merytorycznej, która stanowi załącznik nr 5 części B do niniejszego Regulaminu.

**3.14** Oceny merytorycznej danego projektu dokonuje dwóch losowo wybranych członków KOP. Losowanie odbywa się w obecności co najmniej 3 członków KOP i ewentualnie obserwatorów.

**3.15** W przypadku stwierdzenia niespełniania kryteriów formalnych we wniosku na etapie oceny merytorycznej, wniosek jest zwracany do ponownej oceny formalnej. W przypadku stwierdzenia braków technicznych i/lub oczywistych omyłek (na każdym etapie oceny) wniosek zwracany jest do weryfikacji technicznej.

**3.16** Oceniający może warunkowo uznać dane kryterium merytoryczne za spełnione (ocena warunkowa) i skierować projekt do negocjacji.

**3.17** Negocjacje prowadzone są ze wszystkimi podmiotami, które uzyskały ocenę warunkową. **3.18** Wnioskodawcy, w przypadku negatywnej oceny jego projektu (zarówno na etapie oceny

formalnej jak i merytorycznej) wybieranego w trybie konkursowym, o której mowa w art. 53 ust. 2 ustawy wdrożeniowej, przysługuje prawo wniesienia protestu zgodnie z art. 53 ust. 1 wskazanej ustawy, w celu ponownego sprawdzenia złożonego wniosku w zakresie spełnienia kryteriów wyboru projektów, na zasadach określonych szczegółowo w rozdziale VIII części A Procedura odwoławcza.

**3.19** Orientacyjny termin rozstrzygnięcia konkursu oraz czas trwania poszczególnych etapów konkursu został przedstawiony w rozdziale IX Harmonogram terminów konkursu części A.

**3.20** W uzasadnionych przypadkach termin prac KOP może zostać przedłużony decyzją Dyrektora DEFS. Informacja o przedłużeniu terminu oceny zamieszczana jest na stronie internetowej oraz na portalu.

# <span id="page-45-0"></span>**IV. Wymagania odnośnie przygotowanie wniosku o dofinansowanie**

**4.1** W ramach II etapu oceny wnioski o dofinansowanie mogą złożyć jedynie Wnioskodawcy, których uproszczone wnioski o dofinansowanie zostały zakwalifikowane do niniejszego etapu.

**4.2** Wzór wniosku o dofinansowanie stanowi załącznik nr 7 części B do Regulaminu konkursu. Wniosek należy wypełnić według *Instrukcji użytkownika (GWA2014 oraz GWA2014 EFS*) oraz *Instrukcji wypełniania wniosku o dofinansowanie realizacji projektów w ramach Regionalnego Programu Operacyjnego Województwa Podlaskiego na lata 2014-2020* i złożyć **w terminie wyznaczonym przez IOK16.**

**4.3** Wnioski o dofinansowanie projektów składane są:

- w wersji elektronicznej (XML) za pomocą systemu GWA2014 (EFS) w terminie określonym w wezwaniu do złożenia pełnego wniosku. Wniosek o dofinansowanie projektu należy wypełnić w wersji instalacyjnej GWA2014 (EFS), **nie starszej niż 1.0.13.;**
- w dwóch egzemplarzach wersji papierowej wniosku o dofinansowanie (oryginał i kopia lub dwa oryginały) oraz *Potwierdzeniem przesłania do IZ RPOWP elektronicznej wersji wniosku o dofinansowanie* w ciągu 3 dni roboczych (decyduje data wpływu do Kancelarii bądź data nadania w polskiej placówce pocztowej) licząc od pierwszego dnia roboczego następującego po dniu złożenia wersji elektronicznej wniosku.

**4.4** Dwa egzemplarze składanego wniosku powinny być **trwale spięte (np. wpięte do skoroszytu) a następnie wpięte do segregatora** (2 wersje papierowe oraz Potwierdzenie przesłania do IZ RPOWP elektronicznej wersji wniosku o dofinansowanie w ramach RPOWP na lata 2014-2020). Segregator powinien zostać oznaczony na grzbiecie następującymi danymi:

- nr konkursu,
- nazwa wnioskodawcy,
- tytuł projektu.

1

**Wniosek** należy złożyć w zamkniętej (zaklejonej) kopercie (przesyłce) oznaczonej następująco:

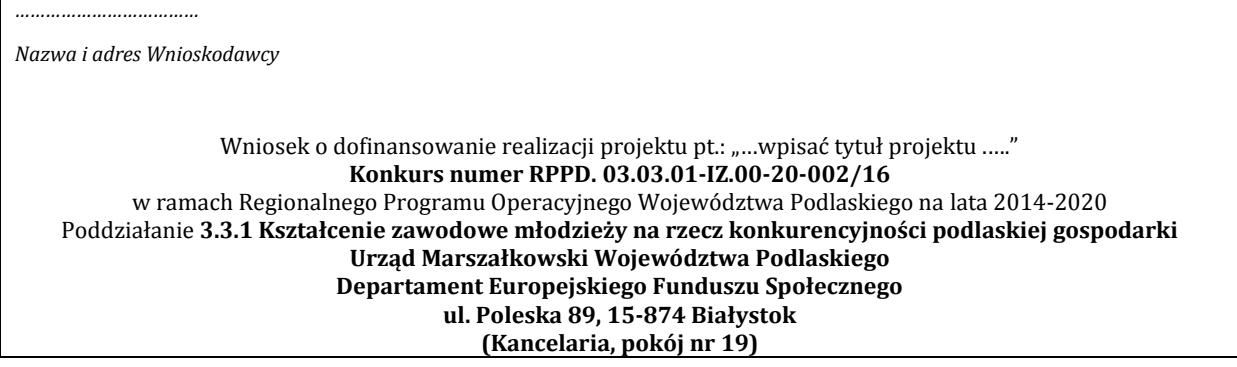

**4.5** Wersja papierowa wniosku powinna być podpisana przez osobę (osoby) do tego upoważnioną (upoważnione) wskazaną**/(wszystkie wskazane)** w punkcie II.3 wniosku o dofinansowanie oraz opatrzona stosownymi pieczęciami tj.: imiennymi pieczęciami osoby (osób) podpisującej (ych) oraz pieczęcią jednostki/wnioskodawcy. W przypadku braku pieczęci imiennej, wniosek powinien być podpisany czytelnie imieniem i nazwiskiem.

<sup>16</sup> W przypadku pozytywnej oceny uproszczonego wniosku o dofinansowane, IOK wysyła do każdego Wnioskodawcy informację w zakresie wyników oceny danego wniosku wraz z informacją o terminie i formie złożenia pełnych wniosków o dofinansowanie

Jednocześnie wniosek powinna/y podpisać osoba/y uprawniona/e do podejmowania decyzji wiążących w imieniu partnera/ów i/lub realizatora/ów (jeśli dotyczy) – **wszystkie wskazane** w punkcie II.3 wniosku.

**4.6** Dokumenty w wersji papierowej należy składać w siedzibie Departamentu Europejskiego Funduszu Społecznego Urzędu Marszałkowskiego Województwa Podlaskiego, ul. Poleska 89, 15- 874 Białystok, pok. 19 (kancelaria), od poniedziałku do piątku w godzinach:

- poniedziałek: od 8:00 do 16:00;
- v wtorek piątek: od 7:30 do 15:30.

Przy dostarczeniu wniosku o dofinansowanie, Wnioskodawca, który chce uzyskać potwierdzenie jego złożenia, może przedłożyć wydrukowane i wypełnione potwierdzenie (załącznik nr 8 części B do Regulaminu). Na ww. oświadczeniu pracownik kancelarii DEFS potwierdza jego przyjęcie. Wnioski można składać osobiście oraz nadsyłać pocztą lub przesyłką kurierską.

**4.7** W przypadku wniosków nadesłanych pocztą lub przesyłką kurierską o przyjęciu wniosku decyduje data i godzina wpływu wniosku do siedziby Departamentu EFS. Zaznacza się, że do kompetencji pracownika kancelarii nie należy weryfikacja kompletności złożonych dokumentów. Dokumenty w wersji papierowej złożone po terminie oraz do niewłaściwej instytucji nie będą rozpatrywane a jeden egzemplarz wniosku zostanie odesłana Wnioskodawcy. Wnioskodawca zostanie pisemnie poinformowany o pozostawieniu wniosku bez rozpatrzenia. W przypadku braku złożenia dokumentów w tożsamej wersji papierowej wniosek o dofinansowanie projektu przesłany wyłącznie w formie dokumentu elektronicznego nie zostaje uznany za skutecznie złożony i pozostaje bez rozpatrzenia.

**4.8** W wyniku zaistnienia przyczyn obiektywnych (np. awaria systemu GWA2014 (EFS) IOK zastrzega sobie możliwość zmiany formy składania wniosku przewidzianej w ogłoszeniu o konkursie podając ten fakt do publicznej wiadomości poprzez stronę internetową programu oraz portal.

**UWAGA:** Przed złożeniem wniosku do IOK należy porównać zgodność sumy kontrolnej wersji papierowej oraz wersji złożonej za pośrednictwem GWA2014 (EFS).

**4.9** Sposób poświadczania kopii dokumentów:

- a) pieczątki lub sformułowania "za zgodność z oryginałem" opatrzonego datą oraz podpisem osoby poświadczającej, tożsamej z wykazaną w części VIII wniosku o dofinansowanie (czytelnym w przypadku braku pieczątki imiennej) na każdej stronie dokumentu lub
- b) pieczątki lub sformułowania "za zgodność z oryginałem od strony... do strony...", daty oraz podpisu osoby poświadczającej, tożsamej z wykazaną w części VIII wniosku o dofinansowanie (czytelnego w przypadku braku pieczątki imiennej). Przy tym sposobie potwierdzania za zgodność z oryginałem należy pamiętać o ponumerowaniu stron*.*

UWAGA: Brak potwierdzenia "za zgodność z oryginałem" wg wyżej określonego schematu skutkuje koniecznością uzupełnienia wniosku na etapie weryfikacji technicznej.

#### <span id="page-46-0"></span>**V. Podpisanie umowy**

**5.1** Z uwagi na zintegrowany charakter projektów podlegających zatwierdzeniu, ocena negatywna jednego z właściwych wniosków wchodzących w skład projektu zintegrowanego skutkuje niezatwierdzeniem do dofinansowania drugiego projektu, tym samym brakiem możliwości zawarcia umowy o dofinansowanie, co znajduje odzwierciedlenie na liście projektów po zakończeniu oceny

**5.2** Na etapie podpisywania umowy o dofinansowanie projektu której wzór stanowi załącznik nr 6 części B Regulaminu konkursu IOK będzie wymagać od podmiotu ubiegającego się o dofinansowanie złożenia, w terminie 10 dni roboczych od daty otrzymania przez Projektodawcę

informacji o możliwości podpisania umowy o dofinansowanie projektu, następujących załączników (oryginałów lub kopii poświadczonych przez Wnioskodawcę za zgodność z oryginałem – zgodnie z zasadami wymienionymi w pkt 4.9 części B):

**5.3** Dokumenty, które należy dostarczyć w jednym egzemplarzu:

- a) zaświadczenia o numerze indentyfikacyjnym REGON Wnioskodawcy, Partnera/Partnerów (jeśli dotyczy) oraz realizatora projektu (jeśli dotyczy); Dokument powinien być aktualny, tj. nie starszy niż 3 miesiące od daty złożenia w celu zawarcia umowy,
- b) decyzje w sprawie nadania numeru identyfikacji podatkowej Wnioskodawcy, Partnera/Partnerów (jeśli dotyczy), realizatora projektu (jeśli dotyczy),
- c) dokument rejestrowy (zaświadczenie o wpisie do właściwego rejestru albo wypis z właściwego rejestru) Wnioskodawcy, Partnera/Partnerów (jeśli dotyczy) oraz realizatora (jeśli dotyczy);
- d) statut w przypadku, gdy dokumentem rejestrowym Wnioskodawcy, Partnera/Partnerów (jeśli dotyczy) oraz realizatora (jeśli dotyczy) jest dokument inny niż wpis do KRS; statutu nie dołączają jednostki samorządu terytorialnego;
- e) imię i nazwisko osób/osoby, które w imieniu Wnioskodawcy podpiszą umowę o dofinansowanie;
- f) dokumenty poświadczające pełnienie określonej funkcji w przypadku, gdy Wnioskodawca należy do jednostek sektora finansów publicznych;
- g) wypełnione wnioski o nadanie dostępu dla osób uprawnionych do obsługi SL2014 (załącznik nr 11 części B do Regulaminu konkursu, oryginały). Należy pamiętać, aby dane we wniosku o nadanie dostępu były tożsame z danymi znajdującymi się we wniosku o dofinansowanie (o ile wnioskodawca wypełnił pkt II.4 wniosku o dofinansowanie);
- h) informacje dotyczące rachunków bankowych, na które zostaną przekazane środki finansowe w ramach projektu:
	- w przypadku projektów, w których koszty bezpośrednie rozliczane będą na podstawie rzeczywiście poniesionych wydatków:
		- informacja na temat rachunku bankowego wyodrębnionego na potrzeby projektu zawierająca: numer rachunku, nazwę właściciela rachunku oraz nazwę i adres banku. W przypadku jednostek samorządu terytorialnego oprócz danych na temat rachunku projektu wymagane są dane (w takim samym zakresie) na temat rachunku pośredniczącego/transferowego za pomocą, którego będąca stroną umowy jednostka samorządu terytorialnego wprowadzi dotację do budżetu. Dane na temat rachunku pośredniczącego powinny być podpisane przez kierownika właściwej komórki finansowej
			- w urzędzie jednostki samorządu terytorialnego;
		- analogiczne dane dotyczące rachunku bankowego realizatora projektu (jeśli dotyczy).
	- $\triangleright$  w przypadku projektów rozliczanych wyłącznie metodami uproszczonymi:
		- informacja na temat rachunku bankowego Wnioskodawcy, na który zgodnie z umową zostaną przekazane transze. Informacja powinna zawierać: numer rachunku, nazwę właściciela rachunku oraz nazwę i adres banku;
- i) umowa/porozumienie między partnerami w przypadku projektów realizowanych w partnerstwie;
- j) oświadczenie o stosowaniu klauzul społecznych stanowi załącznik nr 12 części B do Regulaminu konkursu.

Dokumenty które, należy dostarczyć w dwóch egzemplarzach, ponieważ będą stanowiły załączniki do umowy o dofinansowanie projektu:

- a) Oświadczenie Wnioskodawcy o kwalifikowalności VAT. Oświadczenie powinno być opatrzone kontrasygnatą księgowego lub innej osoby odpowiedzialnej za prowadzenie księgowości bądź poświadczone przez uprawnioną w tym zakresie instytucję (np. biuro rachunkowe). Tożsamy wymóg dotyczy partnerów przy projektach realizowanych w partnerstwie;
- b) Pełnomocnictwo do reprezentowania Wnioskodawcy (gdy wniosek jest podpisywany przez osobę/y nie posiadające statutowych uprawnień do reprezentowania wnioskodawcy). Dostarczone pełnomocnictwo powinno mieć charakter szczególny:
- $\triangleright$  W treści pełnomocnictwa należy zawrzeć nastepujące informacie: tytuł projektu, numer konkursu w ramach którego projekt został złożony, nazwę i numer działania;
- Ponadto w treści dokumentu należy dokładnie określić zakres udzielanego pełnomocnictwa np. poprzez zamieszczenie klauzuli: "pełnomocnictwo do składania oświadczeń woli w imieniu ……….., w sprawie realizacji projektu pod nazwą …., w tym do:
	- podpisania wniosku o dofinansowanie realizacji projektu,
	- potwierdzania za zgodność z oryginałem kopii dokumentów związanych z realizacją projektu,
	- podpisania umowy o dofinansowanie,
	- podpisywania aneksów do umowy o dofinansowanie,
	- zaciągania zobowiązań finansowych koniecznych do zabezpieczenia prawidłowej realizacji umowy, w przypadku zabezpieczenia w formie weksla wymagana jest dodatkowa klauzula "pełnomocnictwo do podpisania weksla in blanco i deklaracji wystawcy weksla In blanco".
- c) Pełnomocnictwo/pełnomocnictwa do reprezentowania Partnera/Partnerów projektu w przypadku gdy projekt będzie realizowany w ramach partnerstwa Beneficjent powinien posiadać pełnomocnictwo do podpisania umowy o dofinansowanie projektu w imieniu i na rzecz Partnerów.
- d) Harmonogram płatności,

Każdy załącznik będący kopią oryginalnego dokumentu powinien być poświadczony za zgodność z oryginałem (zgodnie ze sposobem określonym w Regulaminie konkursu).

Załącznikami do umowy są również:

- a) Ogólne warunki umów o dofinansowanie projektów ze środków Europejskiego Funduszu Społecznego w ramach Regionalnego Programu Operacyjnego Województwa Podlaskiego na lata 2014-2020,
- b) Porozumienie w sprawie przetwarzania danych osobowych,
- c) Zakres danych osobowych uczestników biorących udział w projektach realizowanych ze środków Europejskiego Funduszu Społecznego w ramach Regionalnego Programu Operacyjnego Województwa Podlaskiego na lata 2014-2020 koniecznych do wprowadzenia do SL2014,
- d) Wzór zestawienia wszystkich dokumentów księgowych dotyczących realizowanego projektu (nie dotyczy Beneficjentów rozliczających wydatki wyłącznie w oparciu o kwoty ryczałtowe). Dokumenty te przygotuje IZ, a stanowić one będą integralną część umowy o dofinansowanie realizacji projektu.

Załącznik do umowy o dofinansowanie stanowi również wniosek o dofinansowanie projektu w którym należy podać dane osób uprawnionych do SL2014 (o ile na etapie aplikowania dane te nie zostały podane lub wymagają zmiany).

**5.4** Beneficjent zobowiązany jest do wniesienia zabezpieczenia należytego wykonania zobowiązań wynikających z Umowy na kwotę wartości dofinansowania w formie weksla in blanco wraz z deklaracją wekslową. Beneficjent zobowiązany jest do wniesienia niniejszego zabezpieczenia nie później niż w terminie 15 dni kalendarzowych od dnia zawarcia Umowy, a jeśli ustanowienie zabezpieczenia w tej formie nie jest możliwe, w jednej z form określonych w rozporządzeniu ministra ds. rozwoju regionalnego wydanym na podstawie art. 189 ust. 4 ustawy o finansach publicznych.

Wzór deklaracji wystawcy weksla in blanco stanowi załącznik nr 9 części B do Regulaminu konkursu.

**5.5** Zwrot dokumentu stanowiącego zabezpieczenie umowy następuje zgodnie z zasadami określonymi w umowie o dofinansowanie. W przypadku niewystąpienia przez Beneficjenta z wnioskiem o zwrot zabezpieczenia w terminie wskazanym w § 11 pkt. 3 OWU zabezpieczenie zostanie komisyjnie zniszczone.

**5.6** W przypadku gdy wartość dofinansowania projektu udzielonego w formie zaliczki lub wartość dofinansowania projektu po zsumowaniu z innymi wartościami dofinansowania projektów, które są realizowane równolegle w czasie przez Beneficjenta na podstawie umów zawartych z IZ RPOWP przekracza limit 10 mln PLN, wówczas zabezpieczenie ustanawiane jest w jednej lub kilku z następujących form (zgodnie z rozporządzeniem Ministra Rozwoju Regionalnego z dnia 18 grudnia 2009 r. w sprawie warunków i trybu udzielania i rozliczania zaliczek oraz zakresu i terminów składania wniosków o płatność w ramach programów finansowanych z udziałem środków europejskich (Dz. U. Nr 223, poz. 1786 z późn. zm.);

- a) pieniężna;
- b) poręczenie bankowe lub poręczenie spółdzielczej kasy oszczędnościowo-kredytowej, z tym, że zobowiązanie kasy jest zawsze zobowiązaniem pieniężnym;
- c) gwarancja bankowa;
- d) gwarancja ubezpieczeniowa;
- e) poręczenia, o którym mowa w art. 6b ust. 5 pkt 2 ustawy z dnia 9 listopada 2000 r. o utworzeniu Polskiej Agencji Rozwoju Przedsiębiorczości;
- f) weksel z poręczeniem wekslowym banku lub spółdzielczej kasy oszczędnościowokredytowej;
- g) zastaw na papierach wartościowych emitowanych przez Skarb Państwa lub jednostkę samorządu terytorialnego;
- h) zastaw rejestrowy, na zasadach określonych w przepisach o zastawie rejestrowym i rejestrze zastawów;
- i) hipoteka;
- j) poręczenie według prawa cywilnego.

Szczegółowe informacje na temat wniesienia zabezpieczenia należytego wykonania zobowiązań wynikających z umowy o dofinansowanie projektu określa rozporządzenie, o którym mowa w pkt 5.6.

# <span id="page-49-0"></span>**VI. Weryfikacja wymogów technicznych, ocena formalna i merytoryczna**

#### **6.1 Weryfikacja wymogów technicznych**

**6.1.1** Ocena projektu poprzedzona jest weryfikacją wymogów technicznych w oparciu o Kartę weryfikacji poprawności wniosku (zał. nr 2 części B do Regulaminu konkursu).

**6.1.2** Wymagania odnośnie przygotowania wniosku o dofinansowanie oraz sposobu jego złożenia w IOK zostały opisane w pkt IV części B Regulaminu konkursu.

**6.1.3** Obowiązek spełniania niżej wymienionych wymogów technicznych dotyczy wszystkich rodzajów projektów realizowanych w ramach niniejszego konkursu

- 1) Wniosek w części VIII został opatrzony wymaganą w regulaminie konkursu pieczęcią (imienną osoby uprawnionej i/lub jednostki) oraz podpisem osoby/osób upoważnionej/ych wskazanej/ych w części II wniosku (dotyczy również partnerów i realizatorów projektu
- 2) Wniosek złożono w 2 egzemplarzach papierowych zawierających wszystkie strony (oryginał + kopia poświadczona za zgodność z oryginałem zgodnie ze sposobem określonym w niniejszym Regulaminie konkursu albo 2 oryginały).

**UWAGA:** Do poprawy będą kierowane jedynie wnioski omyłkowo złożone w jednym egzemplarzu!

3) Wersja papierowa wniosku jest tożsama z wersją elektroniczną (identyczna suma kontrolna).

**UWAGA:** W przypadku stwierdzenia niezgodności wersji papierowej wniosku z jego wersją elektroniczną wniosek kierowany jest do poprawy/uzupełnienia, przy czym za obowiązującą wersję wniosku uznaje się jego wersję elektroniczną. Oznacza to, iż Wnioskodawca na wezwanie zobowiązany jest do dostarczenia wersji papierowej wniosku opatrzonej sumą kontrolną zgodną z przedłożoną wersją elektroniczną.

**6.1.4** W przypadku stwierdzenia we wniosku o dofinansowanie braków formalnych lub oczywistych omyłek (uchybienia techniczne), IOK wezwie Wnioskodawcę do uzupełnienia wniosku o dofinansowanie lub poprawienia w nim oczywistej omyłki, w terminie wyznaczonym przez IOK, nie krótszym niż 7 dni kalendarzowych od dnia otrzymania przedmiotowego wezwania, pod rygorem pozostawienia wniosku bez rozpatrzenia i w konsekwencji niedopuszczenia projektu do oceny. Uzupełnienie wniosku o dofinansowanie projektu lub poprawienie w nim oczywistej omyłki nie może prowadzić do jego istotnej modyfikacji.

**6.1.5** Dodatkowo IOK może wezwać do uzupełniania/poprawy innych elementów wniosku nie wymienionych w punkcie 6.1.3 części B, których nie dało się przewidzieć na etapie formułowania przedmiotowego regulaminu a ich uzupełnienie/poprawa nie będzie skutkować istotną modyfikacją merytoryczną wniosku.

**6.1.6** Złożenie wniosku po terminie skutkuje pozostawieniem wniosku bez rozpatrzenia i w konsekwencji niedopuszczeniem projektu do oceny. Ocenie nie podlegają również:

- wnioski złożone tylko w wersji elektronicznej (XML) za pomocą systemu GWA2014 (EFS) w terminie określonym w wezewaniu do złożenia pełnego wniosku, brak 2 egzemplarzy w wersji papierowej wniosku o dofinansowanie (wraz z załącznikami jeśli dotyczy) oraz Potwierdzenia przesłania do IZ RPOWP elektronicznej wersji wniosku o dofinansowanie;
- wnioski złożone w wersji elektronicznej (XML) za pomocą systemu GWA2014 (EFS) w terminie określonym w wezwaniu, 2 egzemplarze w wersji papierowej wniosku o dofinansowanie wraz z załącznikami (o ile dotyczy) oraz Potwierdzenie przesłania do IZ RPOWP elektronicznej wersji wniosku o dofinansowanie po terminie określonym w wezwaniu;
- brak wniosku w wersji elektronicznej (XML) złożonego za pomocą systemu GWA2014 (EFS).

**6.1.7** Weryfikacja wymogów technicznych wniosku nie stanowi etapu oceny w związku z tym nie przysługuje od niej złożenie protestu.

**UWAGA:** Do oceny formalnej może zostać przekazany tylko wniosek spełniający wszystkie wymogi techniczne.

# **6.2 Ocena formalna**

**6.2.1** Wniosek oceniany jest pod względem formalnym przy pomocy Karty oceny formalnej (załącznik nr 4 części B do Regulaminu konkursu).

**6.2.2** Ocena formalna polega na weryfikacji spełniania ogólnych kryteriów formalnych oraz na przypisaniu im wartości logicznych "tak", "nie" albo stwierdzeniu, że kryterium nie dotyczy danego projektu,

**6.2.3** Niespełnienie któregokolwiek z ogólnych kryteriów formalnych weryfikowanych na etapie oceny formalnej skutkuje negatywną oceną wniosku jako niespełniającego kryteriów formalnych. Na etapie oceny formalnejnie przewiduje się możliwości uzupełnienia/poprawy wniosku.

**6.2.4 Ogólne kryteria formalne** weryfikowane na etapie oceny formalnej w ramach przedmiotowego konkursu znajdują się w dokumencie "Kryteria oceny formalno-merytorycznej projektów ubiegających się o dofinansowanie w ramach RPOWP 2014-2020 – projekty zintegrowane, tryb konkursowy" (załącznik nr 7 części A Regulaminu konkursu).

#### **6.3 Ocena merytoryczna**

**6.3.1** Wnioski, które pozytywnie przeszły ocenę formalną kierowane są do oceny merytorycznej. W trakcie oceny merytorycznej weryfikowane są kryteria "0-1" Spełnienie kryteriów "0-1" jest obligatoryjne (z wyjątkiem sytuacji, w której kryterium nie dotyczy wniosku i/lub wnioskodawcy) a ich niespełnienie skutkuje negatywną oceną wniosku.

**6.3.2** Wniosek oceniany jest pod względem merytorycznym przy pomocy karty oceny merytorycznej, która stanowi załącznik nr 5 części B do Regulaminu konkursu.

**6.3.3** Na etapie oceny merytorycznej w przypadku stwierdzenia we wniosku o dofinansowanie: braków formalnych lub oczywistych omyłek, wniosek jest cofany do etapu weryfikacji pod względem technicznym. Podczas oceny merytorycznej, oceniający może również skierować projekt do ponownej oceny formalnej w momencie gdy stwierdzi, iż nie spełnia on ogólnych kryteriów formalnych (w sytuacji, gdy uchybienia nie zostały dostrzeżone na etapie oceny formalnej).

**6.3.4** Na etapie oceny merytorycznej oceniane są ogólne kryteria merytoryczne oraz kryteria dopuszczające ogólne,

**6.3.5** Ocena spełniania przez wniosek **kryteriów dopuszczających ogólnych i ogólnych**  kryteriów merytorycznych polega na przypisaniu im wartości logicznych "tak", "nie" albo stwierdzeniu, że kryterium nie dotyczy danego projektu. Wnioski niespełniające jednego lub więcej kryteriów są odrzucane na etapie oceny merytorycznej. Oceniający dokonuje weryfikacji spełniania przez projekt wszystkich kryteriów dopuszczających ogólnych. Jeśli oceniający uzna, że zapisy projektu są niezgodne z którymkolwiek z kryteriów dopuszczających ogólnych odnotowuje ten fakt na karcie oceny merytorycznej i uzasadnia decyzję o uznaniu danego kryterium za niespełnione.

**6.3.6** Ocena merytoryczna wniosków złożonych w ramach niniejszego konkursu prowadzona będzie w oparciu o **kryteria dopuszczające ogólne** znajdujące się w dokumencie "Kryteria oceny formalno-merytorycznej projektów ubiegających się o dofinansowanie w ramach RPOWP 2014-2020 – projekty zintegrowane, tryb konkursowy" (załącznik nr 7 części A Regulaminu konkursu).

**6.3.7** Każdy projekt realizowany w ramach RPOWP 2014-2020 powinien zawierać analizę uwzględniającą sytuację kobiet i mężczyzn na danym obszarze oraz ocenę wpływu projektu na sytuację płci. Wyniki przeprowadzonej analizy powinny być podstawą do planowania działań i doboru instrumentów, adekwatnych do zdefiniowanych problemów.

**6.3.8** Standard minimum realizacji zasady równości szans kobiet i mężczyzn został zawarty w treści Karty oceny merytorycznej i został opracowany w oparciu o zał. 1 do *Wytycznych w zakresie realizacji zasady równości szans i niedyskryminacji, w tym dostępności dla osób z niepełnosprawnościami oraz zasady równości szans kobiet i mężczyzn w ramach funduszy unijnych na lata 2014-2020.*

**6.3.9** Wnioskodawca ubiegający się o dofinansowanie zobowiązany jest przedstawić we wniosku o dofinansowanie projektu sposób realizacji zasady równości szans i niedyskryminacji, w tym dostępności dla osób z niepełnosprawnościami w ramach projektu.

**6.3.10** Wszystkie działania świadczone w ramach projektów, w których na etapie rekrutacji zidentyfikowano możliwość udziału osób z niepełnosprawnościami powinny być realizowane w budynkach dostosowanych architektonicznie, zgodnie z rozporządzeniem Ministra Infrastruktury z dnia 12.04.2002 r. w sprawie warunków technicznych, jakim powinny odpowiadać budynki i ich usytuowanie (Dz. U. Nr. 75, poz. 690 z późn. zm.).

**6.3.11** W ramach projektów ogólnodostępnych, w szczególności w przypadku braku możliwości świadczenia usługi spełniającej kryteria wymienione w powyższym punkcie, w celu zapewnienia możliwości pełnego uczestnictwa osób z niepełnosprawnościami, należy zastosować mechanizm racjonalnych usprawnień. W odniesieniu do projektów realizowanych w ramach RPOWP 2014- 2020 oznacza to możliwość finansowania specyficznych usług dostosowawczych lub oddziaływania na szeroko pojętą infrastrukturę, nieprzewidzianych z góry we wniosku o dofinansowanie projektu, lecz uruchamianych wraz z pojawieniem się w projekcie (w charakterze uczestnika lub personelu) osoby z niepełnosprawnością.

**6.3.12** W projektach dedykowanych, w tym zorientowanych wyłącznie lub przede wszystkim na osoby z niepełnosprawnościami (np. osoby z niepełnosprawnościami sprzężonymi) oraz w

projektach skierowanych do zamkniętej grupy uczestników, wydatki na sfinansowanie mechanizmu racjonalnych usprawnień są wskazane we wniosku o dofinansowanie projektu.

**6.3.13** Łączny koszt racjonalnych usprawnień na jednego uczestnika w projekcie nie może przekroczyć 12 000 PLN. Limit ten nie dotyczy sytuacji opisanej w punkcie 6.3.12.

**6.3.14** Szczegółowe informacje dotyczące zasady równości szans i niedyskryminacji, w tym zasady stosowania mechanizmu racjonalnych usprawnień w projektach wraz z przykładowym katalogiem kosztów zostały uwzględnione w Wytycznych w zakresie realizacji zasady równości szans i niedyskryminacji, w tym dostępności dla osób z niepełnosprawnościami oraz zasady równości szans kobiet i mężczyzn w ramach funduszy unijnych na lata 2014-2020.

**6.3.15** Ocena merytoryczna wniosków złożonych w ramach niniejszego konkursu prowadzona będzie także w oparciu o ogólne kryteria merytoryczne znajdujące się w dokumencie "Kryteria oceny formalno-merytorycznej projektów ubiegających się o dofinansowanie w ramach RPOWP 2014-2020 – projekty zintegrowane, tryb konkursowy" (załącznik nr 7 części A Regulaminu konkursu.

**6.3.16** Istnieje możliwość dokonania warunkowej oceny kryterium merytorycznego i skierowania projektu do negocjacji we wskazanym w karcie oceny zakresie dotyczącym warunkowo dokonanej ocen.

# **6.4 Rozbieżność w ocenie**

**6.4.1** W przypadku, gdy dwóch członków KOP negatywnie oceniło spełnienie kryteriów formalnych i/lub kryteriów dopuszczających ogólnych wniosek zostaje odrzucony. W przypadku, gdy jeden z oceniających uznał, że wniosek spełnia kryteria formalne i/lub kryteria dopuszczające ogólne, a drugi z oceniających uznał że wniosek ich nie spełnia o sposobie rozstrzygnięcia decyduje przewodniczący KOP.

**6.4.2** W przypadku, gdy wystąpi różnica między dwoma ocenami, w co najmniej jednym z kryteriów merytorycznych, którym nadaje się wartości logiczne i jeden z oceniających nie rekomenduje projektu do dofinansowania wniosek poddany jest dodatkowej ocenie, którą przeprowadza trzeci oceniający Ostateczną i wiążącą ocenę projektu stanowi ocena trzeciego oceniającego oraz ocena tego z dwóch oceniających, której wynik co do decyzji w sprawie rekomendacji jest zbieżny.

# **6.5 Negocjacje**

**6.5.1** Negocjacje projektów są przeprowadzane przez pracowników IOK powołanych do składu KOP. Mogą to być pracownicy IOK powołani do składu KOP inni niż ci, którzy dokonywali oceny danego projektu. W negocjacjach uczestniczy przewodniczący KOP/ zastępca przewodniczącego KOP. Dopuszcza się możliwość uczestnictwa w negocjacjach członka KOP oceniającego dany projekt.

**6.5.2** Kierując projekt do negocjacji oceniający w karcie oceny projektu:

1) wskazują ich zakres, podając, jakie korekty należy wprowadzić do wniosku lub jakie uzasadnienia dotyczące określonych zapisów we wniosku KOP powinna uzyskać od wnioskodawcy w trakcie negocjacji, aby ocena warunkowa stała się oceną ostateczną;

2) wyczerpująco uzasadniają swoje stanowisko

**6.5.3** Negocjacje prowadzone są z Projektodawcą w trakcie trwania prac Komisji Oceny Projektów.

**6.5.4** Negocjacje projektów są przeprowadzane w formie pisemnej (w tym z wykorzystaniem elektronicznych kanałów komunikacji) lub ustnej (spotkanie obu stron negocjacji). Z przeprowadzonych negocjacji ustnych (i pisemnych, jeśli IOK zdecyduje w takim przypadku o sporządzeniu protokołu) sporządza się podpisywany przez obie strony protokół ustaleń. Protokół zawiera opis przebiegu negocjacji umożliwiający jego późniejsze odtworzenie. Przebieg negocjacji stanowi załącznik do protokołu z prac KOP.

**6.5.5** Negocjacje są prowadzone ze wszystkimi podmiotami które uzyskały ocenę warunkową.

**6.5.6** Niezwłocznie po przekazaniu wszystkich kart oceny do Przewodniczącego KOP albo innej osoby upoważnionej przez Przewodniczącego KOP, IOK wysyła pismo informujące o możliwości podjęcia negocjacji. Pismo zawiera całą treść wypełnionych kart oceny albo kopie wypełnionych kart oceny w postaci załączników, z zastrzeżeniem, że IOK, przekazując Wnioskodawcy tę informację, zachowuje zasadę anonimowości osób dokonujących oceny.

**6.5.7** Wnioskodawca jest zobowiązany do podjęcia negocjacji najpóźniej w terminie wskazanym w piśmie (o zachowaniu tego terminu decyduje data nadania pisma).

**6.5.8** Jeżeli w trakcie negocjacji:

- do wniosku nie zostaną wprowadzone wskazane przez oceniających w kartach oceny projektu korekty lub

- KOP nie uzyska od Wnioskodawcy uzasadnień dotyczących określonych zapisów we wniosku, wskazanych przez oceniających w kartach oceny projektu, negocjacje kończą się z wynikiem negatywnym, co oznacza odrzucenie projektu zgodnie z kryterium dopuszczającym ogólnym.

**6.5.9** Weryfikacji wniosku o dofinansowanie po etapie negocjacji dokonują ci sami członkowie KOP, którzy skierowali projekt do negocjacji, lub, w przypadku podjęcia decyzji przez Przewodniczącego KOP w celu usprawnienia prac w ramach KOP, inni oceniający wybrani w drodze losowania ze składu KOP.

# <span id="page-53-0"></span>**VII. Budżet projektu**

# **7.1. Koszty w projekcie**

**7.1.1** Podmiot realizujący projekt ponosi wydatki związane z jego realizacją zgodnie z *Wytycznymi w zakresie kwalifikowalności wydatków w ramach EFRR, EFS oraz FS na lata 2014- 2020* oraz *Wytycznymi w zakresie realizacji przedsięwzięć z udziałem środków EFS w obszarze edukacji na lata 2014-2020.*

**7.1.2** Wnioskodawca przedstawia zakładane koszty projektu we wniosku o dofinansowanie realizacji projektu w formie budżetu zadaniowego, który zawiera: **koszty bezpośrednie oraz koszty pośrednie**.

**7.1.3** Koszty bezpośrednie – stanowią koszty kwalifikowalne poszczególnych zadań realizowanych przez beneficjanta w ramach projektu, które są bezpośrednio związane z tymi zadaniami. Zadania projektu należy definiować odpowiednio do zakresu merytorycznego danego projektu.

**7.1.4** Kwoty kosztów bezpośrednich wykazywane w budżecie zadaniowym powinny wynikać z budżetu wniosku o dofinansowanie realizacji projektu, który wskazuje poszczególne koszty jednostkowe związane z realizacją odpowiednich zadań i jest podstawą do oceny kwalifikowalności wydatków projektu na etapie weryfikacji wniosku o dofinansowanie projektu. Stopień uszczegółowienia budżetu powinien dokładnie określać planowane wydatki w ramach zadań.

**7.1.5** Koszty bezpośrednie powinny być oszacowane należycie, racjonalne i efektywne, zgodnie z procedurami określonymi w Wytycznych *w zakresie kwalifikowalności wydatków w ramach EFRR, EFS oraz FS na lata 2014-2020* z uwzględnieniem stawek rynkowych zgodnie z załącznikiem nr 10 części B do regulaminu konkursu tj. Wykaz dopuszczalnych stawek dla towarów i usług.

**7.1.6** Beneficjent wprowadzając poszczególne wydatki do budżetu projektu wskazuje jakiego zadania i działania one dotyczą. Ponadto dla każdego wydatku w ramach zadań rozliczanych na podstawie wydatków rzeczywiście poniesionych należy określić kategorię kosztu poprzez wybranie z listy rozwijanej kategorii (merytorycznej), w ramach której ponoszony jest koszt. Beneficjent ma do wyboru następujące kategorie kosztów z listy:

# zakup sprzętu ICT z oprogramowaniem

- zajęcia dodatkowe
- wycieczki/wyjazdy edukacyjne
- wyposażenie szkoły/pracowni dydaktycznej
- stypendia
- doradztwo edukacyjno zawodowe
- staże i praktyki dla nauczycieli
- staże i praktyki dla uczniów
- koszty współpracy z otoczeniem społeczno-gospodarczym
- koszty utworzenia klasy patronackiej
- koszty kampanii informacyjnej w zakresie kształcenia zawodowego
- koszty doskonalenia nauczycieli
- Inne wydatki, niekwalifikujące się do żadnej z powyższych kategorii

W polu Opis kosztu w danej kategorii kosztów należy podać dokładną nazwę kosztu np.: "Wynagrodzenie doradcy zawodowego –  $\frac{1}{2}$  etatu".

**7.1.7** Cross-financing – zasada elastyczności, polegająca na możliwości komplementarnego, wzajemnego finansowania działań ze środków EFRR i EFS. W ramach niniejszego konkursu cross-financing wynosi 0%;

**7.1.8** W przypadku projektów zintegrowanych maksymalna wartość zakupionych środków trwałych jako % wydatków kwalifikowalnych w ramach EFS wynosi 0%.

**7.1.9** Koszty pośrednie stanowią koszty administracyjne związane z obsługą projektu, w szczególności:

- a) koszty koordynatora lub kierownika projektu oraz innego personelu bezpośrednio zaangażowanego w zarządzanie projektem i jego rozliczanie, o ile jego zatrudnienie jest niezbędne dla realizacji projektu, w tym w szczególności koszty wynagrodzenia tych osób, ich delegacji służbowych i szkoleń oraz koszty związane z wdrażaniem polityki równych szans przez te osoby,
- b) koszty zarządu (koszty wynagrodzenia osób uprawnionych do reprezentowania jednostki, których zakresy czynności nie są przypisane wyłącznie do projektu, np. kierownik jednostki),
- c) koszty personelu obsługowego (obsługa kadrowa, finansowa, administracyjna, sekretariat, kancelaria, obsługa prawna) na potrzeby funkcjonowania jednostki,
- d) koszty obsługi księgowej (koszty wynagrodzenia osób księgujących wydatki w projekcie, w tym koszty zlecenia prowadzenia obsługi księgowej projektu biuru rachunkowemu),
- e) koszty utrzymania powierzchni biurowych (czynsz, najem, opłaty administracyjne) związanych z obsługą administracyjną projektu,
- f) wydatki związane z otworzeniem lub prowadzeniem wyodrębnionego na rzecz projektu subkonta na rachunku bankowym lub odrębnego rachunku bankowego,
- g) działania informacyjno-promocyjne projektu (np. zakup materiałów promocyjnych i informacyjnych, zakup ogłoszeń prasowych),
- h) amortyzacja, najem lub zakup aktywów (środków trwałych i wartości niematerialnych i prawnych) używanych na potrzeby personelu,
- i) opłaty za energię elektryczną, cieplną, gazową i wodę, opłaty przesyłowe, opłaty za odprowadzanie ścieków w zakresie związanym z obsługą administracyjną projektu,
- j) koszty usług pocztowych, telefonicznych, internetowych, kurierskich związanych z obsługą administracyjną projektu,
- k) koszty usług powielania dokumentów związanych z obsługą administracyjną projektu,
- l) koszty materiałów biurowych i artykułów piśmienniczych związanych z obsługą administracyjną projektu,
- m) koszty ubezpieczeń majątkowych,
- n) koszty ochrony,
- o) koszty sprzątania pomieszczeń związanych z obsługą administracyjną projektu, w tym środki do utrzymania ich czystości oraz dezynsekcję, dezynfekcję, deratyzację tych pomieszczeń,
- p) koszty zabezpieczenia prawidłowej realizacji umowy.

**7.1.10** Koszty pośrednie rozliczane są wyłącznie z wykorzystaniem następujących stawek ryczałtowych:

- a) 25 % kosztów bezpośrednich w przypadku projektów o wartości do 1 mln PLN włącznie,
- b) 20 % kosztów bezpośrednich w przypadku projektów o wartości powyżej 1 mln PLN do 2 mln PLN włącznie,
- c) 15 % kosztów bezpośrednich w przypadku projektów o wartości powyżej 2 mln PLN do 5 mln PLN włącznie,

d) 10 % kosztów bezpośrednich – w przypadku projektów o wartości przekraczającej 5 mln PLN.

**7.1.11** Niedopuszczalna jest sytuacja, w której koszty pośrednie, zostaną wykazane w ramach kosztów bezpośrednich. Podczas oceny kwalifikowalności na etapie wyboru projektu zostanie zweryfikowane, czy w ramach zadań określonych w budżecie projektu (w kosztach bezpośrednich) nie zostały wykazane koszty, które stanowią koszty pośrednie. Dodatkowo, na etapie realizacji projektu IZ RPOWP na lata 2014-2020 zatwierdzając wniosek o płatność weryfikuje, czy w zestawieniu poniesionych wydatków bezpośrednich załączanym do wniosku o płatność, nie zostały wykazane wydatki pośrednie określone powyżej.

**7.1.12** W budżecie projektu wnioskodawca wskazuje i uzasadnia źródła finansowania wykazując racjonalność i efektywność wydatków oraz brak podwójnego finansowania.

**7.1.13** We wniosku o dofinansowanie wnioskodawca wskazuje formę zaangażowania i szacunkowy wymiar czasu pracy personelu projektu niezbędnego do realizacji zadań merytorycznych (etat/liczba godzin) co stanowi podstawę do oceny kwalifikowalności wydatków personelu projektu na etapie wyboru projektu oraz w trakcie jego realizacji.

**7.1.14** Beneficjent wykazuje we wniosku o dofinansowanie swój potencjał kadrowy, o ile go posiada, przy czym jako potencjał kadrowy rozumie się powiązane z beneficjentem osoby, które zostaną zaangażowane w realizację projektu, w szczególności osoby zatrudnione na podstawie stosunku pracy, które wnioskodawca oddeleguje do realizacji projektu.

**7.1.15** Przy rozliczaniu poniesionych wydatków nie jest możliwe przekroczenie łącznej kwoty wydatków kwalifikowalnych w ramach projektu, wynikającej z zatwierdzonego wniosku o dofinansowanie projektu. Ponadto wnioskodawcę obowiązują limity wydatków wskazane w odniesieniu do każdego zadania w budżecie projektu w zatwierdzonym wniosku o dofinansowanie, przy czym poniesione wydatki nie muszą być zgodne ze szczegółowym budżetem projektu zawartym w zatwierdzonym wniosku o dofinansowanie. IOK rozlicza wnioskodawcę ze zrealizowanych zadań w ramach projektu.

**7.1.16** Dopuszczalne jest dokonywanie przesunięć w budżecie projektu określonym w zatwierdzonym na etapie podpisania umowy o dofinansowanie wniosku o dofinansowanie projektu, w oparciu o zasady określone w OWU.

# **7.2. Wkład własny**

**7.2.1** Wkład własny mogą zapewnić środki finansowe lub wkład niepieniężny zabezpieczone przez wnioskodawcę, które zostaną przeznaczone na pokrycie wydatków kwalifikowalnych i nie zostaną wnioskodawcy przekazane w formie dofinansowania. Wartość wkładu własnego stanowi różnicę między kwotą wydatków kwalifikowalnych a kwotą dofinansowania przekazaną wnioskodawcy, zgodnie z poziomem dofinansowania dla projektu, rozumianą jako procent dofinansowania wydatków kwalifikowalnych**.** 

**7.2.2** Wkład własny beneficjenta jest wykazywany we wniosku o dofinansowanie, przy czym to beneficjent określa formę wniesienia wkładu własnego. Każdy podmiot ubiegający się o dofinansowanie w ramach niniejszego konkursu (etapu składania pełnego wniosku w ramach EFS) jest zobowiązany do wniesienia wkładu własnego w wysokości stanowiącej nie mniej niż 5% ogółem wartości projektu.

**7.2.3** Wkład własny wnoszony przez beneficjenta, na rzecz projektu, w postaci nieruchomości, urządzeń, materiałów (surowców), wartości niematerialnych i prawnych, ekspertyz lub nieodpłatnej pracy wykonywanej przez wolontariuszy stanowi wkład niepieniężny i jest wydatkiem kwalifikowalnym.

**7.2.4** Wkład własny lub jego część może być wniesiony w ramach kosztów pośrednich.

**7.2.5** Co do zasady o zakwalifikowaniu źródła pochodzenia wkładu własnego (publiczny/prywatny) decyduje status prawny beneficjenta/partnera (w przypadku projektów partnerskich)/strony trzeciej (w przypadku wnoszenia wkładu w formie wynagrodzeń).

**7.2.6** W przypadku wniesienia wkładu niepieniężnego do projektu, współfinansowanie z EFS oraz innych środków publicznych (krajowych) nie będących wkładem własnym wnioskodawcy, nie może przekroczyć wartości całkowitych wydatków kwalifikowalnych pomniejszonych o wartość wkładu niepieniężnego.

**7.2.7** Wycena wkładu niepieniężnego powinna być dokonywana zgodnie z Wytycznymi w zakresie kwalifikowalności wydatków.

# **7.3. Podatek od towarów i usług**

**7.3.1** Podatki i inne opłaty, w szczególności podatek od towarów i usług (VAT), mogą być uznane za wydatki kwalifikowalne tylko wtedy, gdy beneficjent nie ma prawnej możliwości ich odzyskania. Oznacza to, iż zapłacony VAT może być uznany za wydatek kwalifikowalny wyłącznie wówczas, gdy wnioskodawcy, zgodnie z obowiązującym ustawodawstwem krajowym, nie przysługuje prawo (czyli wnioskodawca nie ma prawnych możliwości) do obniżenia kwoty podatku należnego o kwotę podatku naliczonego lub ubiegania się o zwrot VAT. Posiadanie wyżej wymienionego prawa (potencjalnej prawnej możliwości) wyklucza uznanie wydatku za kwalifikowalny, nawet jeśli faktycznie zwrot nie nastąpił, np. ze względu na nie podjęcie przez wnioskodawcę czynności zmierzających do realizacji tego prawa.

**7.3.2** Wnioskodawca, który uzna VAT za wydatek kwalifikowalny jest zobowiązany do przedstawienia w treści wniosku o dofinansowanie szczegółowego uzasadnienia zawierającego podstawę prawną wskazującą na brak możliwości obniżenia VAT należnego o VAT naliczony zarówno na dzień sporządzania wniosku o dofinansowanie, jak również mając na uwadze planowany sposób wykorzystania w przyszłości (w okresie realizacji projektu oraz w okresie trwałości projektu) majątku wytworzonego w związku z realizacją projektu. Beneficjenci, którzy zaliczą VAT do wydatków kwalifikowalnych, oświadczają w treści wniosku, iż w chwili składania wniosku o dofinansowanie nie może odzyskać w żaden sposób poniesionego kosztu VAT, którego wysokość została określona w odpowiednim punkcie wniosku o dofinansowanie (fakt ten decyduje o kwalifikowalności VAT) oraz zobowiązuje się do zwrotu zrefundowanej części VAT jeżeli zaistnieją przesłanki umożliwiające odzyskanie tego podatku przez beneficjenta.

**7.3.3 Uzasadnienie to oraz oświadczenie o którym mowa wyżej należy zamieścić w polu "Uzasadnienie poszczególnych wydatków wymagających wg beneficjenta dodatkowego uzasadnienia oraz uzasadnienie dla kwalifikowalności VAT".**

Powyższe odnosi się również do Partnera(ów), Realizatora(ów) ponoszącego(ych) wydatki w ramach projektu.

# **7.4. Uproszczone metody rozliczania projektu**

1

**7.4.1** W niniejszym konkursie możliwe jest stosowanie uproszczonych metod rozliczania wydatków w postaci kwot ryczałtowych.

**7.4.2** W projektach, których wartość wkładu publicznego (środków publicznych) nie przekracza wyrażonej w PLN równowartości 100.000 EUR, tj.: 438 800,00 PLN17, stosowanie wyżej wymienionej uproszczonej metody rozliczania wydatków jest obligatoryjne ze względu na brzmienie kryterium: "Projekty o wartości nieprzekraczającej wyrażonej w PLN równowartości kwoty 100 000 EUR wkładu publicznego<sup>18</sup> są rozliczane uproszczonymi metodami, o których mowa w *Wytycznych w zakresie kwalifikowalności wydatków w ramach Europejskiego Funduszu Rozwoju Regionalnego, Europejskiego Funduszu Społecznego oraz Funduszu Spójności na lata 2014-2020,* a projekty o wartości przekraczającej 100 000 EUR wkładu publicznego<sup>19</sup> - na podstawie rzeczywiście poniesionych wydatków" z zastrzeżeniem punktu 7.4.9 części B.

**7.4.3** Kwotą ryczałtową jest kwota uzgodniona za wykonanie określonego w projekcie zadania na etapie zatwierdzenia wniosku o dofinansowanie projektu. Jedno zadanie stanowi jedną kwotę ryczałtową.

<sup>17</sup> Do przeliczenia ww. kwoty na PLN należy stosować miesięczny obrachunkowy kurs wymiany stosowany przez KE aktualny na dzień ogłoszenia konkursu. Kurs publikowany na stronie internetowej: [http://ec.europa.eu/budget/contracts\\_grants/info\\_contracts/inforeuro/inforeuro\\_en.cfm](http://ec.europa.eu/budget/contracts_grants/info_contracts/inforeuro/inforeuro_en.cfm)

<sup>18</sup> Do przeliczenia ww. kwoty na PLN należy stosować miesięczny obrachunkowy kurs wymiany stosowany przez KE aktualny na dzień ogłoszenia konkursu.

<sup>19</sup> Do przeliczenia ww. kwoty na PLN należy stosować miesięczny obrachunkowy kurs wymiany stosowany przez KE aktualny na dzień ogłoszenia konkursu.

**7.4.4** Wydatki rozliczane uproszczoną metodą są traktowane jako wydatki poniesione. Nie ma obowiązku zbierania ani opisywania dokumentów księgowych w ramach projektu na potwierdzenie ich poniesienia, jednak IZ będąca stroną umowy uzgadnia z Wnioskodawcą warunki kwalifikowalności kosztów, w szczególności ustala dokumentację, potwierdzającą wykonanie rezultatów, produktów lub zrealizowanie działań zgodnie z zatwierdzonym wnioskiem o dofinansowanie projektu. Weryfikacja wydatków zadeklarowanych według uproszczonej metody dokonywana jest w oparciu o faktyczny postęp realizacji projektu i osiągnięte wskaźniki produktu i rezultatu.

**7.4.5** W przypadku niezrealizowania założonych w umowie o dofinansowanie wskaźników produktu lub rezultatu, płatności powinny ulec odpowiedniemu obniżeniu. W przypadku kwot ryczałtowych – w razie niezrealizowania w pełni wskaźników produktu lub rezultatu objętych kwotą ryczałtową, dana kwota jest uznana jako niekwalifikowalna (rozliczenie w systemie "spełnia - nie spełnia").

**7.4.6** W przypadku realizacji zadania niezgodnie z podstawowymi założeniami wniosku o dofinansowanie (zgodnie z warunkami zawartej umowy) uznane zostanie, iż Beneficjent nie wykonał zadania prawidłowo oraz nie rozliczył przyznanej kwoty ryczałtowej.

**7.4.7** Wydatki, które Beneficjent poniósł na zadanie objęte kwotą ryczałtową, która nie została uznana za rozliczoną, uznaje się za niekwalifikowalne.

**7.4.8** Jednocześnie stosowanie kwot ryczałtowych wyliczonych w oparciu o szczegółowy budżet projektu określony przez wnioskodawcę w projektach o wartości wkładu publicznego (środków publicznych) przekraczającej wyrażonej w PLN równowartości 100.000 EUR nie jest możliwe. Należy mieć na uwadze, że jeśli w wyniku negocjacji wartość projektu spadnie poniżej 100.000 Euro wówczas nie jest możliwe zastosowanie uproszczonej metody rozliczania wydatków. Jest to jednoznaczne z tym, że kryterium dotyczące ryczałtowego rozliczania projektu uznane zostanie za niespełnione, a projekt zostanie odrzucony.

**7.4.9** Nie dopuszcza się **stosowania uproszczonych metod rozliczania wydatków** w przypadku, gdy wszystkie działania/zadania projektu są realizowane z zastosowaniem zasady uczciwej konkurencji, o której mowa poniżej. Oznacza to, że projekty o wartości nieprzekraczającej wyrażonej w PLN równowartości kwoty 100 000 EUR wkładu publicznego, w których wszystkie działania/zadania projektu są realizowane z zastosowaniem zasady uczciwej konkurencji nie mogą być przyjmowane do dofinansowania.

Jeżeli jednak tylko część działań/zadań projektu realizowanych jest z zastosowaniem niżej wymienionej zasady, w ramach projektu mogą być stosowane uproszczone metody rozliczania wydatków (tj. kwoty ryczałtowe).

Udzielenie zamówienia z zastosowaniem zasady uczciwej konkurencji w ramach projektu następuje zgodnie z:

a) ustawą Pzp - w przypadku beneficjenta będącego podmiotem zobowiązanym zgodnie z art. 3 ustawy Pzp do jej stosowania, albo

b) zasadą konkurencyjności, o której mowa w sekcji 6.5.3 *Wytycznych w zakresie kwalifikowalności wydatków (…)*, w przypadku:

i. beneficjenta nie będącego podmiotem zobowiązanym zgodnie z art. 3 ustawy Pzp do jej stosowania, w przypadku zamówień publicznych przekraczających wartość 50 tys. PLN netto, tj. bez podatku od towarów i usług (VAT),

ii. beneficjenta, o którym mowa w lit. a:

- w przypadku zamówień publicznych o wartości niższej od kwoty określonej w art. 4 pkt 8 ustawy Pzp, a jednocześnie przekraczającej 50 tys. PLN netto, tj. bez podatku od towarów i usług (VAT), lub

- w przypadku zamówień sektorowych o wartości niższej od kwoty określonej w przepisach wydanych na podstawie art. 11 ust. 8 ustawy Pzp, a jednocześnie przekraczającej 50 tys. PLN netto, tj. bez podatku towarów i usług (VAT),

z uwzględnieniem warunków wynikających z podrozdziału 6.5 *Wytycznych w zakresie kwalifikowalności wydatków (…),* z zastrzeżeniem poniższych punktów:

1) W przypadku, gdy beneficjent jest organem administracji publicznej, może on powierzać na podstawie art. 5 ust. 2 pkt 1 ustawy z dnia 24 kwietnia 2003 r. o działalności pożytku publicznego i o wolontariacie realizację zadań publicznych w trybie określonym w tej ustawie.

2) W przypadku, gdy na podstawie obowiązujących przepisów prawa innych niż ustawa Pzp wyłącza się stosowanie ustawy Pzp, beneficjent, o którym mowa w art. 3 ustawy Pzp, przeprowadza zamówienie publiczne z zastosowaniem tych przepisów.

# **7.5. Zlecanie usług merytorycznych**

**7.5.1** Zlecenie usługi merytorycznej w ramach projektu oznacza powierzenie wykonawcom zewnętrznym, nie będącym personelem projektu, realizacji działań merytorycznych przewidzianych w ramach danego projektu, np. zlecenie usługi szkoleniowej. Jako zlecenia usługi merytorycznej nie należy rozumieć:

- a) zakupu pojedynczych towarów lub usług np. cateringowych lub hotelowych, chyba że stanowią one część zleconej usługi merytorycznej,
- b) angażowania personelu projektu.

**7.5.2** Wydatki związane ze zleceniem usługi merytorycznej w ramach projektu mogą stanowić wydatki kwalifikowalne pod warunkiem, że są wskazane w zatwierdzonym wniosku o dofinansowanie.

**7.5.3** Wartość wydatków związanych ze zlecaniem usług merytorycznych w ramach projektu nie powinna przekraczać 30% wartości projektu chyba, że jest to uzasadnione specyfiką projektu i zostało wskazane we wniosku o dofinansowanie projektu.

**7.5.4** Faktyczną realizację zleconej usługi merytorycznej należy udokumentować zgodnie z umową zawartą z wykonawcą, np. poprzez pisemny protokół odbioru zadania, przyjęcia wykonanych prac, itp.

**7.5.5** Nie jest kwalifikowalne zlecenie usługi merytorycznej przez beneficjenta partnerom projektu i odwrotnie.

**UWAGA:** Pozostałe zasady dotyczące kwalifikowalności wydatków są uregulowane w Wytycznych w zakresie kwalifikowalności wydatków w zakresie Europejskiego Funduszu Rozwoju Regionalnego, Europejskiego Funduszu Społecznego oraz Funduszu Spójności na lata 2014‐2020.

#### <span id="page-58-0"></span>**VIII.Reguła proporcjonalności**

**8.1.** Projekt rozliczany jest na etapie końcowego wniosku o płatność pod względem finansowym proporcjonalnie do stopnia osiągnięcia założeń merytorycznych określonych we wniosku o dofinansowanie projektu, co jest określane jako "reguła proporcjonalności".

**8.2.** Zgodnie z Wytycznymi w zakresie kwalifikowalności wydatków w przypadku niespełnienia kryterium zatwierdzonego przez Komitet Monitorujący RPOWP 2014-2020 bądź w przypadku nieosiągnięcia celu projektu wyrażonego wskaźnikami produktu lub rezultatu bezpośredniego IZ RPOWP 2014-2020 może uznać wszystkie lub odpowiednią część wydatków dotychczas rozliczonych w ramach projektu za niekwalifikowane, zgodnie z § 22 ust. 1 pkt 1 OWU.

**8.3.** IZ może odstąpić od rozliczenia projektu zgodnie z regułą proporcjonalności lub obniżyć wysokość środków tej regule podlegających, jeśli beneficjent o to wnioskuje i należycie uzasadni

przyczyny nieosiągnięcia założeń, w szczególności wykaże swoje starania zmierzające do osiągnięcia założeń projektu, lub w przypadku wystąpienia siły wyższej.

# <span id="page-59-0"></span>**IX. Załączniki (EFS)**

- 1. Regulamin pracy Komisji Oceny Projektów RPOWP 2014-2020 w ramach EFS.
- 2. Wzór karty weryfikacji poprawności wniosku pod względem technicznym współfinansowanego z Europejskiego Funduszu Społecznego w ramach RPOWP 2014-2020.
- 3. Instrukcja wypełniania wniosku o dofinansowanie realizacji projektów w ramach Regionalnego Programu Operacyjnego Województwa Podlaskiego na lata 2014-2020.
- 4. Wzór Karty oceny formalnej wniosku konkursowego zintegrowanego współfinansowanego z Europejskiego Funduszu Społecznego w ramach RPOWP 2014-2020.
- 5. Wzór Karty oceny merytorycznej wniosku konkursowego zintegrowanego współfinansowanego z Europejskiego Funduszu Społecznego w ramach RPOWP 2014-2020.
- 6. Wzór minimalnego zakresu umowy o dofinansowanie projektu zintegrowanego ze środków EFS (kwoty ryczałtowe i dla umów innych niż z kwotami ryczałtowymi).
- 7. Wzór Wniosku o dofinansowanie projektu współfinansowanego w ramach Regionalnego Programu Operacyjnego Województwa Podlaskiego na lata 2014-2020 (EFS).
- 8. Wzór potwierdzenia złożenia wersji papierowej wniosku o dofinansowane.
- 9. Wzór deklaracji wystawcy weksla in blanco.
- 10. Wykaz dopuszczalnych stawek dla towarów i usług.
- 11. Wzór wniosku o nadanie/zmianę/wycofanie dostępu dla osoby uprawnionej do obsługi SL2014.
- 12. Podstawowe informacje dotyczące uzyskiwania kwalifikacji w ramach projektów współfinansowanych z Europejskiego Funduszu Społecznego.
- 12a Lista sprawdzająca do weryfikacji czy dany certyfikat/dokument można uznać za kwalifikację na potrzeby mierzenia wskaźników monitorowania EFS dot. uzyskiwania kwalifikacji

# <span id="page-60-0"></span>**C. INFORMACJE SZCZEGÓŁOWE W ZAKRESIE EFRR**

# <span id="page-60-1"></span>**I. Termin, miejsce i forma składania pełnych wniosków o dofinansowanie. Warunki rozpatrywania pełnych wniosków o dofinansowanie.**

**1.1** W konkursie wnioski o dofinansowanie mogą złożyć jedynie Wnioskodawcy, których uproszczone wnioski o dofinansowanie zostały zakwalifikowane do niniejszego etapu.

**1.2** Warunkiem uczestnictwa w konkursie jest przesłanie pełnego wniosku o dofinansowanie w formie dokumentu elektronicznego za pomocą aplikacji Generator Wniosków Aplikacyjnych na lata 2014-2020 (GWA2014) **w terminie wyznaczonym przez IOK<sup>20</sup> .** Termin ten, w uzasadnionych przypadkach może ulec przedłużeniu.

**1.3** Wniosek o dofinansowanie projektu należy wypełnić w najbardziej aktualnej na dzień rozpoczęcia naboru pełnych wniosków wersji instalacyjnej GWA2014 (wzór Wniosku o dofinansowanie stanowi załącznik nr 1 części C niniejszego Regulaminu).

**1.4** Ponadto Wnioskodawca jest zobowiązany do dostarczenia **2 egzemplarzy wniosku o dofinansowanie w wersji papierowej wraz z załącznikami oraz** *Potwierdzeniem przesłania do IZ RPOWP elektronicznej wersji wniosku o dofinansowanie* do IOK (Instytucja Organizująca Konkurs – Departament Wdrażania Regionalnego Programu Operacyjnego) **w ciągu 3 dni roboczych** licząc od pierwszego dnia roboczego następującego po dniu złożenia wersji elektronicznej wniosku w ramach etapu II do:

**Kancelarii Departamentu Wdrażania Regionalnego Programu Operacyjnego (IOK) Urząd Marszałkowski Województwa Podlaskiego ul. Poleska 89 pok. nr 020 (parter), 15-874 Białystok.**

Godziny pracy Departamentu Wdrażania RPO: poniedziałek: 8.00 - 16.00, wtorek - piątek: 7.30 - 15.30.

**1.5** Dokumentację aplikacyjną, o której mowa powyżej w formie papierowej należy dostarczyć:

- **osobiście lub przez inną osobą wyznaczoną przez Wnioskodawcę** (dostarczyciel otrzyma dowód wpływu przesyłki opatrzony podpisem i datą) – decyduje data wpływu do Kancelarii;
- **poprzez nadanie w polskiej placówce pocztowej** wyznaczonego operatora w rozumieniu ustawy z dnia 23 listopada 2012 r. – Prawo pocztowe – decyduje data nadania.

#### UWAGA!

1

Nie będą podlegać weryfikacji wymogów formalnych tj. pozostają bez rozpatrzenia i nie podlegają ocenie wnioski, które dotyczą poniżej wymienionych przypadków:

 - brak 2 egzemplarzy w wersji papierowej pełnego wniosku o dofinansowanie wraz z załącznikami oraz *Potwierdzeniem przesłania do IZ RPOWP elektronicznej wersji wniosku o dofinansowanie*, tj. wniosek zostanie złożony wyłącznie w wersji elektronicznej (XML) za pomocą aplikacji GWA2014 w terminie określonym w niniejszym *Regulaminie konkursu*,

<sup>20</sup> W przypadku pozytywnej oceny uproszczonego wniosku o dofinansowane, IOK wysyła do każdego Wnioskodawcy informację w zakresie wyników oceny danego wniosku wraz z informacją o terminie i formie złożenia pełnych wniosków o dofinansowanie

*- 2 egzemplarze w wersji papierowej pełnego wniosku o dofinansowanie wraz z załącznikami oraz Potwierdzeniem przesłania do IZ RPOWP elektronicznej wersji wniosku o dofinansowanie zostaną dostarczone po terminie określonym w niniejszym Regulaminie konkursu (mimo, iż wniosek w wersji elektronicznej (XML) za pośrednictwem aplikacji GWA2014 złożono w terminie określonym w niniejszym Regulaminie konkursu),* 

 *- brak wniosku w wersji elektronicznej (XML) złożonego za pomocą aplikacji GWA2014. Nie dopuszcza się złożenia wniosku w formacie XML w innej formie niż przesłanej przez aplikację GWA2014 np.: płycie CD/DVD.*

**1.6** Warunkiem rozpatrzenia pełnego wniosku o dofinansowanie złożonego za pomocą aplikacji GWA2014 jest dostarczenie do IOK jego wersji papierowej wraz z załącznikami.

**Na kompletny wniosek o dofinansowanie składa się:**

- **formularz wniosku wygenerowany z systemu GWA2014,**
- **studium wykonalności w wersji papierowej podpisane przez osobę upoważnioną,**
- **studium wykonalności w wersji elektronicznej w formacie PDF,**
- **model finansowy w wersji papierowej podpisane przez osobę upoważnioną,**
- **model finansowy w wersji elektronicznej w formie aktywnego arkusza kalkulacyjnego (np. XLS),**
- **komplet wymaganych załączników do wniosku.**

# <span id="page-61-0"></span>**II. Zasady przygotowania i wypełnienia pełnego wniosku o dofinansowanie projektu**

**2.1** Formularz pełnego wniosku o dofinansowanie projektu należy wypełnić zgodnie z *Instrukcją wypełniania wniosku*, zamieszczoną w dokumentacji konkursowej (załącznik nr 1 części C niniejszego Regulaminu). Konieczne jest dołączenie do wniosku wszelkich wymaganych załączników dla danego rodzaju projektu. Załączniki do wniosku należy przygotować zgodnie z *Instrukcją wypełniania załączników* dostępną w dokumentacji konkursowej (załącznik nr 2 części C niniejszego Regulaminu).

**2.2** Warunkiem uczestnictwa w konkursie jest złożenie pełnego wniosku o dofinansowanie w wersji elektronicznej XML za pomocą aplikacji GWA2014, która jest dostępna na stronie:

[http://rpo.wrotapodlasia.pl/pl/jak\\_skorzystac\\_z\\_programu/pobierz\\_wzory\\_dokumentow/gener](http://rpo.wrotapodlasia.pl/pl/jak_skorzystac_z_programu/pobierz_wzory_dokumentow/generator-wnioskow-aplikacyjnych-efrr.html) [ator-wnioskow-aplikacyjnych-efrr.html.](http://rpo.wrotapodlasia.pl/pl/jak_skorzystac_z_programu/pobierz_wzory_dokumentow/generator-wnioskow-aplikacyjnych-efrr.html) 

**2.3** W przypadku wykrycia błędów uniemożliwiających poprawne przygotowanie wniosku (błąd aplikacji uniemożliwiający poprawne przygotowanie/przesłanie wniosku) należy zgłosić ten problem przy wykorzystaniu *Formularza zgłaszania uwag.doc* (dokument dostępny na ww. stronie w sekcji: *Dokumenty do pobrania*) na adres: **generator** efrr@wrotapodlasia.pl.

**2.4** Wnioskodawca zobowiązany jest złożyć wniosek o dofinansowanie projektu wraz z niezbędnymi załącznikami w dwóch egzemplarzach w wersji papierowej w formacie A4 w zwartej formie, tj. każdy egzemplarz w osobnym segregatorze z napisem odpowiednio "ORYGINAŁ" i "KOPIA".

**2.5** Wydruk wniosku o dofinansowanie projektu musi być zgodny z wersją elektroniczną, co oznacza pełną zgodność sumy kontrolnej wersji elektronicznej, przesłanej za pomocą aplikacji GWA2014 z sumą kontrolną wydruku.

**2.6** Wniosek o dofinansowanie projektu wraz z załącznikami należy wypełnić w języku polskim. We wniosku o dofinansowanie projektu oraz studium wykonalności nie dopuszcza się odręcznych skreśleń, poprawek, adnotacji i zaznaczeń.

**2.7** Grzbiet segregatora powinien być wyraźnie opisany – należy posłużyć się wzorem etykiet na segregatory przedstawionym w dokumentacji konkursowej (Załącznik nr 6 części C niniejszego Regulaminu)*.*

**2.8** Oryginał wniosku musi być czytelnie podpisany (w przypadku braku pieczątki imiennej) przez osobę wymienioną do reprezentacji w aktach powołujących, np.: statut, lub osobę przez nią pisemnie upoważnioną i opatrzony datą oraz pieczęcią firmową na ostatniej stronie wniosku. W przypadku podpisania wniosku przez osobę upoważnioną, konieczne jest sporządzenie i przedłożenie potwierdzonego notarialnie pełnomocnictwa.

**2.9** Za kopię pełnego wniosku o dofinansowanie projektu uważa się dodatkowy oryginał

wniosku lub kserokopię oryginału wniosku. Kserokopia wniosku powinna być potwierdzona *"za zgodność z oryginałem"*. Na pierwszej stronie kopii powinien znaleźć się zapis/pieczątka *"za zgodność* 

*z oryginałem",* dopisek *"od strony 1 do xx (ostatniej)"* oraz czytelny podpis lub parafa wraz z imienną pieczątką osoby podpisującej oryginał wniosku oraz data.

**2.10** Załączniki do wniosku o dofinansowanie realizacji projektu muszą być ponumerowane zgodnie z listą załączników zamieszczoną na końcu wniosku o dofinansowanie projektu. Wszystkie załączniki do wniosku więcej niż jednostronicowe powinny być zszyte i mieć ponumerowane strony. Na załącznikach powinna znajdować się data ich sporządzenia/wydania oraz pieczątka z klauzulą uprawomocniającą (jeśli dotyczy). Załączniki do wniosku sporządzone na formularzach IZ RPOWP powinny być podpisane wyłącznie w miejscu do tego wyznaczonym. Nie należy parafować oryginalnych dokumentów sporządzonych przez podmiot inny niż Wnioskodawca (nie dotyczy kserokopii).

2.11 Każdy załącznik do oryginału (segregator oznaczony jako "ORYGINAŁ") wniosku o dofinansowanie projektu powinien być czytelnie podpisany lub parafowany z imienną pieczątką przez osobę podpisującą oryginał wniosku i opatrzony datą. W przypadku, gdy załącznik dołączany do oryginału wniosku jest kopią musi zostać poświadczony "za zgodność z oryginałem", z podaniem stron, których potwierdzenie dotyczy oraz czytelnie podpisany lub parafowany

z pieczątką imienną osoby podpisującej oryginał wniosku oraz opatrzony datą.

2.12 Każdy załącznik do kopii (segregator oznaczony jako "KOPIA") wniosku o dofinansowanie projektu powinien być potwierdzony *"za zgodność z oryginałem"*. Na pierwszej stronie kopii powinien znaleźć się zapis/pieczątka *"za zgodność z oryginałem"*, z podaniem stron, których potwierdzenie dotyczy oraz czytelny podpis lub parafa z pieczątką imienną osoby podpisującej oryginał wniosku i data.

**2.13** Zestaw logotypów zalecany do stosowania przez Wnioskodawców, dostępny jest na stronie http://rpo.wrotapodlasia.pl/pl/jak\_skorzystac\_z\_programu/pobierz\_wzory\_dokumentow/zesta w-logotypow-efrr.html..

<span id="page-62-0"></span>**III. Weryfikacja wymogów formalnych w pełnym wniosku o dofinansowanie oraz sposób uzupełniania braków formalnych i poprawy oczywistych omyłek**

**3.1** Każdy pełny wniosek o dofinansowanie złożony do IOK weryfikowany będzie pod kątem spełnienia wymogów formalnych. Weryfikacja wymogów formalnych nie stanowi etapu oceny wniosków i nie jest prowadzona w oparciu o kryteria oceny projektów przyjmowane przez Komitet Monitorujący Regionalny Program Operacyjny Województwa Podlaskiego na lata 2014- 2020 (KM RPOWP). Weryfikacja wymogów formalnych dokonywana jest po zakończeniu naboru wniosków za pomocą aplikacji GWA2014 oraz po dostarczeniu do IOK wersji papierowej wszystkich wniosków o dofinansowanie.

**3.2 Możliwe do jednorazowego uzupełnienia braki formalne oraz oczywiste omyłki dotyczą w szczególności:**

- uzupełnienia podpisów i pieczątek;
- błędów pisarskich;
- dostarczenia tylko jednego kompletu dokumentacji tj. wniosku wraz z załącznikami;
- nieczytelność kopii załączników;
- braku potwierdzenia "za zgodność z oryginałem" kopii złożonych dokumentów;
- korekty w zakresie omyłek rachunkowych;
- uzupełnienia brakujących załączników do wniosku o dofinansowanie (**nie dopuszcza się uzupełniania studium wykonalności oraz modelu finansowego, w przypadku gdy nie dostarczono zarówno wersji papierowej, jak i elektronicznej ww. załączników**).

**3.3** Dodatkowo IOK może wezwać do uzupełniania/poprawy innych elementów wniosku nie wymienionych powyżej, których nie przewidziano na etapie formułowania niniejszego *Regulaminu konkursu*, a ich uzupełnienie/poprawa nie będzie skutkować istotną modyfikacją, o której mowa w art. 43 ust. 2 *ustawy wdrożeniowej.*

# **UWAGA!**

W przypadku, gdy wniosek o dofinansowanie i/lub załączniki zawierają braki formalne i/lub oczywiste omyłki, których uzupełnienie doprowadziłoby do istotnej modyfikacji, IOK nie wzywa Wnioskodawcy do uzupełnienia braków formalnych i/lub oczywistych omyłek i zgodnie z art. 43 ust. 1 *ustawy wdrożeniowej* pozostawia wniosek bez rozpatrzenia.

**3.4** W przypadku stwierdzenia we wniosku o dofinansowanie projektu braków formalnych lub/oraz oczywistych omyłek, Wnioskodawca wzywany jest jednokrotnie do uzupełnienia wniosku lub poprawienia w nim oczywistych omyłek w wyznaczonym, zgodnie z art. 43 ust. 1 *ustawy wdrożeniowej* terminie, tj. 7 dni kalendarzowych licząc od dnia następnego od dnia otrzymania informacji. Pismo wysyłane jest za pomocą e-mail i/lub faksu (w zależności od preferowanej formy wskazanej przez Wnioskodawcę) oraz drogą pocztową. Odpowiedzialność za brak zapewnionego przynajmniej jednego skutecznego narzędzia szybkiej komunikacji leży komunikacji leży komunikacji leży komunikacji leży komunikacji leży leży leży leży leży leży

po stronie Wnioskodawcy. Uzupełnienie wniosku o dofinansowanie projektu lub poprawienie w nim oczywistej omyłki nie może prowadzić do jego istotnej modyfikacji, o której mowa w art. 43 ust. 2 *ustawy wdrożeniowej*. Brak uzupełnienia wniosku o dofinansowanie i załączników w zakresie i terminie wskazanym w piśmie, skutkuje pozostawieniem wniosku bez rozpatrzenia i w konsekwencji niedopuszczenia projektu do oceny. IOK niezwłocznie informuje Wnioskodawcę w formie pisemnej o pozostawieniu wniosku bez rozpatrzenia i braku możliwości wniesienia protestu. Brak prawa do złożenia protestu wynika z rozdziału 15 *ustawy wdrożeniowej*.

**3.5** Jeśli Wnioskodawca zauważy we wniosku o dofinansowanie realizacji projektu bądź w załącznikach braki formalne i/lub oczywiste omyłki, które nie zostały wyszczególnione w piśmie, wówczas poprawia je równocześnie przedstawiając stosowne pisemne wyjaśnienia. Uzupełnienie wniosku o dofinansowanie projektu lub poprawienie w nim oczywistej omyłki nie może prowadzić do jego istotnej modyfikacji, o której mowa w art. 43 ust. 2 *ustawy wdrożeniowej*. W przypadku, gdy w projekcie wprowadzone zostaną dodatkowe zmiany skutkujące istotną modyfikacją lub/i o których Wnioskodawca nie poinformował w piśmie, wniosek pozostawiony zostanie bez rozpatrzenia i w konsekwencji projekt nie zostanie dopuszczony do oceny. IOK niezwłocznie wysyła pismo z informacją o pozostawieniu wniosku bez rozpatrzenia i braku możliwości wniesienia protestu. Brak prawa do złożenia protestu wynika z rozdziału 15 *ustawy wdrożeniowej*.

**3.6** Uzupełnienie w zakresie braków formalnych wniosku o dofinansowanie projektu lub poprawienie w nim oczywistej omyłki, nie może prowadzić do jego istotnej modyfikacji. Przez "istotne modyfikacje" należy rozumieć nieuzasadnione zmiany, tj. wykraczające poza braki formalne lub/i oczywiste omyłki, w szczególności dotyczące:

- zakresu rzeczowego projektu (w tym kategorii wydatków),
- wartości projektu (kwota dofinansowania, wydatki kwalifikowalne),
- informacji wykazanych w analizie finansowej projektu,
- terminów realizacji projektu,
- celów projektu.

**3.7** Wnioskodawca w terminie określonym w piśmie powinien: przesłać za pomocą aplikacji GWA2014 poprawiony wniosek o dofinansowanie w formie dokumentu elektronicznego oraz złożyć 2 egzemplarze wersji papierowej wniosku o dofinansowanie (suma kontrolna wniosku w wersji papierowej powinna być zgodna z wersją elektroniczną) wraz z załącznikami oraz *Potwierdzeniem przesłania do IZ RPOWP elektronicznej wersji wniosku o dofinansowanie*, do:

# **Kancelarii Departamentu Wdrażania Regionalnego Programu Operacyjnego (IOK) Urząd Marszałkowski Województwa Podlaskiego ul. Poleska 89 pok. nr 020 (parter),**

**15-874 Białystok.**

Uzupełnienia należy dostarczyć do kancelarii Departamentu Wdrażania RPO w zaklejonej kopercie zawierającej dane adresowe nadawcy, adresata oraz opis: *Uzupełnienia do wniosku o numerze* (podać numer zgodnie z *Potwierdzeniem przesłania do IZ RPOWP elektronicznej wersji wniosku o dofinansowanie*).

Uzupełnienia, o których mowa powyżej w formie papierowej należy dostarczyć:

- **osobiście lub przez inną osobą wyznaczoną przez Wnioskodawcę** (dostarczyciel otrzyma dowód wpływu przesyłki opatrzony podpisem i datą) – decyduje data wpływu do Kancelarii;
- **poprzez nadanie w polskiej placówce pocztowej** wyznaczonego operatora w rozumieniu ustawy z dnia 23 listopada 2012 r. – Prawo pocztowe – decyduje data nadania.

**3.8** Złożenie uzupełnień/poprawek braków formalnych przez Wnioskodawcę po terminie wskazanym w piśmie skutkuje pozostawieniem wniosku bez rozpatrzenia i w konsekwencji niedopuszczenia projektu do dalszej oceny. W takim wypadku IOK niezwłocznie, informuje Wnioskodawcę w formie pisemnej o pozostawieniu wniosku bez rozpatrzenia i braku możliwości wniesienia protestu. Brak prawa do złożenia protestu wynika z rozdziału 15 *ustawy wdrożeniowej*.

**3.9** Ponowna weryfikacja wymogów formalnych dokonywana jest niezwłocznie po dostarczeniu przez Wnioskodawcę skorygowanej/uzupełnionej dokumentacji aplikacyjnej. Projekty spełniające wymogi formalne przekazywane są do oceny formalno-merytorycznej.

#### <span id="page-64-0"></span>**IV. Ocena pełnych wniosków o dofinansowanie i ogłoszenie wyników konkursu**

**4.1** Ocena formalno-merytoryczna pełnych wniosków o dofinansowanie przeprowadzana jest zgodnie z zapisami *Regulaminu Pracy Komisji Oceny Projektów oceniającej projekty złożone w ramach Regionalnego Programu Operacyjnego Województwa Podlaskiego na lata 2014-2020 (projekty EFRR) (Regulamin KOP),* stanowiącego załącznik nr 5 części C niniejszego Regulaminu.

**4.2** Szacowany termin zakończenia II etapu oceny planowany jest w miesiącu sierpień 2016r. W uzasadnionych przypadkach (np. duża ilość wniosków) termin oceny formalno-merytorycznej może zostać przedłużony. Decyzję o przedłużeniu oceny podejmuje dyrekcja IZ oraz IP ZIT BOF. Informacja o przedłużeniu terminu oceny zamieszczana jest na stronie internetowej IOK.

**4.3** Oceny formalno-merytorycznej projektów dokonuje się zgodnie z kryteriami zatwierdzonymi przez KM RPOWP.

**4.4** Szczegółowe wyjaśnienie poszczególnych kryteriów wyboru projektów zawiera *Przewodnik po kryteriach wyboru projektów w ramach Regionalnego Programu Operacyjnego Województwa Podlaskiego na lata 2014-2020*, dostępny na stroni[e www.rpo.wrotapodlasia.pl.](http://www.rpo.wrotapodlasia.pl/)

**4.5** Po zakończeniu oceny wszystkich projektów, IOK przygotowuje informację w formie wspólnej listy wszystkich ocenionych wniosków (uwzględniającą wyniki z I etapu i II etapu oceny projektów zintegrowanych), które podlegały ocenie formalno-merytorycznej (projekty ocenione pozytywnie i/lub negatywnie) i zamieszcza na stronie internetowej [www.rpo.wrotapodlasia.pl](http://www.rpo.wrotapodlasia.pl/) oraz www.bof.org.pl.

**4.6** W przypadku negatywnej oceny wniosku IOK niezwłocznie wysyła do Wnioskodawcy pisemną informację o zakończeniu oceny jego wniosku i jej wyniku wraz z uzasadnieniem oceny (tj. przekazywana jest pełna treść wszystkich kart oceny formalno-merytorycznej danego wniosku w formie kserokopii, z zachowaniem zasady anonimowości oceniających) oraz pouczeniem o możliwości wniesienia protestu na zasadach i w trybie, o których mowa w rozdziale 15 *ustawy wdrożeniowej*.

<span id="page-64-1"></span>**V. Rozstrzygnięcie konkursu i wybór projektów zintegrowanych do dofinansowania**

**5.1** Decyzję o wyborze projektów do dofinansowania podejmuje Zarząd Województwa Podlaskiego (w formie uchwały) na podstawie listy projektów, które spełniły kryteria wyboru projektów i uzyskały wymaganą liczbę punktów (tylko projekty ocenione pozytywnie)*.*

Lista przekazywana jest do IP ZIT BOF celem potwierdzenia wyboru projektów w ramach alokacji ZIT BOF. Dopiero lista potwierdzona przez IP ZIT BOF ma charakter wiążący i stanowi podstawę zawarcia umów o dofinansowanie projektów, pod warunkiem pozytywnej weryfikacji w ramach drugiego etapu oceny projektów zintegrowanych.

**5.2** Po zatwierdzeniu projektów wybranych do dofinansowania IOK na stronie internetowej [www.rpo.wrotapodlasia.pl,](http://www.rpo.wrotapodlasia.pl/) www.bof.org.pl oraz portalu [www.funduszeeuropejskie.gov.pl,](http://www.funduszeeuropejskie.gov.pl/) zamieszcza informację w formie odrębnej listy zawierającej projekty ocenione pozytywnie z wyróżnieniem projektów wybranych do dofinansowania oraz powiadamia Wnioskodawcę o wyniku rozpatrzenia jego wniosku.

**5.3** W przypadku projektów pozytywnie ocenionych, ale nie wybranych do dofinansowania przez Zarząd Województwa Podlaskiego z powodu wyczerpania alokacji przeznaczonej na dany konkurs*,* IOK niezwłocznie wysyła do Wnioskodawcy pisemną informację o wyniku oceny jego wniosku wraz z uzasadnieniem (tj. przekazywana jest pełna treść wszystkich kart oceny formalno-merytorycznej danego wniosku w formie kserokopii, z zachowaniem zasady anonimowości oceniających) oraz pouczenie o możliwości wniesienia protestu na zasadach i w trybie, o których mowa w rozdziale 15 *ustawy wdrożeniowej*.

# <span id="page-65-0"></span>**VI. Podpisanie umowy o udzielenie wsparcia**

**6.1** Podstawę dofinansowania projektu stanowi umowa o dofinansowanie projektu. Wzór umowy o dofinansowanie stanowi załącznik nr 4 części C niniejszego Regulaminu.

**6.2** Z uwagi na zintegrowany charakter projektów podlegających zatwierdzeniu, ocena negatywna jednego z właściwych wniosków wchodzących w skład projektu zintegrowanego skutkuje niezatwierdzeniem do dofinansowania drugiego projektu, tym samym brakiem możliwości zawarcia umowy o dofinansowanie, co znajduje odzwierciedlenie na liście projektów po zakończeniu oceny.

**6.3** Podstawą wszczęcia działań zmierzających do przygotowania umowy o dofinansowanie projektu jest posiadanie kompletu dokumentów wymaganych i wyszczególnionych we wniosku o dofinansowanie oraz aktualnych dokumentów niezbędnych do podpisania umowy o dofinansowanie projektu, w szczególności:

- Uaktualnionego pełnego wniosku o dofinansowanie (w zakresie, który nie wpływa na ocenę projektu), który stanowi załącznik do umowy,
- Ostatecznego pozwolenia na budowę jeśli nie zostało dołączone na etapie składania wniosku o dofinansowanie projektu (jeśli dotyczy),
- Aktualnego zaświadczenia o nie zaleganiu z należnościami wobec Skarbu Państwa wydane przez właściwy organ podatkowy i przez właściwy oddział Zakładu Ubezpieczeń Społecznych nie starszych niż 3 miesiące. Z obowiązku przedłożenia powyższych zaświadczeń zwolnione są jednostki samorządu terytorialnego oraz ich jednostki organizacyjne,
- Wyodrębnionego rachunku bankowego Wnioskodawcy do obsługi projektu,
- Pełnomocnictwa osób upoważnionych do podpisywania umowy w imieniu Wnioskodawcy (jeśli dotyczy),
- Harmonogramu składania wniosków o płatność,
- Porozumienia w sprawie przetwarzania danych osobowych,
- Oświadczenia Wnioskodawcy o niekaralności<sup>21</sup> (jeśli dotyczy),
- Oświadczenia o kwalifikowalności podatku VAT,
- Oświadczenia o wszystkich realizowanych przez siebie z funduszy strukturalnych, Funduszu Spójności lub innych funduszy UE projektach,
- Kompletu dokumentacji dotyczącej zamówień publicznych (dotyczy Wnioskodawców, którzy zobligowani są do stosowania *ustawy Prawo Zamówień Publicznych* i rozpoczęli realizację projektów przed złożeniem wniosku o dofinansowanie),
- Innych ewentualnych dokumentów uzależnionych od specyfiki projektu i typu Wnioskodawcy.

**6.4** W ramach aktualnego konkursu Wnioskodawca przed podpisaniem umowy o dofinansowanie projektu będzie zobowiązany złożyć oświadczenie, iż nie zalega z informacją

**.** 

<sup>&</sup>lt;sup>21</sup> Nie dotyczy JST.

wobec niżej wymienionych rejestrów prowadzonych w Generalnej Dyrekcji Ochrony Środowiska (GDOŚ):

- rejestru informacji o prowadzonych ocenach oddziaływania przedsięwzięcia na środowisko oraz strategicznych ocenach oddziaływania na środowisko, o którym mowa w art. 129 ust. 1 ustawy z dnia 3 października 2008 r. o udostępnianiu informacji o środowisku i jego ochronie, udziale społeczeństwa w ochronie środowiska oraz o ocenach oddziaływania na środowisko (Dz. U. z 2013 r. poz. 1235 z późn. zm.);
- centralnego rejestru form ochrony przyrody, o którym mowa w art. 113 ustawy z dnia 16 kwietnia 2004 r. o ochronie przyrody (Dz. U. z 2013, poz. 627 z późn. zm.

**6.5** Z dotychczasowych doświadczeń we wdrażaniu funduszy UE wynika, że część stwierdzanych nieprawidłowości wykrytych zostaje przed podpisaniem umowy o dofinansowanie projektu. Są to przede wszystkim nieprawidłowości stwierdzane podczas weryfikacji wniosków o dofinansowanie projektów i mogą one dotyczyć m. in. nieprawidłowości w zamówieniach publicznych (w przypadku projektów rozpoczętych przed złożeniem wniosku o dofinansowanie), a także polegać np. na przedłożeniu fałszywych dokumentów. Sposób postępowania z nieprawidłowościami stwierdzonymi przed podpisaniem umowy o dofinansowanie, uzależniony jest od rodzaju i charakteru nieprawidłowości. Najważniejsze rodzaje przypadków:

- w przypadku wystąpienia podejrzenia nadużycia finansowego, Zarząd Województwa Podlaskiego (IZ RPOWP) w formie uchwały wstrzymuje podpisanie umowy o dofinansowanie do czasu wyjaśnienia sprawy;

- w sytuacji stwierdzenia nadużycia finansowego, np. fałszerstwa dokumentów stanowiących załączniki do wniosku o dofinansowanie projektu, Zarząd Województwa Podlaskiego (IZ RPOWP)w formie uchwały odstępuje od zawarcia umowy o dofinansowanie;
- w przypadku Wnioskodawców, którzy zobligowani są do stosowania *ustawy Prawo Zamówień Publicznych* i rozpoczęli realizację projektów przed złożeniem wniosku o dofinansowanie, konieczna jest weryfikacja dokumentów w zakresie prawidłowości przeprowadzenia właściwych procedur dotyczących udzielania zamówień publicznych. Na czas weryfikacji procedura podpisywania umowy o dofinansowanie może zostać wstrzymywana.

**6.6** Umowę o dofinansowanie projektu z Wnioskodawcą podpisuje Województwo Podlaskie, w imieniu którego działa Zarząd Województwa Podlaskiego, w terminie 30 dni roboczych od daty wysłania do Wnioskodawcy pisma dotyczącego wyników oceny formalno-merytorycznej i przygotowania niezbędnych dokumentów do przygotowania umowy. W szczególnych przypadkach, termin ten może zostać wydłużony, o czym Wnioskodawca informowany jest w formie pisemnej.

**6.7** W terminie 15 dni kalendarzowych od dnia zawarcia umowy o dofinansowanie projektu Beneficjent zobowiązany jest złożyć zabezpieczenie prawidłowej realizacji umowy.

**6.8** Zgodnie z zapisami art. 37 ust. 3 pkt 1 *ustawy wdrożeniowej 2014–2020,* nie jest możliwe zawarcie umowy o dofinansowanie projektu z Wnioskodawcą, który został wykluczony z możliwości otrzymania dofinansowania.

#### <span id="page-66-0"></span>**VII. Procedura odwoławcza**

**7.1.** W procesie wyboru projektów do dofinansowania dopuszcza się złożenie przez Wnioskodawcę jednego środka odwoławczego, tj. protestu. Szczegółowa procedura postępowania została opisana w *Pkt. VIII. Procedura odwoławcza* części A niniejszego Regulaminu.

<span id="page-66-1"></span>**VIII. Ogólne zasady promocji projektów finansowanych ze środków Europejskiego Funduszu Rozwoju Regionalnego w ramach Regionalnego Programu Operacyjnego Województwa Podlaskiego na lata 2014-2020**

**8.1** Obowiązki Beneficjenta wynikają z *Podręcznika wnioskodawcy i beneficjenta programów polityki spójności 2014-2020 w zakresie informacji i promocji* dostępnego na stronie internetowej [www.rpo.wrotapodlasia.pl](http://www.rpo.wrotapodlasia.pl/) w zakładce *Zapoznaj się z prawem i dokumentami.*

**8.2** Wzory materiałów promocyjnych do zastosowania przez Wnioskodawców zamieszczone zostały w załączniku nr 6 części C niniejszego Regulaminu.

# <span id="page-67-0"></span>**IX. Inne uwagi**

**9.1** Zgodnie z art. 50 *ustawy wdrożeniowej,* w zakresie obliczania terminów (w procesie ubiegania się o dofinansowanie oraz udzielania dofinansowania) mają zastosowanie zasady wynikające

z ustawy z dnia 14 czerwca 1960 r. – Kodeks postępowania administracyjnego, tj.:

- jeżeli początkiem terminu określonego w dniach jest pewne zdarzenie, przy obliczaniu tego terminu nie uwzględnia się dnia, w którym zdarzenie nastąpiło; upływ ostatniego z wyznaczonej liczby dni uważa się za koniec terminu,
- terminy określone w tygodniach kończą się z upływem tego dnia w ostatnim tygodniu, który nazwą odpowiada początkowemu dniowi terminu,
- terminy określone w miesiącach kończą się z upływem tego dnia w ostatnim miesiącu, który odpowiada początkowemu dniowi terminu, a gdyby takiego dnia w ostatnim miesiącu nie było – w ostatnim dniu tego miesiąca,
- jeżeli koniec terminu przypada na dzień ustawowo wolny od pracy, za ostatni dzień terminu uważa się najbliższy następny dzień powszedni.

**9.2** Konkurs może zostać anulowany w następujących przypadkach:

- Niewyłonienia kandydatów na ekspertów niezbędnych do oceny wniosków złożonych w ramach przedmiotowego konkursu;
- Złożenia wniosków o dofinansowanie wyłącznie przez podmioty niespełniające kryteriów uprawniających do udziału w danym konkursie;
- Nie złożenia żadnego wniosku o dofinansowanie;
- Naruszenia w toku procedury konkursowej przepisów prawa i/lub zasad niniejszego Regulaminu, które są istotne i niemożliwe do naprawienia;
- Zaistnienia sytuacji nadzwyczajnej, której strony nie mogły przewidzieć w chwili ogłoszenia konkursu, a której wystąpienie czyni niemożliwym lub rażąco utrudnia kontynuowanie procedury konkursowej lub stanowi zagrożenie dla interesu publicznego;
- Ogłoszenia aktów prawnych lub wytycznych horyzontalnych w istotny sposób sprzecznych z postanowieniami niniejszego Regulaminu.

**9.3** Wnioskodawca uczestniczący w danym konkursie ma prawo dostępu do informacji związanych z oceną złożonego przez siebie wniosku o dofinansowanie, przy zachowaniu zasady anonimowości osób dokonujących oceny.

**9.4** Obligatoryjnym załącznikiem w konkursie jest studium wykonalności wraz z modelem finansowym. Wnioskodawca zobowiązany jest zapewnić, aby informacje zawarte w tym załączniku były wystarczające do oceny wniosku. Podczas weryfikacji wymogów formalnych oraz oceny formalno-merytorycznej projektu nie ma możliwości ingerowania w treści merytoryczne,

a projekt oceniany jest na podstawie informacji zawartych w złożonej dokumentacji aplikacyjnej. Zaleca się zapoznanie z treścią kryteriów wyboru projektów zintegrowanych oraz przewodnikiem po kryteriach.

**9.5** Należy zwrócić szczególną uwagą na spójność informacji wykazywanych we wniosku o dofinansowanie oraz studium wykonalności. W przypadku występowania rozbieżności np. co do zakresu rzeczowego i finansowego, czy deklarowanych wartości wskaźników, wiążącym dokumentem będzie wniosek o dofinansowanie bez możliwości dokonywania korekt na etapie oceny.

**9.6** Należy pamiętać, że współfinansowanie UE będzie podlegało pomniejszeniu proporcjonalnie do nieosiągniętych wartości docelowych wskaźników/celów projektu w sposób określony w Umowie o dofinansowanie projektu.

**9.7** W celu racjonalnego oszacowania wartości wskaźników kluczowych/specyficznych dla program oraz wskaźników specyficznych dla projektu zasadne jest wykorzystanie dokumentu *Metodologia szacowania wartości docelowych dla wskaźników wybranych do realizacji w Regionalnym Programie Operacyjnym Województwa Podlaskiego na lata 2014-2020*, dostępnego na stronie internetowe[j www.rpo.wrotapodlasia.pl.](http://www.rpo.wrotapodlasia.pl/)

**9.8** Wnioskodawca w piśmie przewodnim powinien wskazać preferowaną formę komunikacji (e-mail lub faks).

**9.9** Beneficjent jest zobowiązany do przechowywania dokumentacji w sposób określony w Umowie o dofinansowanie projektu.

**9.10** Szersze ujęcie procedur i definicji nieuregulowanych niniejszym dokumentem można znaleźć na stronie internetowej: [www.rpo.wrotapodlasia.pl](http://www.rpo.wrotapodlasia.pl/) .

#### <span id="page-68-0"></span>**X. Dane kontaktowe**

**10.1 W sprawach dotyczących konkursu w ramach Poddziałania 8.4.2 informacji udzielają telefonicznie i za pomocą poczty elektronicznej pracownicy Instytucji Ogłaszającej Konkurs (IOK):** 

- tel. (85) 66 54 319, 979, 325 **w godz. od 9.00 do 13.00.**
- e-mail: [zintegrowane@wrotapodlasia.pl](mailto:konkursy.efrr@wrotapodlasia.pl) (**w tytule wiadomości należy wpisać nr naboru podany w ogłoszeniu o konkursie).** Pytania wraz z odpowiedziami będą zamieszczane na stronie internetowej [www.rpo.wrotapodlasia.pl](http://www.rpo.wrotapodlasia.pl/) w zakładce dotyczącej danego konkursu.

**10.2** Dodatkowo informacji udzielają pracownicy Punktów Informacyjnych Funduszy Europejskich działających w województwie podlaskim:

- w Białymstoku, Infolinia: 0 801 308 013, e-mail: [gpi@wrotapodlasia.pl;](mailto:gpi@wrotapodlasia.pl)
- $\triangleright$  w Suwałkach, tel. 87 563 02 11, 87 563 02 19, 87 562 02 76, e-mail[: lpi@ares.suwalki.pl;](mailto:lpi@ares.suwalki.pl)
- $\triangleright$  w Łomży, tel. 86 216 33 26, 86 473 53 20, e-mail[: lpi@podlaskie.org.pl](mailto:lpi@podlaskie.org.pl)

# <span id="page-68-1"></span>**XI. Załączniki**

- Regulamin konkursu,
- Załącznik nr 1 Wzór Wniosku o dofinansowanie projektu,
- Załącznik nr 2 Instrukcja wypełniania załączników
- Załącznik nr 3 Wzory załączników,
- Załącznik nr 4 Wzór Umowy o dofinansowanie projektu,
- Załącznik nr 5 Regulamin KOP
- Załącznik nr 6 Dodatkowe informacje